<span id="page-0-0"></span>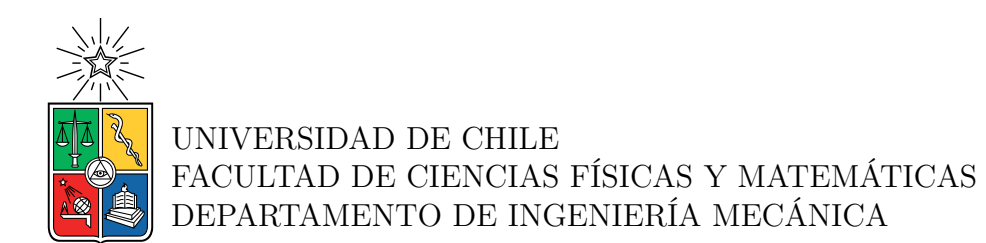

## **EFECTO DE GENERADORES DE VÓRTICES LONGITUDINALES EN INTERCAMBIADORES DE CALOR DE TUBOS PLANOS Y ALETAS EN RÉGIMEN TURBULENTO**

# MEMORIA PARA OPTAR AL TÍTULO DE INGENIERO CIVIL MECÁNICO

SEBASTIÁN ANDRÉS MUÑOZ URRUTIA

PROFESOR GUÍA: ÁLVARO VALENCIA MUSALEM

MIEMBROS DE LA COMISIÓN: BENJAMÍN HERRMANN PRIESNITZ MÓNICA ZAMORA ZAPATA

> SANTIAGO DE CHILE 2022

RESUMEN DE LA MEMORIA PARA OPTAR AL TÍTULO DE INGENIERO CIVIL MECÁNICO POR: SEBASTIÁN ANDRÉS MUÑOZ URRUTIA FECHA: 2022 PROF. GUÍA: ÁLVARO VALENCIA MUSALEM

#### **EFECTO DE GENERADORES DE VÓRTICES LONGITUDINALES EN INTERCAMBIADORES DE CALOR DE TUBOS PLANOS Y ALETAS EN RÉGIMEN TURBULENTO**

Los intercambiadores de calor son equipos utilizados en una amplia variedad de aplicaciones, como por ejemplo: industrias, refrigeración y transporte. Dentro de las aplicaciones de transporte, son usados como radiadores de automóviles, los cuales requieren energía para bombear aire a través de ellos. Por lo tanto, es necesario encontrar mejoras al rendimiento de estos equipos con el fin de poder mejorar su eficiencia energética. Actualmente los radiadores de automóviles se diseñan como intercambiadores de calor de tubos planos y aletas con persianas.

Este trabajo tiene como objetivo estudiar posibles mejoras en la eficiencia radiadores de automóviles, mediante el uso de generadores de vórtices longitudinales (GVL) troquelados en las aletas del radiador. Para lograr este objetivo, es necesario realizar un análisis detallado del comportamiento térmico e hidráulico al interior del intercambiador de calor, y analizar el efecto sobre el rendimiento que tiene la adición de filas de 2 GVL. Este estudio se realiza en el software CFD Ansys Fluent.

El análisis de la estructura del flujo permite observar que cada GVL genera 2 vórtices longitudinales, que persisten a lo largo de gran parte del dominio del intercambiador de calor. Estos vórtices modifican la capa límite y permiten aumentar el mezclado de las porciones frías y calientes del fluido, aumentando la transferencia de calor por convección.

Se añadieron filas de GVL a las aletas del intercambiador según el comportamiento térmico logrado para cada configuración. Cada fila se añade en una posición tal que el efecto de la fila anterior en el aumento del flujo de calor disminuye. Así, este estudio permite optimizar el posicionamiento de los GVL con el fin de obtener una configuración competitiva en términos del factor JF.

En base a los resultados, la configuración con 5 filas de GVL troquelados desde la superficie de la aleta tiene el mejor rendimiento al usar GVL. Esta configuración obtiene un factor JF de 1,69 para un número de Reynolds de 2000.

Al comparar la configuración desarrollada en este estudio con una geometría de radiador de automóvil (intercambiador de calor con aletas con persianas) en un rango de *Re<sup>d</sup><sup>h</sup>* que va de 2000 a 8000, se concluye que el rendimiento de la configuración con 5 filas de GVL aumenta con respecto al uso de aletas con persianas para *Re<sup>d</sup><sup>h</sup>* mayores o iguales a 4000.

*Dedicado a alguien especial para mi.*

# **Agradecimientos**

Agradezco a mi familia, quienes me han apoyado y me han permitido poder realizar mis estudios tranquilamente.

Agradezco igualmente a mis amigos quienes me han acompañado durante mi estadía en la universidad, haciendo agradable los años de estudio.

También, agradecer a mi polola Isidora por estar siempre apoyándome en los momentos difíciles.

Finalmente, agradecer a mi profesor guía Álvaro Valencia por apoyar mi proceso de aprendizaje y su buena voluntad para resolver las dudas que me surgieron durante este proceso.

# **Tabla de Contenido**

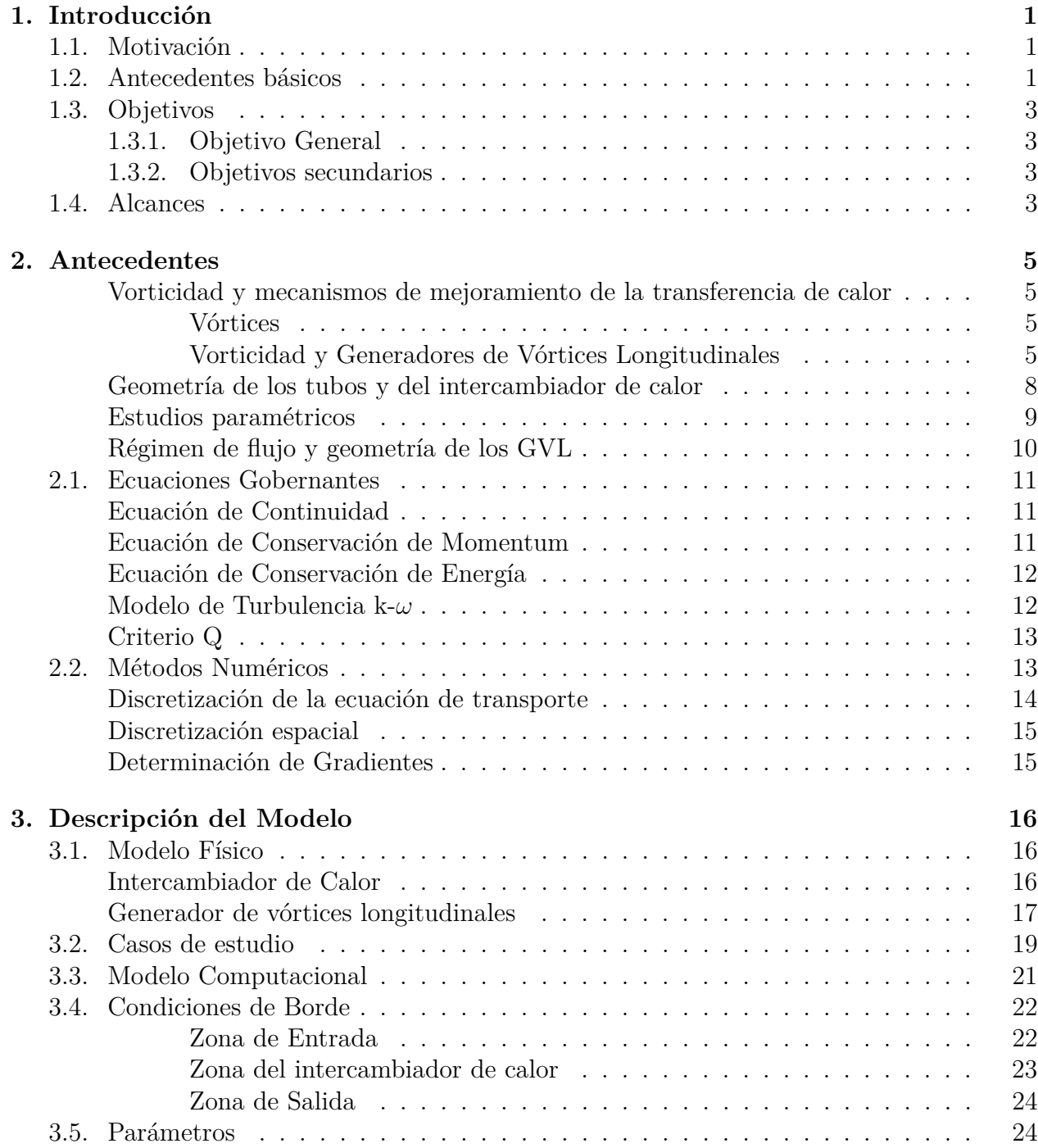

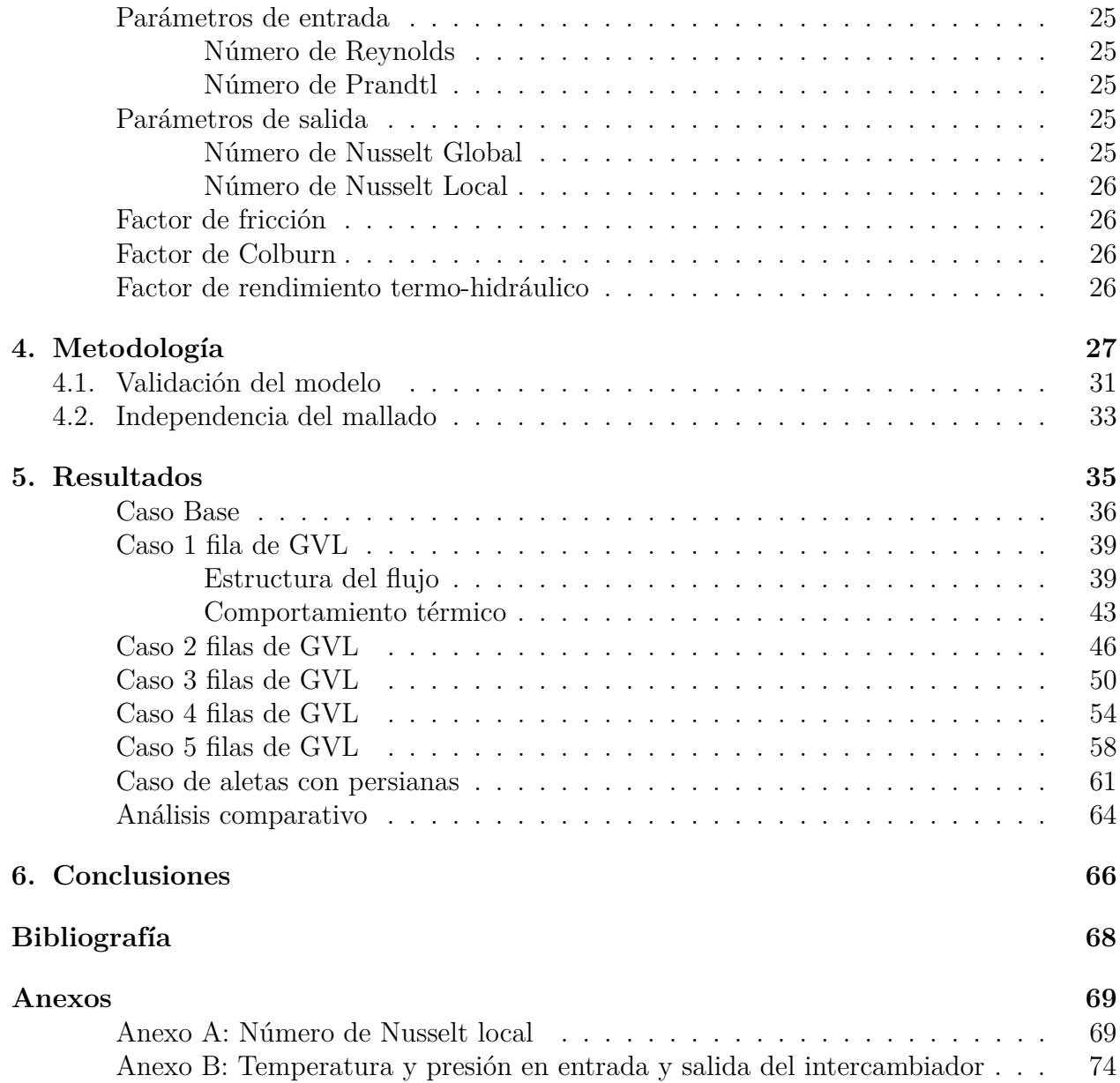

# **Índice de Tablas**

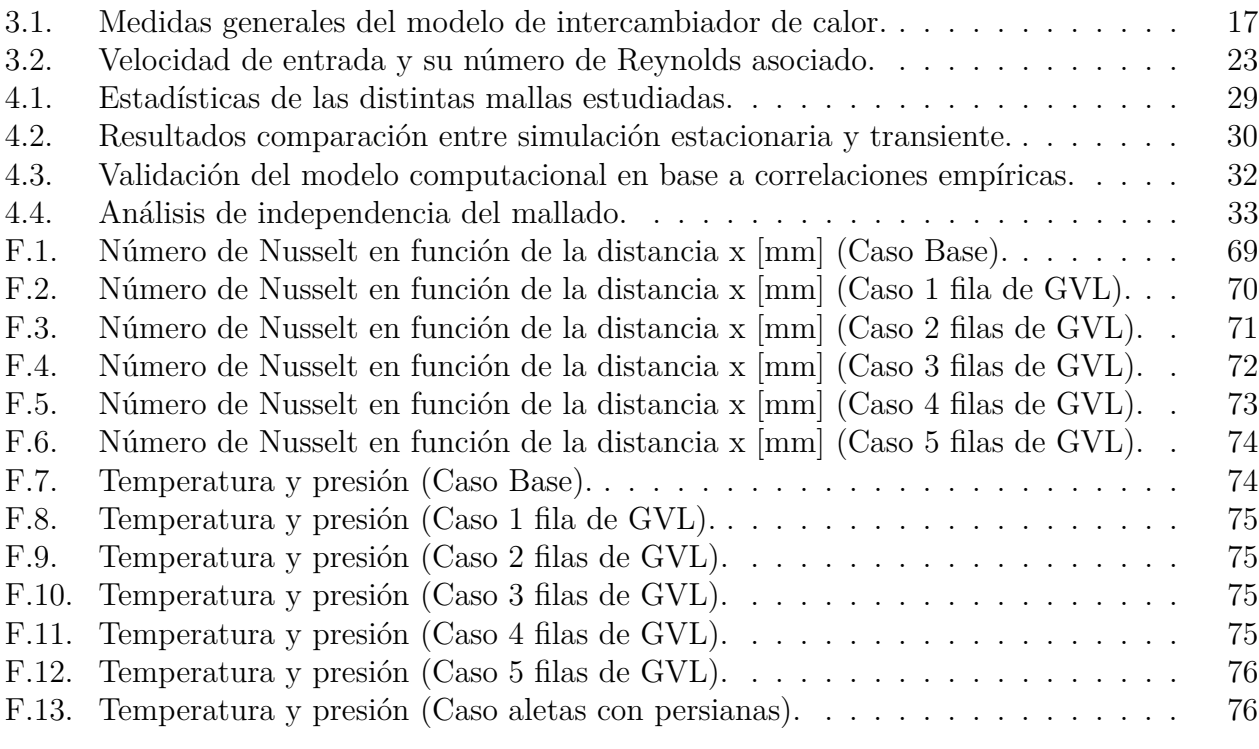

# **Índice de Ilustraciones**

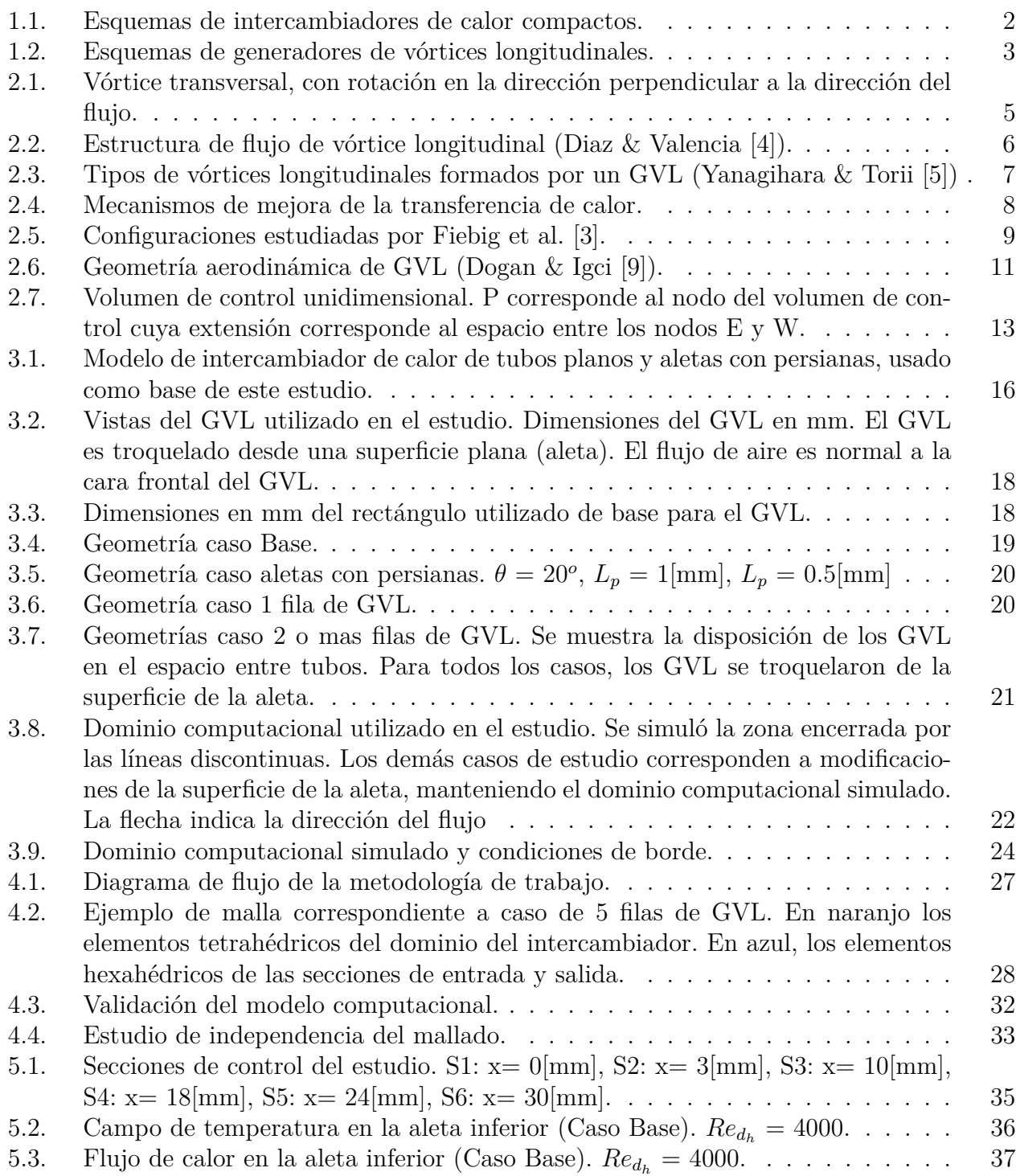

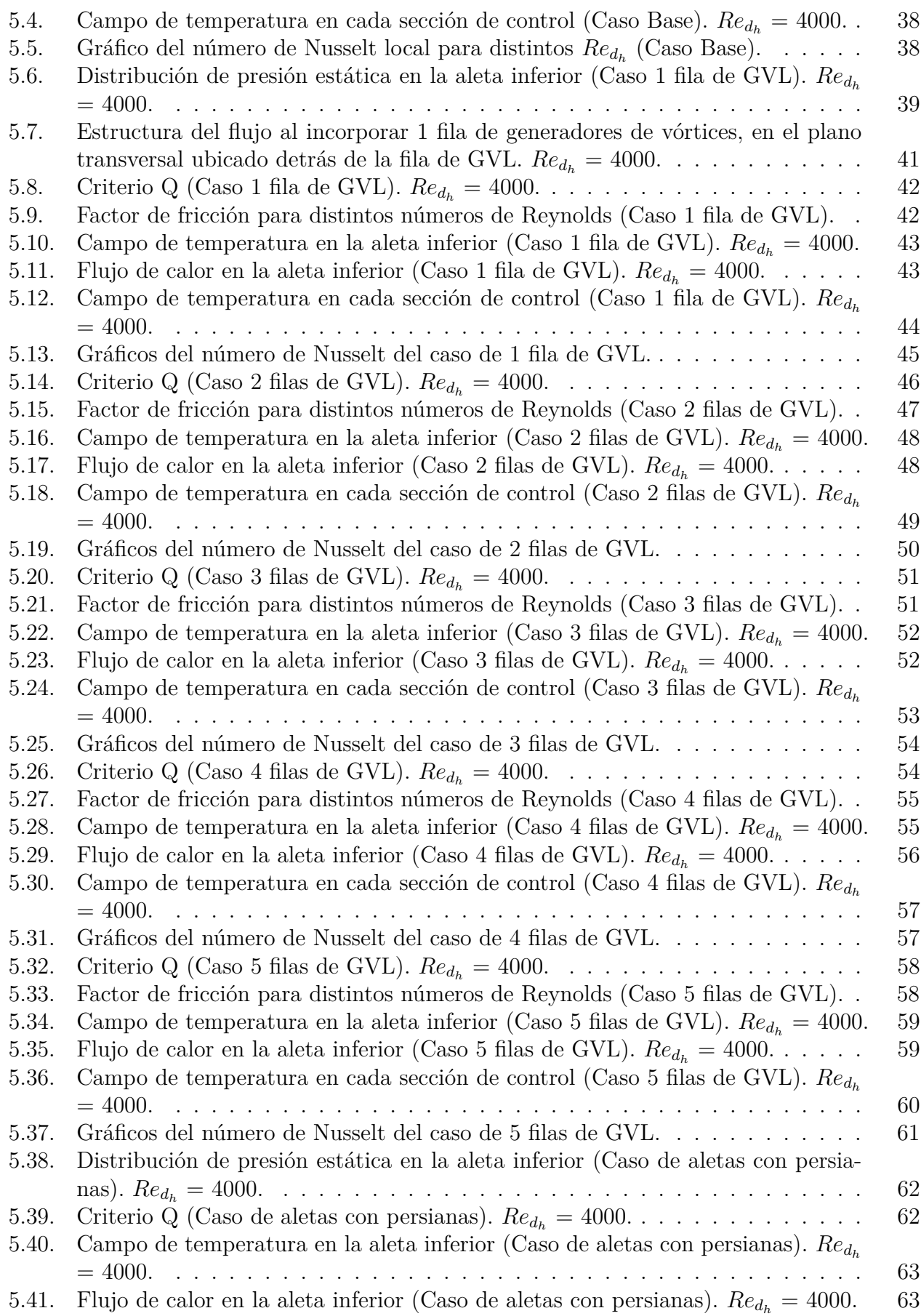

- [5.42. Factor JF en función del número de Reynolds, para las configuraciones con GVL.](#page-74-0) 65
- [5.43. Factor JF en función del número de Reynolds. Comparación entre configuración](#page-74-1) [de 5 filas de GVL y caso de aletas con persianas \(louvered\).](#page-74-1) . . . . . . . . . . 65

# <span id="page-10-0"></span>**Capítulo 1 Introducción**

El presente estudio tiene como finalidad estudiar posibles mejoras en el rendimiento termohidráulico de un intercambiador de calor compacto de tubos planos y aletas para uso como radiador de automóvil, mediante el uso de generadores de vórtices longitudinales (GVL). En la actualidad hay un gran estímulo para buscar alternativas que permitan mejorar la eficiencia energética de los intercambiadores de calor compactos, lo que permitiría reducir costos de fabricación, de materiales y su gasto energético.

## <span id="page-10-1"></span>**1.1. Motivación**

El estudio tiene como objetivo principal encontrar una configuración geométrica de intercambiador de calor compacto con GVL que sea capaz de competir en términos de su rendimiento termo-hidráulico con las mejoras clásicas que la industria ha desarrollado para los radiadores de automóviles, que actualmente se diseñan como intercambiadores de calor compactos de tubos planos y aletas con persianas.

Se ha desarrollado una gran cantidad de investigación con respecto a la mejora del rendimiento de intercambiadores de calor mediante el uso de GVL, pero la investigación referente a intercambiadores de calor compactos con tubos planos es escasa, y la que se ha desarrollado se basa principalmente en el análisis de operación bajo régimen laminar. Los radiadores de automóviles funcionan principalmente en régimen en transición o turbulento, por lo tanto se requiere estudiar el uso de GVL en las aletas bajo estas condiciones de operación, con el objetivo de investigar posibles mejoras de rendimiento con respecto al uso de aletas con persianas, para mejorar la eficiencia energética de los radiadores de automóviles y reducir sus costos de fabricación.

## <span id="page-10-2"></span>**1.2. Antecedentes básicos**

Los intercambiadores de calor se utilizan en una amplia variedad de aplicaciones tales como industrias, refrigeración y transporte. Existen distintos tipos de intercambiadores de calor, entre los cuales se encuentran los intercambiadores de calor compactos que consisten en un grupo de aletas separadas verticalmente atravesadas por varios tubos, como se observa en la Fig. [1.1](#page-11-0) (a). Los tubos del intercambiador pueden ser circulares o planos, cuya forma es ovalada.

Generalmente este tipo de intercambiador de calor trabaja con un líquido y aire como flui-

dos de trabajo, siendo el aire el responsable de aumentar la resistencia térmica global del intercambiador de calor debido a su baja conductividad térmica. La forma más sencilla para reducir la resistencia térmica y aumentar la transferencia de calor por convección entre las aletas y el aire es aumentar el área de transferencia de calor aumentando el tamaño de las aletas. Este método tiene la desventaja de aumentar el tamaño y peso del equipo, además de estar limitado por la máxima eficiencia que puede entregar la aleta y los costos económicos asociados. Es por esto que se han desarrollado métodos para mejorar pasivamente la transferencia de calor mediante la modificación de la geometría de las aletas, tales como el diseño de aletas onduladas y aletas con persianas (ver Fig. [1.1](#page-11-0) (b)), siendo este tipo de diseño el que actualmente se utiliza en el diseño de radiadores de autos (Allison & Dally [\[1\]](#page-0-0)). Estas modificaciones tienen la desventaja de producir una alta caída de presión en comparación a las aletas sin modificaciones, lo que genera que a pesar de la mejora de la transferencia de calor aumente el consumo energético, requiriendo mayores potencias de bombeo.

<span id="page-11-0"></span>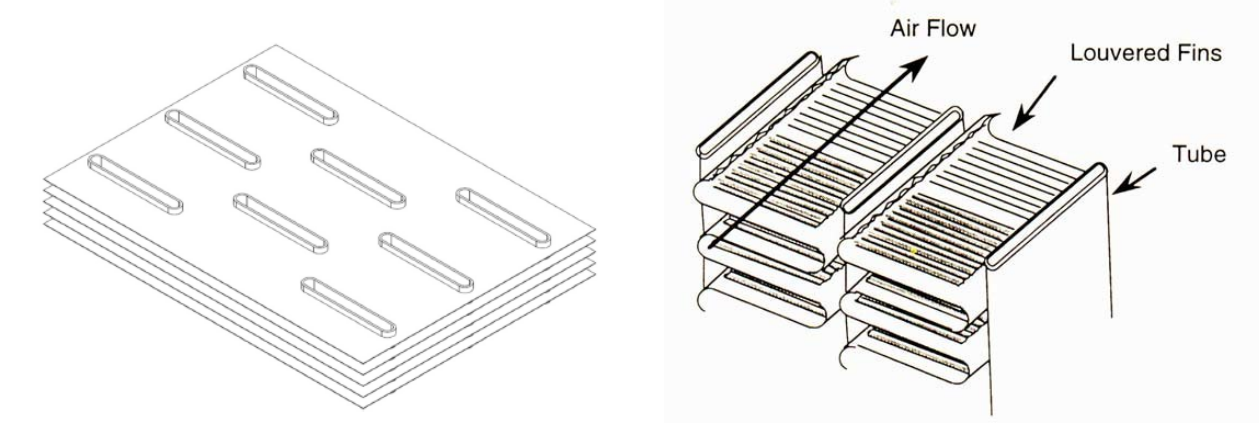

(a) Intercambiador de calor compacto de tubos planos y aletas planas (Carpio & Valencia [\[2\]](#page-0-0)).

(b) Intercambiador de calor compacto de tubos planos y aletas con persianas (Louvered Fins).

Figura 1.1: Esquemas de intercambiadores de calor compactos.

Como alternativa a las modificaciones de la geometría de las aletas se ha estudiado el uso de generadores de vórtices longitudinales, los cuales consisten en perfiles geométricos que pueden tener diferentes formas (ver Fig. [1.2](#page-12-4) (a)) montados o troquelados en la superficie de las aletas, como se observa en la Fig. [1.2](#page-12-4) (b) . Los GVL permiten aumentar la transferencia de calor por convección con un mínimo aumento en la caída de presión.

Los GVL aumentan la transferencia de calor debido a la generación de vórtices longitudinales con su eje de rotación paralelo a la dirección del flujo, modificando la capa límite debido a la introducción de flujos secundarios y mejorando la mezcla del fluido con las porciones mas centrales del flujo. Los vórtices se forman por la separación del flujo en el borde de salida del GVL debido a la diferencia de presión entre la sección aguas arriba y aguas abajo del GVL (Fiebig et al. [\[3\]](#page-0-0)).

<span id="page-12-4"></span>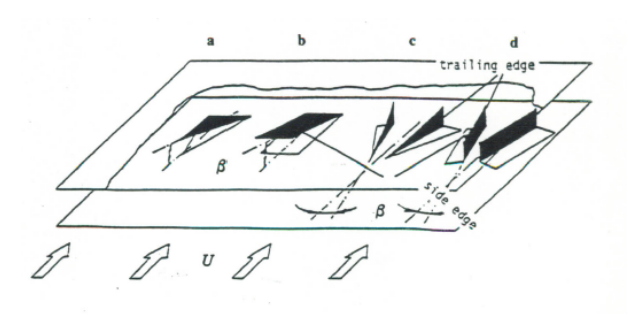

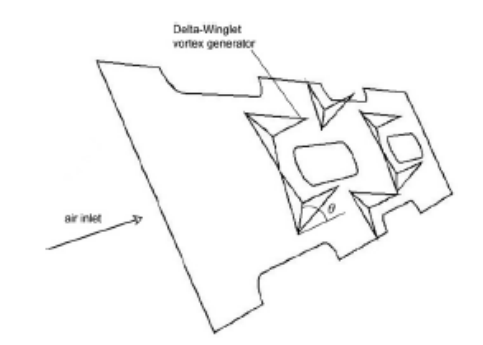

(a) Distintas geometrías de GVL (Fiebig et al. [\[3\]](#page-0-0)). (b) GVL's tipo delta-winglet montados en una aleta (Allison  $\&$  Dally [\[1\]](#page-0-0)).

Figura 1.2: Esquemas de generadores de vórtices longitudinales.

Los GVL han sido ampliamente estudiados en los últimos años debido a su potencial para mejorar el rendimiento termo-hidráulico de los intercambiadores de calor compactos. Los estudios se han basado en investigar el efecto de variar la geometría, posición en la aleta, cantidad, altura y ángulo de ataque de los GVL, así como el efecto de la geometría de los tubos y su interacción con los GVL y el efecto de la separación de las aletas en el rendimiento de intercambiadores de calor con GVL, entre otros.

# <span id="page-12-0"></span>**1.3. Objetivos**

## <span id="page-12-1"></span>**1.3.1. Objetivo General**

Estudiar mejoras en la eficiencia de intercambiadores de calor compactos mediante el uso de GVL en régimen turbulento.

### <span id="page-12-2"></span>**1.3.2. Objetivos secundarios**

- Simular numéricamente el flujo de aire sobre un canal formado por las aletas de un intercambiador de calor compacto.
- Estudiar la estructura del flujo y campo de velocidad al utilizar una geometría aerodinámica de GVL.
- Estudiar el efecto del número de Reynolds en la transferencia de calor y caída de presión para las distintas configuraciones.
- Analizar el efecto de la cantidad de GVL en la transferencia de calor y caída de presión para flujo turbulento, en comparación con un caso base.
- Comparar el rendimiento de un intercambiador de calor compacto con GVL con un intercambiador de calor de tubos planos y aletas con persianas.

# <span id="page-12-3"></span>**1.4. Alcances**

El estudio será desarrollado a partir de simulaciones númericas de las configuraciones mediante el uso del software Ansys Fluent, sin verificación experimental de los resultados. El estudio está limitado a:

- Estudiar la estructura del flujo y el comportamiento térmico del flujo de aire al introducir una geometría aerodinámica como GVL, al definir un conjunto de condiciones de borde de temperatura y velocidad. El estudio se basa en obtener numéricamente el campo de temperatura y velocidad de cada configuración.
- Analizar comparativamente el rendimiento termo-hidráulico de un intercambiador de calor de tubos planos y aletas con GVL, mediante el análisis del comportamiento térmico y la caída de presión de las distintas configuraciones. Estas configuraciones consisten en modificaciones a una geometría base de intercambiador de calor utilizado como radiador de automóvil. Se mantienen las condiciones de borde para todas las configuraciones.
- Definir configuraciones de GVL de manera dinámica. Se añadirán filas de GVL en la dirección del flujo mediante el análisis del número de Nusselt local y del campo de flujo de calor.
- Comparar la geometría de intercambiador de calor de tubos planos y aletas con GVL de mejor rendimiento con una geometría con aletas con persianas.

# <span id="page-14-0"></span>**Capítulo 2**

# **Antecedentes**

## **Vorticidad y mecanismos de mejoramiento de la transferencia de calor**

#### **Vórtices**

Un vórtice corresponde a una región del fluido en la cual se presenta rotación alrededor de un eje. La condición para que un flujo desarrolle vórtices es que el flujo posea vorticidad, la cual es una magnitud física que indica la tendencia del campo de velocidad del flujo a inducir rotación.

La vorticidad se origina por la acción de las fuerzas viscosas, que se encargan de inducir rotación en un fluido. Así, un flujo se vuelve rotacional al entrar en contacto con superficies sólidas debido a la inducción de esfuerzos viscosos, o con jets y zonas de estela, que son zonas donde se juntan corrientes de diferentes velocidades y presentan altos esfuerzos cortantes.

<span id="page-14-1"></span>Los vórtices se pueden clasificar según la orientación de su eje de rotación. De este modo, si el eje de rotación es perpendicular a la dirección del flujo se trata de un vórtice transversal, mientras que si el eje de rotación de un vórtice es paralelo a la dirección del flujo se trata de un vórtice longitudinal. Ejemplos de estos vórtices se encuentran en la estela que se forma detrás de un tubo al pasar un flujo (vórtice transversal), y en la estela formada por la separación de la capa límite detras de las alas de un avión (vórtice longitudinal). (ver Fig. [2.1\)](#page-14-1)

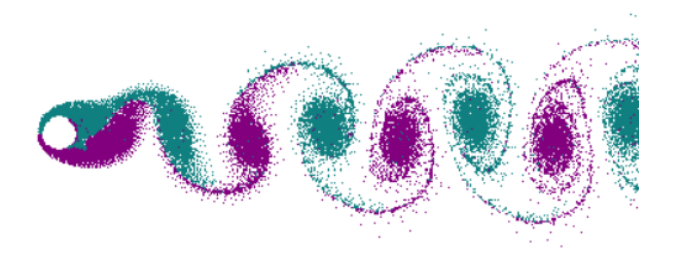

Figura 2.1: Vórtice transversal, con rotación en la dirección perpendicular a la dirección del flujo.

#### **Vorticidad y Generadores de Vórtices Longitudinales**

El uso de generadores de vórtices longitudinales tiene como finalidad la introducción de flujos secundarios para mejorar la transferencia de calor por convección. Estos flujos secundarios consisten en la formación de vórtices longitudinales cuyo eje de rotación se encuentra paralelo a la dirección del flujo, generando un campo de velocidad con componentes en las 3 direcciones. Los vórtices longitudinales se generan por la colisión del flujo con el GVL y la separación del flujo que ocurre posteriormente en el borde de salida del GVL debido a la diferencia de presión entre ambas caras del GVL, donde la presión en la cara aguas abajo es baja debido a la estela que se forma. Los vórtices longitudinales siguen su trayectoria en la dirección del flujo a lo largo del intercambiador de calor como se puede observar en la Fig. [2.2](#page-15-0) , que corresponde al patrón de flujo de un vórtice longitudinal formado por un GVL rectangular (Diaz & Valencia [\[4\]](#page-0-0)). Se observa de esta figura que los vórtices recorren una larga distancia en la dirección del flujo con una mínima pérdida de intensidad producto de la disipación viscosa, lo cual constituye una característica interesante para mejorar la transferencia de calor en intercambiadores de calor compactos.

<span id="page-15-0"></span>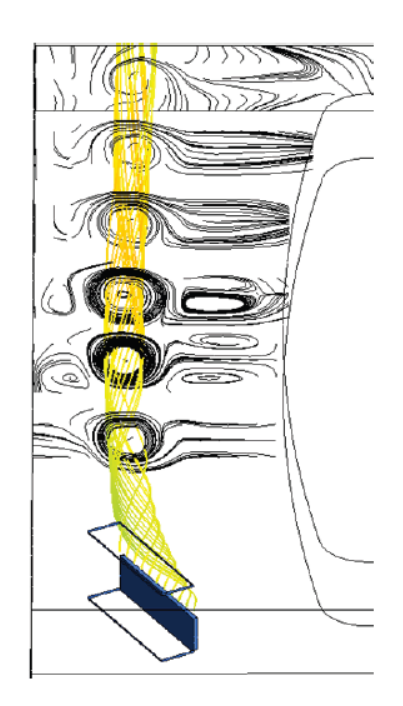

Figura 2.2: Estructura de flujo de vórtice longitudinal (Diaz & Valencia [\[4\]](#page-0-0)).

Producto de la interacción entre el GVL y el flujo incidente, se generan 3 tipos de vórtices longitudinales que afectan directamente el campo de flujo generando flujos secundarios (Yanagihara & Torii [\[5\]](#page-0-0)). Estos vórtices se observan simultáneamente en la Fig. [2.3,](#page-16-0) y la cantidad e intensidad de estos vórtices depende de la geometría del GVL.

- **Vórtice principal:** Se generan como resultado de la separación de flujo en la punta superior del borde de salida del GVL. Esta separación ocurre debido a la baja presión en la cara posterior del GVL, que induce la formación de torbellinos. Este vórtice es el de mayor intensidad, y persiste durante una mayor distancia en la dirección del flujo.
- **Vórtice de esquina:** Estos vórtices son tipo herradura y se forman en la intersección entre la parte inferior de la cara frontal del GVL y la aleta.
- **Vórtice inducido:** Se forman en la intersección entre la parte inferior de la cara pos-

<span id="page-16-0"></span>terior y aleta producto de la redirección del flujo cercano a las paredes hacia la zona de baja presión detrás del GVL. Este tipo de vórtices junto con los de esquina se disipan con mayor rapidez con respecto al vórtice principal debido a la mayor interacción con la superficie de las aletas (Yanagihara & Torii [\[5\]](#page-0-0)).

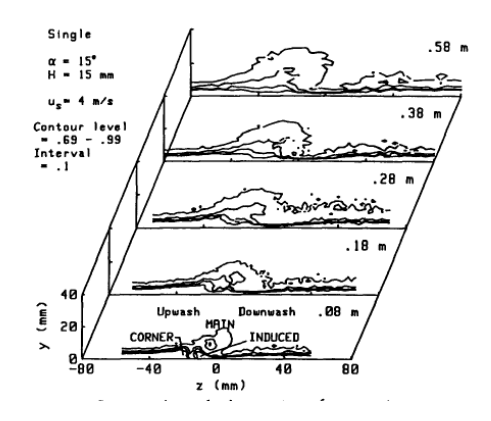

Figura 2.3: Tipos de vórtices longitudinales formados por un GVL (Yanagihara  $\&$  Torii [\[5\]](#page-0-0)).

La generación de vórtices longitudinales permite aumentar la transferencia de calor con un leve aumento en la caída de presión. La mejora en la transferencia de calor se debe a 3 mecanismos físicos:

- **Modificación de la capa límite:** Los vórtices longitudinales modifican la capa límite en la superficie de las aletas, como se observa en la Fig. [2.4](#page-17-0) (a), donde la capa límite se adelgaza en una zona del campo de temperaturas. Este mecanismo es posible gracias a que los vórtices longitudinales generan una componente de velocidad perpendicular a la dirección del flujo y paralela al gradiente de temperatura, lo que genera una sinergia entre el campo de velocidad y el gradiente de temperatura (Zhou & Feng [\[6\]](#page-0-0)). Este mecanismo aumenta la transferencia de calor principalmente en las zonas más cercanas al GVL en la dirección del flujo (Yanagihara & Torii [\[5\]](#page-0-0)).
- **Desestabilización del flujo y aumento de la turbulencia:** Debido a la naturaleza turbulenta de los vórtices, se produce una desestabilización del flujo principal aguas abajo del GVL producto de la interacción entre el vórtice longitudinal y las porciones del flujo cercanas al vórtice. Este efecto aumenta la transferencia de calor debido al aumento de la intensidad de la turbulencia del campo de flujo. Este efecto es el principal mecanismo de mejora de la transferencia de calor en la zona lejana al GVL en la dirección del flujo (Yanagihara & Torii [\[5\]](#page-0-0)), y se puede observar en la Fig. [2.4](#page-17-0) (b).
- **Aumento del mezclado del fluido:** Gracias a que los vórtices longitudinales producen componentes de velocidad en las 3 direcciones debido a la turbulencia, se ponen en contacto porciones de fluido cercanas a las aletas con el núcleo central del canal (Diaz & Valencia [\[4\]](#page-0-0)). Al poner en contacto zonas del flujo lejanas entre sí, se produce un aumento de la transferencia de calor, como se observa en la Fig. [2.4](#page-17-0) (a).

<span id="page-17-0"></span>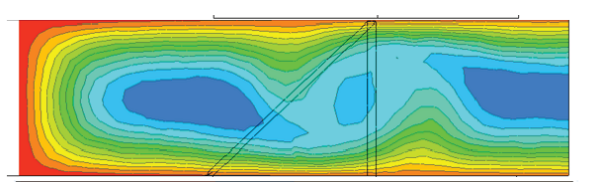

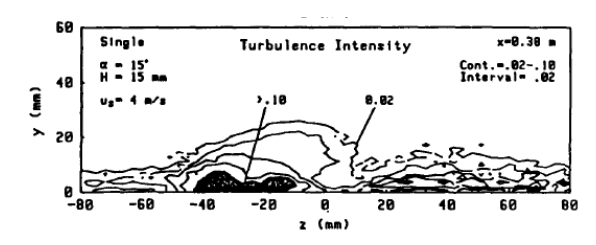

(a) Campo de temperaturas en sección transversal de intercambiador de calor compacto (Diaz & Valencia [\[4\]](#page-0-0)).

(b) Intensidad de turbulencia en zona alejada al GVL en dirección del flujo (Yanagihara & Torii [\[5\]](#page-0-0)).

Figura 2.4: Mecanismos de mejora de la transferencia de calor.

#### **Geometría de los tubos y del intercambiador de calor**

Los intercambiadores de calor compactos pueden tener 2 disposiciones para los tubos: en línea y alternados. La estructura del flujo se ve fuertemente afectada por la disposición de los tubos en el intercambiador de calor, debido a la interacción que se produce cuando el flujo incidente colisiona con los tubos del intercambiador. Fiebig et al. [\[3\]](#page-0-0) demostró en su trabajo que producto de la colisión del flujo con los tubos del intercambiador se forman vórtices de tipo herradura en la zona de estancamiento que aumentan la transferencia de calor. En una configuración en línea, hay una alta probabilidad de que no se generen vórtices en las filas de tubos que prosiguen a la primera fila, debido a que los vórtices no colisionan con los tubos mas allá de los de la primera fila. En cambio, en la configuración de tubos alternados se generan vórtices tipo herradura en cada fila de tubos del intercambiador, reduciéndose la zona de estela y obteniendo un mayor número de Nusselt con respecto a la configuración en línea.

Fiebig et al. [\[3\]](#page-0-0) estudió el efecto de la geometría de los tubos en un intercambiador de calor compacto. Se estudiaron tubos circulares y planos. En tubos circulares, se produce un mayor bloqueo al paso del flujo generando mayores incrementos de velocidad y por lo tanto vórtices de tipo herradura de mayor intensidad. Por el otro lado, los tubos planos producen un menor bloqueo al paso del flujo y por lo tanto vórtices tipo herradura de menor intensidad, pero estos tienen una mayor zona de influencia dada la mayor superficie del tubo plano. Se obtiene entonces una mayor transferencia de calor en tubos circulares, pero una menor caída de presión en los tubos planos debido a que se forma una menor zona de estela detras de estos. Al estudiar el efecto de los GVL en intercambiadores de calor de tubos planos y circulares (ver Fig. [2.5](#page-18-0) para observar las configuraciones estudiadas), Fiebig et al. [\[3\]](#page-0-0) obtuvo un incremento en el número de Nusselt de 120 % al usar GVL en una configuración de tubos planos, mientras que obtuvo un incremento de sólo el 10 % en una configuración de tubos circulares. El rendimiento termo-hidráulico obtenido para un intercambiador de calor de tubos planos y aletas con GVL es de un 60 % más en comparación con un intercambiador de calor de tubos circulares con GVL. El motivo de esta diferencia es que los vórtices longitudinales inducidos por los GVL en una configuración de tubos planos tienen una mayor zona de influencia antes de ser destruidos en el próximo obstáculo en comparación con una configuración de tubos circulares, junto con una menor caída de presión debido al menor bloqueo que producen los tubos planos. Se obtienen máximos para el número de Nusselt en las zonas posteriores a los GVL y tubos, lo que demuestra el efecto potenciador de los vórtices en la transferencia de calor.

<span id="page-18-0"></span>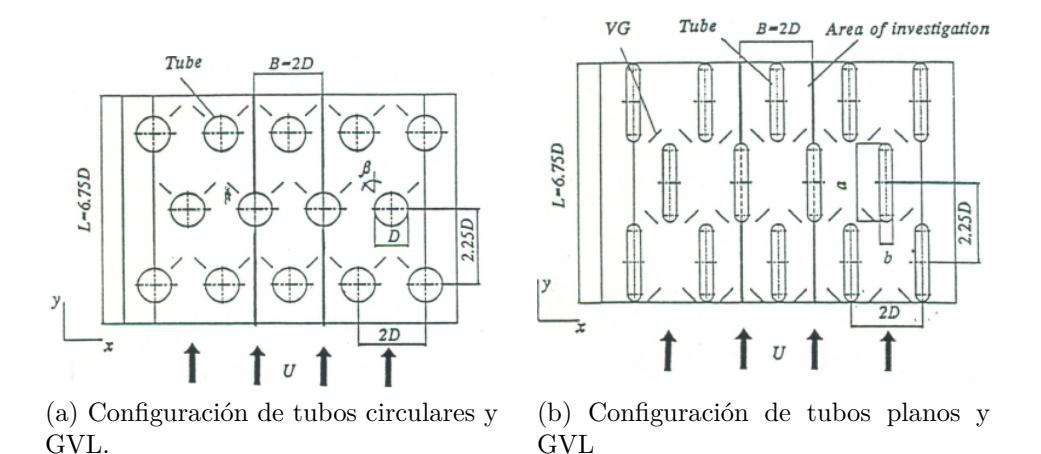

Figura 2.5: Configuraciones estudiadas por Fiebig et al. [\[3\]](#page-0-0).

#### **Estudios paramétricos**

La mayor parte de los estudios referentes al uso de GVL en intercambiadores de calor de tubos y aletas se basa en investigar el efecto de variar parámetros geométricos de los GVL y de los intercambiadores de calor en el rendimiento termohidráulico.

Shi et al. [\[7\]](#page-0-0) estudió el efecto de la separación entre aletas en la transferencia de calor y factor de fricción. El efecto en la transferencia de calor al variar parámetros geométricos de los GVL se observa sólo en la aleta en la cual van montados. En cambio, el efecto de variar la separación entre aletas afecta fuertemente la transferencia de calor en la aleta en la cual no van montados (superior). Esto se debe a que la separación entre aletas afecta fuertemente la naturaleza del flujo, ya al reducir la separación los vórtices longitudinales interactúan con la aleta superior en una menor distancia en la dirección del flujo, aumentando la transferencia de calor. El aumento en el número de Nusselt al reducir la separación entre aletas es atenuado por el aumento en el factor de fricción.

El efecto de la geometría de los GVL en régimen laminar en el rendimiento fue investigado por Díaz & Valencia [\[4\]](#page-0-0). Se compararon 8 geometrías diferentes de GVL en términos del rendimiento termohidráulico. La geometría tipo delta-winglet obtuvo el mejor desempeño, con un incremento de 14 % en el número de Nusselt con respecto a un intercambiador sin GVL. Al comparar geometrías elípticas con diferente área transversal, se observó que a mayor área transversal de GVL mayor es la intensidad de los vórtices longitudinales generados. Se observó que la perforación generada al troquelar los GVL tiene un efecto positivo en la transferencia de calor dado que permite el paso del flujo a tráves de ella, mejorando el mezclado de fluido entre aletas adyacentes.

Allison & Dally [\[1\]](#page-0-0) compararon el rendimiento termo-hidráulico de un intercambiador de tubos planos y aletas con persianas con un intercambiador de calor de tubos planos y aletas con un par de GVL tipo delta-winglet en configuración convergente, donde los vórtices longitudinales convergen hacia el tubo. La configuración con GVL tiene un 87 % de la transferencia de calor (en términos del factor de Colburn j) y un 53 % de la caída de presión (en términos del factor de fricción) del intercambiador de tubos planos y aletas con persianas. En términos del rendimiento termo-hidráulico, la configuración con GVL tiene un factor JF de 0.87 al utilizar como referencia la configuración con aletas con persianas. De este estudio se concluye que usar un par de GVL no basta para competir con el diseño de aletas con persianas en términos de la mejora de la eficiencia en la transferencia de calor.

El efecto de la cantidad de los GVL montados en un intercambiador de calor de tubos planos y aletas fue estudiado por Carpio & Valencia [\[2\]](#page-0-0). De acuerdo con los resultados del estudio, a mayor cantidad de GVL se genera una un mayor aumento en el rendimiento termo-hidráulico del intercambiador de calor. La configuración con mayor cantidad de GVL montados (39 GVL en configuración alternada) presentó el mayor rendimiento en términos del factor JF al compararlo con un intercambiador de calor de tubos planos y aletas sin GVL, aumentando el rendimiento en un 52 %. Se comparó también el efecto de montar los GVL en una configuración alternada o alineada. Se observó que montar 18 GVL en configuración alternada aumentó el rendimiento en un 38 %, mientras que la configuración en línea con la misma cantidad de GVL aumentó el rendimiento en un 28 %.

#### **Régimen de flujo y geometría de los GVL**

Determinar el régimen del flujo de un fluido, ya sea laminar, en transición o turbulento es importante para realizar correctamente una simulación de un intercambiador de calor. El tipo de régimen depende del número de Reynolds del fluido, el cual para el estudio de intercambiadores de calor esta influido principalmente por su velocidad. Un número de Reynolds bajo indica que se presenta régimen laminar, mientras que un número de Reynolds alto implica un régimen turbulento. La mayor parte de los estudios actuales se basan en estudios de regímenes laminares, pero este régimen no constituye una situación real cuando se estudian aplicaciones como radiadores de automóviles, pues en estos casos se presentan regímenes en transición o turbulentos. El régimen laminar implica una situación ideal, pues usar GVL siempre aumentará la transferencia de calor en estos casos.

El efecto de la geometría de los GVL en el rendimiento de un intercambiador de calor compacto depende fuertemente del régimen de flujo que se estudie. De acuerdo al estudio de Diaz & Valencia [\[4\]](#page-0-0), los GVL tipo delta-winglet son los que presentan mejor rendimiento en régimen laminar. Pero a medida que aumenta el número de Reynolds, se hace necesario el uso de GVL con formas más aerodinámicas de manera que la geometría del GVL tenga una curvatura suave. Esto se basa en la necesidad de reducir el arrastre de presión que se produce por la colisión del flujo con el GVL, pues este tipo de arrastre es el principal responsable del aumento de la caída de presión al usar GVL (Zhou & Feng [\[6\]](#page-0-0)). Demirag et al. [\[8\]](#page-0-0) llevaron a cabo un estudio comparativo entre una nueva geométria aerodinámica de GVL y diversas geometrías curvas y planas de GVL estudiadas en la literatura en términos de su rendimiento termo-hidráulico. Este estudio esta basado en un canal plano, cuyo fluido de trabajo es aire. La geometría tiene la característica de estar diseñada bajo una perspectiva aerodinámica donde no hay separación del flujo en la parte central del GVL, siendo éste dirigido directamente hacia la aleta. Esta geometría genera el doble de vórtices longitudinales en comparación a un GVL tipo delta-winglet . El estudio demostró la superioridad de esta geometría para Reynolds mayores a 15000, mientras que según este estudio comparativo la geometría que presenta mejor rendimiento para Reynolds menores a 15000 corresponde a una geometría aerodinámica desarrollada por Dogan & Igci [\[9\]](#page-0-0). Esta geometría se observa en la figura [2.6,](#page-20-2) y es la base de la geometría desarrollada para este estudio, lo que sugiere que el uso de geometrías de GVL de diseño aerodinámico permitiría obtener los mejores desempeños en lo referente a la mejora del rendimiento termo-hidráulico de intercambiadores de calor <span id="page-20-2"></span>compactos.

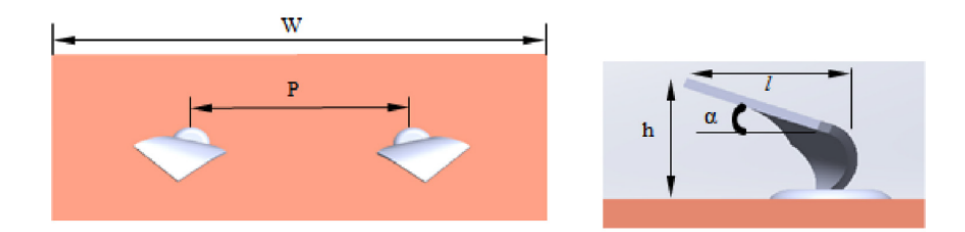

Figura 2.6: Geometría aerodinámica de GVL (Dogan & Igci [\[9\]](#page-0-0)).

Dogan & Igci [\[9\]](#page-0-0) hicieron un estudio experimental de la transferencia de calor mediante visualización PIV en un canal plano utilizando la geometría de la imagen [2.6.](#page-20-2) Esta geometría permite la generación de 2 vórtices longitudinales, aumentando la transferencia de calor debido al intenso mezclado del fluido producto de los vórtices y a la reducción del espesor de la capa límite térmica en las zonas cercanas a los GVL. Este aumento va de la mano con un menor aumento de la pérdida de carga, debido al diseño aerodinámico de esta geometría. En el estudio se obtuvo una mejora del rendimiento termo-hidráulico de 1.34 en términos del factor TEF en comparación con un canal plano, para un número de Reynolds de 5000. En el estudio de Dogan & Igci [\[9\]](#page-0-0), se obtuvo la separación entre GVL óptima en términos del rendimiento térmico e hidráulico. Esta separación óptima corresponde a 0.4, calculada como la razón entre separación y ancho del canal.

## <span id="page-20-0"></span>**2.1. Ecuaciones Gobernantes**

En este estudio, se consideraron propiedades físicas constantes y flujo incompresible para el fluido de trabajo. No se consideró el efecto de la gravedad, trabajo externo ni generación de calor. El fenómeno físico estudiado es gobernado por las ecuaciones de continuidad, momentum y energía.

#### **Ecuación de Continuidad**

<span id="page-20-1"></span>
$$
\frac{\partial \rho}{\partial t} + \frac{\partial \rho u}{\partial x} + \frac{\partial \rho v}{\partial y} + \frac{\partial \rho w}{\partial z} = 0
$$
\n(2.1)

Donde  $\rho$  es la densidad del fluido [kg/s<sup>3</sup>], u, v, w son las velocidades en los ejes x, y, y z respectivamente [m/s], y t es el tiempo [s].

#### **Ecuación de Conservación de Momentum**

• Eje x:

$$
\rho(\frac{\partial u}{\partial t} + u \frac{\partial u}{\partial x} + v \frac{\partial u}{\partial y} + w \frac{\partial u}{\partial z}) = -\frac{\partial p}{\partial x} + \mu \nabla^2 u \tag{2.2}
$$

• Eje y:

$$
\rho(\frac{\partial v}{\partial t} + u\frac{\partial v}{\partial x} + v\frac{\partial v}{\partial y} + w\frac{\partial v}{\partial z}) = -\frac{\partial p}{\partial y} + \mu \nabla^2 v \tag{2.3}
$$

• Eje z:

<span id="page-21-0"></span>
$$
\rho(\frac{\partial w}{\partial t} + u \frac{\partial w}{\partial x} + v \frac{\partial w}{\partial y} + w \frac{\partial w}{\partial z}) = -\frac{\partial p}{\partial z} + \mu \nabla^2 w \tag{2.4}
$$

Donde p es la presión del fluido [Pa], *µ* es su viscosidad dinámica [Pa · s].

#### **Ecuación de Conservación de Energía**

Para la ecuación de energía, se omitió el efecto de generación viscosa.

<span id="page-21-1"></span>
$$
\rho c_p \left(\frac{\partial T}{\partial t} + u \frac{\partial T}{\partial x} + v \frac{\partial T}{\partial y} + w \frac{\partial T}{\partial z}\right) = k \nabla^2 T \tag{2.5}
$$

#### **Modelo de Turbulencia k-***ω*

Para modelar el flujo turbulento, se utilizó el modelo de turbulencia SST k-*ω*. Este modelo ha sido utilizado en diversos estudios referentes a transferencia de calor en intercambiadores de calor, obteniéndose resultados consistentes (Carpio & Valencia [\[2\]](#page-0-0), Demirag et.al [\[8\]](#page-0-0)). Este modelo tiene la ventaja de modelar eficazmente la turbulencia en el espacio cercano a las paredes gracias a las ecuaciones del modelo de turbulencia k-*ω*, junto con modelar la turbulencia en el espacio lejano a las paredes utilizando ecuaciones del modelo de turbulencia k-*ϵ*, escritas en función de *ω*. Ambos modelos de turbulencia son acoplados mediante el uso de una función de enlace, que permite combinar ambos modelos para construir el modelo de turbulencia SST k-*ω*. Esta modificación al modelo estándar *k* − *ω* se realiza debido a su sensibilidad a los efectos de corriente libre que se dan en las porciones de fluido alejadas de las paredes, que son bien modeladas por el modelo  $k - \epsilon$ .

El modelo de turbulencia SST k-*ω* implica la resolución numérica de las siguientes ecuaciones de transporte:

• Energía cinética turbulenta (k):

$$
\frac{\partial(\rho k)}{\partial t} + \frac{\partial(\rho k u_i)}{\partial x_i} = \frac{\partial}{\partial x_j} (\Gamma_k \frac{k}{x_j}) + G_k - Y_k \tag{2.6}
$$

• Tasa específica de disipación (*ω*):

$$
\frac{\partial(\rho\omega)}{\partial t} + \frac{\partial(\rho\omega u_i)}{\partial x_i} = \frac{\partial}{\partial x_j} (\Gamma_\omega \frac{\omega}{x_j}) + G_\omega - Y_\omega + D_\omega \tag{2.7}
$$

Donde *G<sup>k</sup>* y *G<sup>ω</sup>* son la producción de k y *ω* respectivamente, *Y<sup>k</sup>* y *Y<sup>ω</sup>* son los términos de disipación de k y *ω*, respectivamente. *D<sup>ω</sup>* corresponde al término de difusión cruzada, y permite actuar como función de enlace entre los modelos k-*ω* y k-*ϵ*.

En estas ecuaciones, los términos Γ*<sup>k</sup>* y Γ*<sup>ω</sup>* corresponden a la difusividad efectiva de k y de *ω*, respectivamente. Estos términos se escriben a partir de las siguientes ecuaciones:

$$
\Gamma_k = \mu + \frac{\mu_t}{\sigma_k} \tag{2.8}
$$

<span id="page-21-2"></span>
$$
\Gamma_{\omega} = \mu + \frac{\mu_t}{\sigma_{\omega}} \tag{2.9}
$$

Donde *µ<sup>t</sup>* corresponde a la viscosidad turbulenta, *σ<sup>k</sup>* y *σ<sup>ω</sup>* corresponden al número de Prandtl turbulento para k y  $\omega$ , respectivamente.

Más detalles acerca de este modelo de turbulencia pueden ser encontrados en la guía teórica de Ansys Fluent [\[11\]](#page-0-0).

#### **Criterio Q**

El criterio Q es una forma matemática de identificación de vórtices. Este criterio permite identificar los vórtices en un campo de flujo según el valor de la siguiente ecuación:

$$
Q = \frac{1}{2}(\|\Omega\|^2 - \|S\|^2) \tag{2.10}
$$

En esta ecuación,  $\Omega$  es la componente asimétrica del tensor de gradientes de velocidad, y corresponde al tensor de vorticidad. S es la componente simétrica del tensor de gradientes de velocidad, y corresponde al tensor de deformación por corte. Así, un valor negativo de Q indica que en esa zona domina la deformación por corte (viscosidad), y un valor positivo de Q indica que domina la vorticidad.

# <span id="page-22-0"></span>**2.2. Métodos Numéricos**

El estudio numérico fue realizado mediante el uso del software Ansys Fluent. Este software resuelve las ecuaciones de energía, continuidad, momentum y de turbulencia , para así obtener el campo de velocidades y de temperatura en todo el dominio computacional.

Este software permite resolver las ecuaciones mediante dos métodos numéricos: uno basado en la densidad y otro basado en la presión. Para el presente estudio, fue utilizado el método basado en la presión, debido a que este método fue desarrollado principalmente para ser utilizado en situaciones donde se presentan flujos incompresibles. Ambos métodos calculan el campo de velocidad a partir de la ecuación de momentum.

Para obtener el sistema de ecuaciones a resolver, es necesario discretizar las ecuaciones continuas de transporte y conservación descritas en la sección anterior. Esta discretización es realizada mediante el método de volúmenes de control, el cual divide el dominio computacional en una malla conformada por pequeños volúmenes de control cuya extensión esta definida por elementos llamados nodos (ver imagen [2.7\)](#page-22-1). Este método convierte las ecuaciones escalares o vectoriales en ecuaciones algebraicas a partir de la integración de los términos de las ecuaciones de transporte para cada volumen de control, construyéndose de este modo un sistema de ecuaciones discretas para cada ecuación de conservación.

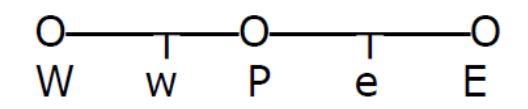

<span id="page-22-1"></span>Figura 2.7: Volumen de control unidimensional. P corresponde al nodo del volumen de control cuya extensión corresponde al espacio entre los nodos E y W.

#### **Discretización de la ecuación de transporte**

La discretización mediante volúmenes de control convierte las ecuaciones de transporte para cada escalar o vector en ecuaciones discretas mediante la integración de los términos en cada volumen de control.

La ecuacion de transporte general escrita en forma integral para un escalar o vector arbitrario y un volumen arbitrario V tiene la siguiente expresión:

$$
\int_{V} \frac{\partial \rho \phi}{\partial t} dV + \oint \rho \phi \vec{v} \cdot dA = \oint \Gamma_{\phi} \nabla_{\phi} \cdot dA + \int_{V} S_{\phi} dV \tag{2.11}
$$

Donde:

- *ϕ* es la magnitud escalar o vectorial de interés. En el caso de la ecuación de energía corresponde a T, en la ecuación de momentum a la velocidad.
- A es el área encerrada por V.
- Γ*<sup>ϕ</sup>* corresponde al término difusivo de *ϕ*. En el caso de la ecuación de energía corresponde  $a \alpha = \frac{k}{ac}$  $\frac{k}{\rho c_p}$ , y a *μ* para la ecuación de momentum.
- $\nabla_{\phi}$  es el gradiente de  $\phi$ .
- S*<sup>ϕ</sup>* corresponde al término fuente de *ϕ*.

Esta ecuación es aplicada a cada volumen de control o elemento que compone el dominio computacional a discretizar. Integrando, se obtiene la siguiente ecuación discreta:

$$
\frac{\partial \rho \phi}{\partial t} V + \sum_{f}^{N} \rho_f \vec{v}_f \phi_f \cdot \vec{A}_f = \sum_{f}^{N} \Gamma_{\phi} \nabla \phi_f \cdot \vec{A}_f + S_{\phi} V \tag{2.12}
$$

Donde:

- N es el número de caras f del elemento.
- *ϕ<sup>f</sup>* es el valor de la cantidad de *ϕ* transferida por convección a tráves de la cara f del elemento.
- $\bullet$   $\rho_f \vec{v_f} \cdot \vec{A_f}$  es el flujo de masa a través de la cara f.

La obtención de los campos escalares y vectoriales de las variables de transporte de interés se calculan al resolver la ecuación anterior para cada volumen de control que compone el dominio computacional. El valor de la variable escalar *ϕ* en la ecuación discretizada corresponde al valor de  $\phi$  en el nodo central del elemento (nodo P de la figura [2.7\)](#page-22-1).

La ecuación anterior se puede linearizar para facilitar su resolución numérica, adquieriendo la siguiente forma:

<span id="page-23-0"></span>
$$
A_P \phi = \sum_{nb} A_{nb} \phi_{nb} + b \tag{2.13}
$$

Donde nb hace referencia a los nodos vecinos del elemento de interés, P corresponde al nodo central del elemento, A son los coeficientes linearizados para *ϕ* y nb, y b es el coeficiente asociado al término fuente de la ecuación.

Al definir esta ecuación linearizada para cada volumen de control, se construye un sistema

de ecuaciones lineales para cada variable escalar y vectorial de interés. Ansys Fluent resuelve estas ecuaciones para obtener los campos de velocidad y temperatura del sistema a estudiar.

#### **Discretización espacial**

El valor de *ϕ<sup>f</sup>* en el centro de la cara del elemento de interés es obtenido mediante interpolación entre los valores de *ϕ* para los nodos de los elementos vecinos. El cálculo de esta variable en el método de resolución basado en presión se puede realizar en Ansys Fluent mediante diversos métodos numéricos. Para el presente estudio, se utilizó como método de discretización el esquema aguas arribas de segundo orden. Este esquema utiliza el valor central del término convectivo  $\phi_f$ , del nodo aguas arriba del nodo de interés, dándole así mayor peso a la información aguas arriba en la resolución de las ecuaciones de transporte. Este método se define matemáticamente como:

<span id="page-24-0"></span>
$$
\phi_f = \phi + \nabla \phi \cdot \vec{r} \tag{2.14}
$$

En este esquema se alcanza mayor precisión gracias al uso de elementos de segundo orden, que se obtienen a través del uso de expansiones de Taylor alrededor del nodo de interés. En esta ecuación, *⃗r* es el vector de desplazamiento desde el centroide del nodo aguas arriba hacia el centroide de la cara del nodo de interés. Para el uso de este esquema de discretización espacial, es necesario determinar el gradiente ∇*ϕ*, cuyo método de determinación se describe a continuación.

#### **Determinación de Gradientes**

Ansys Fluent permite el uso de varios métodos numéricos para la determinación de los gradientes necesarios para la resolución de las distintas ecuaciones descritas anteriormente. Para la realización del presente trabajo, se utilizó el método del mínimo cuadrado basado en la celda. Este método determina los gradientes utilizando la siguiente ecuación:

$$
(\nabla \phi)_{c0} \cdot \vec{r_i} = (\phi_{ci} - \phi_{c0}) \tag{2.15}
$$

Este método asume que la variable *ϕ* varía linealmente. En este método, *⃗r<sup>i</sup>* hace referencia al vector de desplazamiento entre el nodo i y el nodo central 0. ci indica el centroide del nodo i, y c0 el centroide del nodo central.

Más información acerca de los métodos numéricos para la simulación en Ansys Fluent se encuentran su guía teórica [\[11\]](#page-0-0).

# <span id="page-25-0"></span>**Capítulo 3**

# **Descripción del Modelo**

# <span id="page-25-1"></span>**3.1. Modelo Físico**

#### **Intercambiador de Calor**

El modelo de intercambiador de calor que se utilizó como base para el diseño de todos los casos de estudio corresponde a un intercambiador de calor de tubos planos y aletas con persianas, como muestra la figura [3.1,](#page-25-2) obtenido del estudio de Cuevas et al. [\[10\]](#page-0-0). Este intercambiador de calor esta diseñado para ser utilizado como radiador de automóvil.

<span id="page-25-2"></span>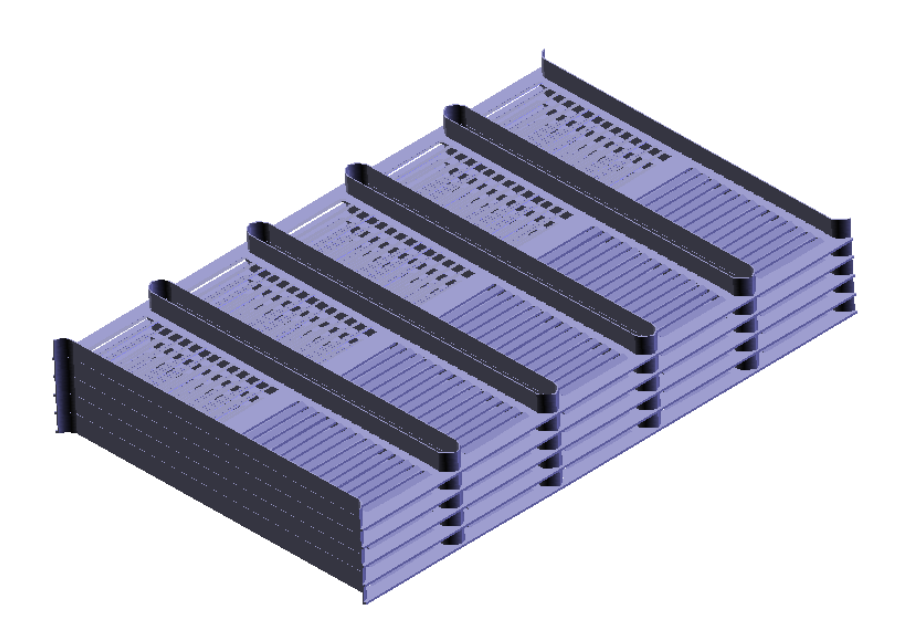

Figura 3.1: Modelo de intercambiador de calor de tubos planos y aletas con persianas, usado como base de este estudio.

El material de los tubos y aletas corresponde a aluminio, y consta de sólo un par de tubos planos por sección. Los tubos fueron diseñados a partir de 2 semicircunferencias unidas por por 2 segmentos rectos, obteniéndose una forma circular en los bordes y plana en el centro. Las dimensiones generales del intercambiador de calor se presentan en la tabla [3.1.](#page-26-0)

| Característica           | Valor | unidad |
|--------------------------|-------|--------|
| Espesor de aletas        | 0.2   | mm     |
| Espacio entre aletas     | 1.63  | mm     |
| Ancho de aletas          | 8     |        |
| Espacio entre tubos      | 10    | mm     |
| Ancho de tubos           | 2     | mm     |
| Profundidad de aletas    | 32.4  | mm     |
| Profundidad de tubos (L) | 32    |        |

<span id="page-26-0"></span>Tabla 3.1: Medidas generales del modelo de intercambiador de calor.

Las dimensiones generales de este modelo de intercambiador de calor de tubos planos y aletas con persianas fueron utilizadas como la base de los diseños de intercambiadores de calor de los casos de estudio de este trabajo, con el fin de establecer como base comparativa un modelo de radiador de automóvil. Las modificaciones a la geometría base son realizadas al superficie interna de cada par de aletas del intercambiador que forman un canal, conservándose las dimensiones generales de la tabla [3.1.](#page-26-0)

### **Generador de vórtices longitudinales**

La geometría de generador de vórtice (GVL) estudiada fue obtenida a partir de la geometría desarrollada por Dogan & Igci [\[9\]](#page-0-0). Esta geometría presentó el mejor rendimiento para Reynolds menores a 15000 en un estudio comparativo desarrollado por Demirag et al. [\[8\]](#page-0-0), con un TEF de 1.34 para un Reynolds de 5000. Se caracteriza por su diseño aerodinámico, la capacidad de generar 2 vórtices longitudinales redirecciónar el flujo incidente hacia la aleta inferior.

Se diseñó de manera de alcanzar una altura de GVL igual a 0.5H, siéndo H el espacio entre aletas. Esta altura fue utilizada en el estudio de Carpio & Valencia [\[2\]](#page-0-0), con buenos resultados en términos de rendimiento.

Para diseñar esta geometría de GVL, se deben seguir los siguientes pasos:

- 1. Construir una placa rectangular plana.
- 2. Doblar la placa en la dirección de la diagonal, de una esquina a otra.
- 3. Rotar el GVL en 45*<sup>o</sup>* alrededor del eje perpendicular a la superficie de la aleta.

La geometría de GVL estudiada tiene como característica que es de fabricación sencilla, debido a que sólo es necesario troquelar desde la aleta inferior de cada canal un rectángulo rotado en 45<sup>o</sup>, y luego realizar el doblez en la dirección diagonal. El material de los GVL es, por lo tanto, el mismo material de las aletas del intercambiador de calor.

Las dimensiones y geometría del GVL utilizado en el estudio se observan en la figura [3.2.](#page-27-1)

<span id="page-27-1"></span>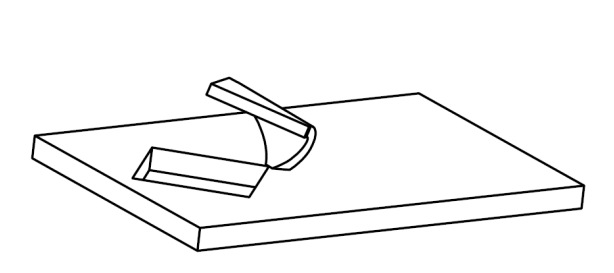

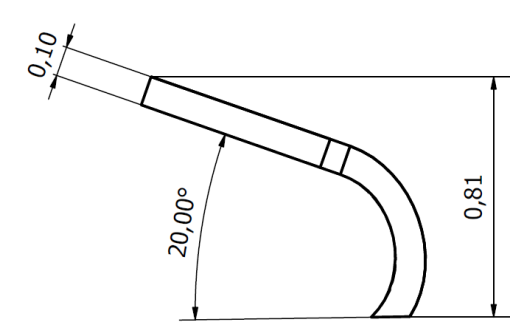

(a) Vista principal del GVL troquelado desde una superficie plana.

(b) Vista lateral del GVL.

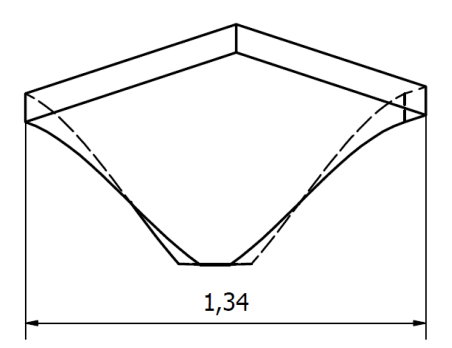

(c) Vista frontal del GVL.

Figura 3.2: Vistas del GVL utilizado en el estudio. Dimensiones del GVL en mm. El GVL es troquelado desde una superficie plana (aleta). El flujo de aire es normal a la cara frontal del GVL.

<span id="page-27-2"></span>En la figura [3.3](#page-27-2) se presenta el rectángulo base del GVL de la figura [3.2](#page-27-1) y sus dimensiones.

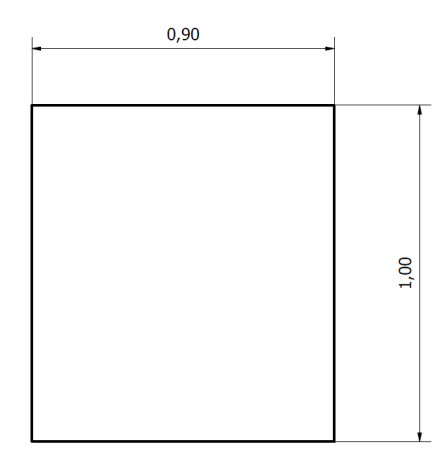

<span id="page-27-0"></span>Figura 3.3: Dimensiones en mm del rectángulo utilizado de base para el GVL.

# **3.2. Casos de estudio**

Los casos de estudio se construyeron a partir de modificaciones a la superficie de las aletas del intercambiador de calor de tubos planos y aletas con persianas de la figura [3.1.](#page-25-2) Se definen los siguientes casos de estudio:

- **Caso Base** (fig. [3.4\)](#page-28-0): Se construyó a reemplazando la sección de aletas con persianas por una sección plana, formando un canal plano entre los tubos del intercambiador de calor. Constituye la base para comparar las distintas configuraciones estudiadas.
- **Caso Aletas con persianas** (fig. [3.5\)](#page-29-0): Corresponde al intercambiador de calor de tubos planos y aletas con persianas. Es la configuración que se comparó con el fin de obtener mejoras al diseño actual de radiadores de automóviles
- **Caso 1 fila de GVL** (fig. [3.6\)](#page-29-1): En este caso se introdujo una fila de GVL troquelada en la aleta inferior del intercambiador de calor del caso Base. La separación entre GVL es de 3.2 [mm]. Esta medida se definió en base a la razón óptima de separación entre GVL y ancho del canal, que de acuerdo con el estudio de Dogan & Igci [\[9\]](#page-0-0) es de 0.4.
- **Caso 2 o más filas de GVL** (fig. [3.7\)](#page-30-1): Corresponde a los casos en que se añadieron filas de GVL detrás de la primera fila del caso de 1 fila de GVL de manera dinámica. Las filas se añadieron con la misma configuración geométrica que en el caso de 1 fila de GVl. Los GVL se añadieron según los criterios definidos en base al análisis del número de Nusselt local y al contorno flujo de calor. Su diseño consistió en optimizar el mejoramiento del rendimiento termo-hidráulico que se obtiene por añadir filas de GVL.

<span id="page-28-0"></span>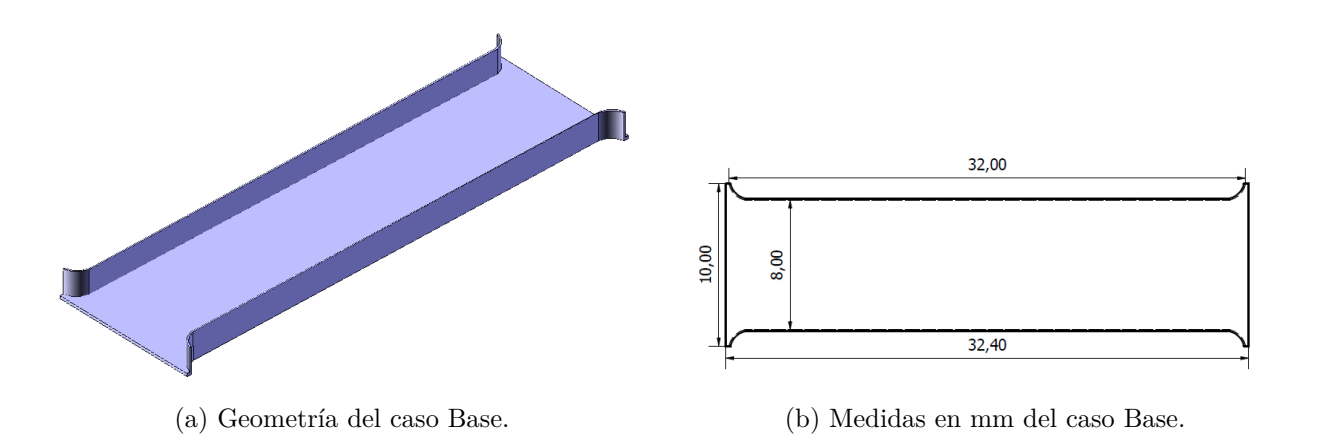

Figura 3.4: Geometría caso Base.

<span id="page-29-0"></span>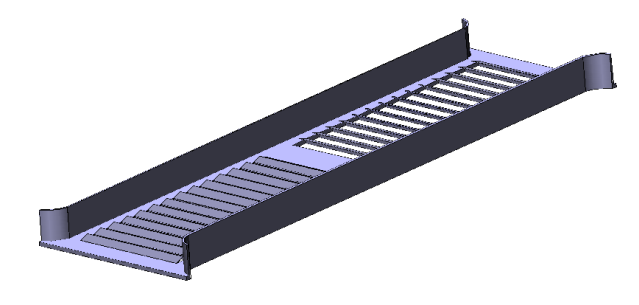

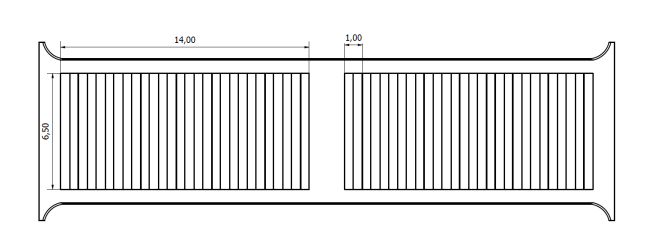

(a) Geometría del caso aletas con persianas. (b) Medidas en mm del caso aletas con persianas.

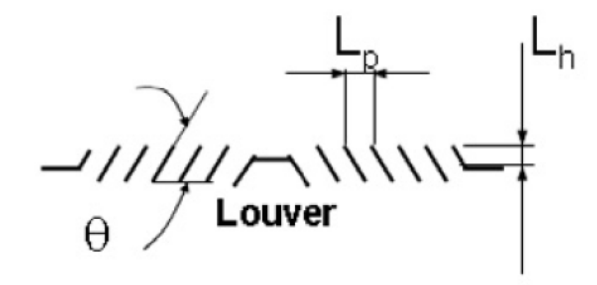

(c) Vista lateral de las persianas.

Figura 3.5: Geometría caso aletas con persianas.  $\theta = 20^o$ ,  $L_p = 1$ [mm],  $L_p$  $= 0.5$ [mm]

<span id="page-29-1"></span>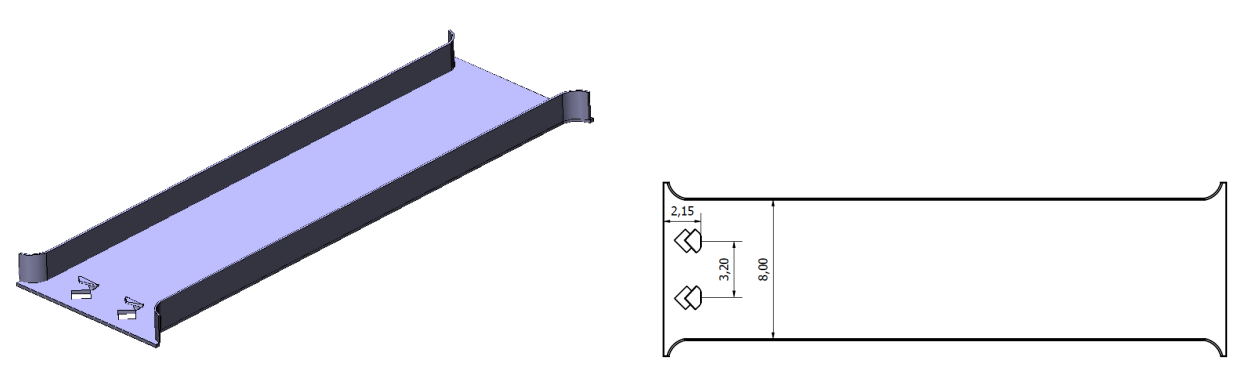

(a) Geometría del caso con 1 fila de GVL. (b) Medidas en mm del caso con 1 fila de GVL.

Figura 3.6: Geometría caso 1 fila de GVL.

<span id="page-30-1"></span>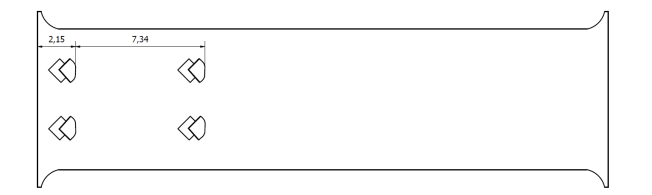

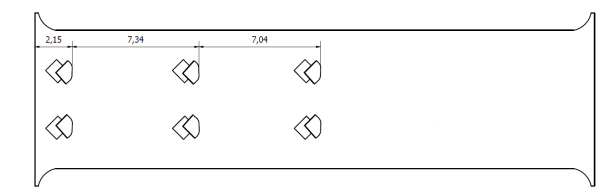

(a) Geometría y medidas del caso de 2 filas de GVL. (b) Geometría y medidas del caso de 3 filas de GVL.

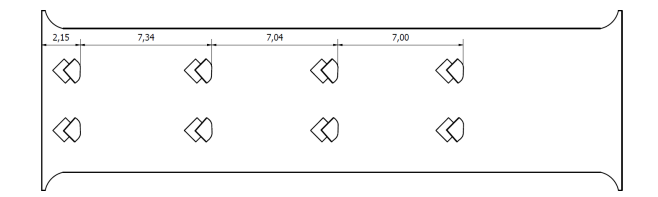

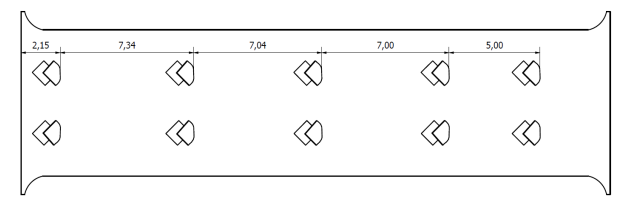

(c) Geometría y medidas del caso de 4 filas de GVL. (d) Geometría y medidas del caso de 5 filas de GVL.

Figura 3.7: Geometrías caso 2 o mas filas de GVL. Se muestra la disposición de los GVL en el espacio entre tubos. Para todos los casos, los GVL se troquelaron de la superficie de la aleta.

# <span id="page-30-0"></span>**3.3. Modelo Computacional**

El dominio computacional utilizado en el presente estudio se muestra en la figura [3.8,](#page-31-1) correspondiente al caso de estudio con 1 fila de generadores de vórtices. Los demás casos de estudio corresponden a modificaciones de la superficie de la aleta, como se expone en la sección de casos de estudio. La figura [3.8](#page-31-1) (b) contiene la sección del dominio computacional simulada, correspondiente al canal formado por el espacio entre aletas adyacentes. Se seleccionó esta porción del dominio con el motivo de reducir el costo computacional de los cálculos, sin pérdida de generalidad en los resultados (asumiendo el mismo comportamiento para todas las secciones del intercambiador de calor).

El origen del sistema de coordenadas que se utilizó en todas las simulaciones se ubica en el borde derecho de la aleta inferior, como se observa en la figura [3.8](#page-31-1) (b). La dirección del flujo corresponde al eje x, y la dirección del eje de los tubos corresponde al eje z.

Como se observa de la figura [3.8](#page-31-1) (b), el dominio computacional simulado cuenta con una extensión de largo L (L corresponde al largo del intercambiador de calor) en la sección aguas arriba del intercambiador, y una extensión de largo 2L en la sección aguas abajo del intercambiador de calor. Estas zonas se usaron con el fin de garantizar que las simulaciones tuvieran un flujo uniforme en la entrada y evitar la recirculación del flujo a la salida del dominio.

El dominio computacional para todos los casos de estudio fue diseñado y construido mediante el uso del software Autodesk Inventor en su versión 2020.

<span id="page-31-1"></span>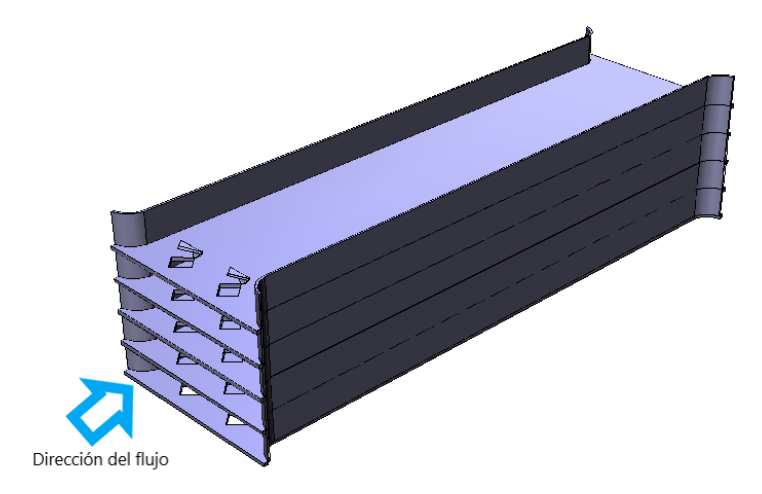

(a) Vista principal del dominio computacional.

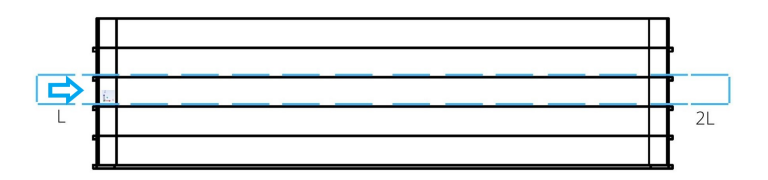

(b) Vista lateral del dominio computacional.

Figura 3.8: Dominio computacional utilizado en el estudio. Se simuló la zona encerrada por las líneas discontinuas. Los demás casos de estudio corresponden a modificaciones de la superficie de la aleta, manteniendo el dominio computacional simulado. La flecha indica la dirección del flujo

## <span id="page-31-0"></span>**3.4. Condiciones de Borde**

El dominio computacional de la figura [3.8](#page-31-1) se dividió en 3 secciones: la zona de entrada, la zona del intercambiador de calor y la zona de salida. Las condiciones de borde se presentan en la figura [3.9,](#page-33-1) donde se detallan para cada sección del dominio computacional.

#### **Zona de Entrada**

Esta zona corresponde a la extensión de largo L del dominio computacional aguas arriba del intercambiador de calor. Esta extensión permite garantizar la presencia de flujo uniforme en la entrada del intercambiador de calor. El fluido de trabajo es aire ambiente. En la entrada de esta sección se impuso una condición de borde de entrada de velocidad en la dirección x. Las componentes de velocidad para las otras direcciones son nulas. En la tabla [3.2](#page-32-2) se presentan las velocidades de entrada utilizadas en el estudio junto con su respectivo número de Reynolds. La temperatura de entrada *T*<sup>∞</sup> del flujo de aire es de 293[K]

| Velocidad $u_{\infty}$ [m/s] | $Re_D$ |
|------------------------------|--------|
| 8.63                         | 2000   |
| 12.945                       | 3000   |
| 17.26                        | 4000   |
| 21.575                       | 5000   |
| 25.89                        | 6000   |
| 34.52                        | 8000   |

<span id="page-32-2"></span>Tabla 3.2: Velocidad de entrada y su número de Reynolds asociado.

En las paredes laterales de los costados se impuso condición de simetría. Esta condición indica que no hay flujo a través de las paredes, y se expresa matemáticamente como:

<span id="page-32-3"></span>
$$
\frac{\partial u}{\partial y} = \frac{\partial w}{\partial y} = 0, \quad \frac{\partial T}{\partial y} = 0, \quad v = 0 \tag{3.1}
$$

En las paredes laterales superior e inferior se impuso condición de borde de simetría, definida a partir de las siguientes igualdades:

<span id="page-32-0"></span>
$$
\frac{\partial u}{\partial z} = \frac{\partial v}{\partial z} = 0, \quad \frac{\partial T}{\partial z} = 0, \quad w = 0 \tag{3.2}
$$

#### **Zona del intercambiador de calor**

Esta zona del dominio computacional comprende la sección del intercambiador de calor simulada, en toda su extensión.

Se impuso condición de borde de simetría en las paredes laterales de los costados, correspondientes a las secciones entre las paredes laterales de la zona de entrada y salida y las paredes de los tubos. Esta sección se introdujo con el fin de poder asegurar la creación de una malla de calidad, debido a la eliminación de bordes agudos en la geometría. La condición de simetría en esta sección esta representada por la ecuación [3.1.](#page-32-3)

En las paredes laterales inferior y superior (correspondientes a las aletas inferior con GVL o persianas y superior, respectivamente) se impuso condición de borde de pared adiabática, es decir, no hay fuentes de calor externas al intercambiador de calor. Se activó la opción de Shell Conduction de Ansys Fluent, para simular la conducción de calor en las aletas del intercambiador de calor debido al intercambio de calor con el flujo de aire y los tubos. El grosor de la capa de conducción utilizada es de 0.1 [mm] y corresponde a la mitad del espesor real de la aleta. El material de las aletas es Aluminio (*ka*=[202.4 W/m-K]). Esta opción se utiliza en base a la suposición de que el espesor de la aleta es lo suficientemente bajo como para despreciar la conducción de calor en la dirección z.

También se impuso condición de borde de no deslizamiento, es decir:

<span id="page-32-1"></span>
$$
u = v = w = 0 \tag{3.3}
$$

En las zonas de los tubos se impuso condición de borde de pared a temperatura fija. Esta temperatura es de 363 [K] y viene dada por la temperatura del flujo interno del tubo, debido al pequeño espesor del tubo del intercambiador de calor. También se impuso condición de borde de no deslizamiento.

En las zonas de interfaz debido a la ausencia de material producto de la presencia del tro-

quelado de GVL o persianas se impuso condición periódica, con el fin de simular que es una interfaz que se repite periódicamente en esa dirección.

#### **Zona de Salida**

Esta zona corresponde a la extensión de largo 2L del dominio computacional aguas abajo del intercambiador de calor. Esta extensión elimina la posibilidad de recirculación a la salida del intercambiador de calor.

En las paredes laterales se impusieron las mismas condiciones de simetría de las paredes laterales de la zona de entrada(ecuaciones [3.1](#page-32-3) y [3.2\)](#page-32-0).

En la salida de esta sección se impuso condición de borde de no gradientes en la dirección del flujo, representada matemáticamente como:

$$
\frac{\partial u}{\partial x} = \frac{\partial v}{\partial x} = \frac{\partial w}{\partial x} = \frac{\partial T}{\partial x} = \frac{\partial p}{\partial x} = 0
$$
\n(3.4)

Esta condición de borde permite que el flujo este completamente desarrollado en el interior del intercambiador de calor.

<span id="page-33-1"></span>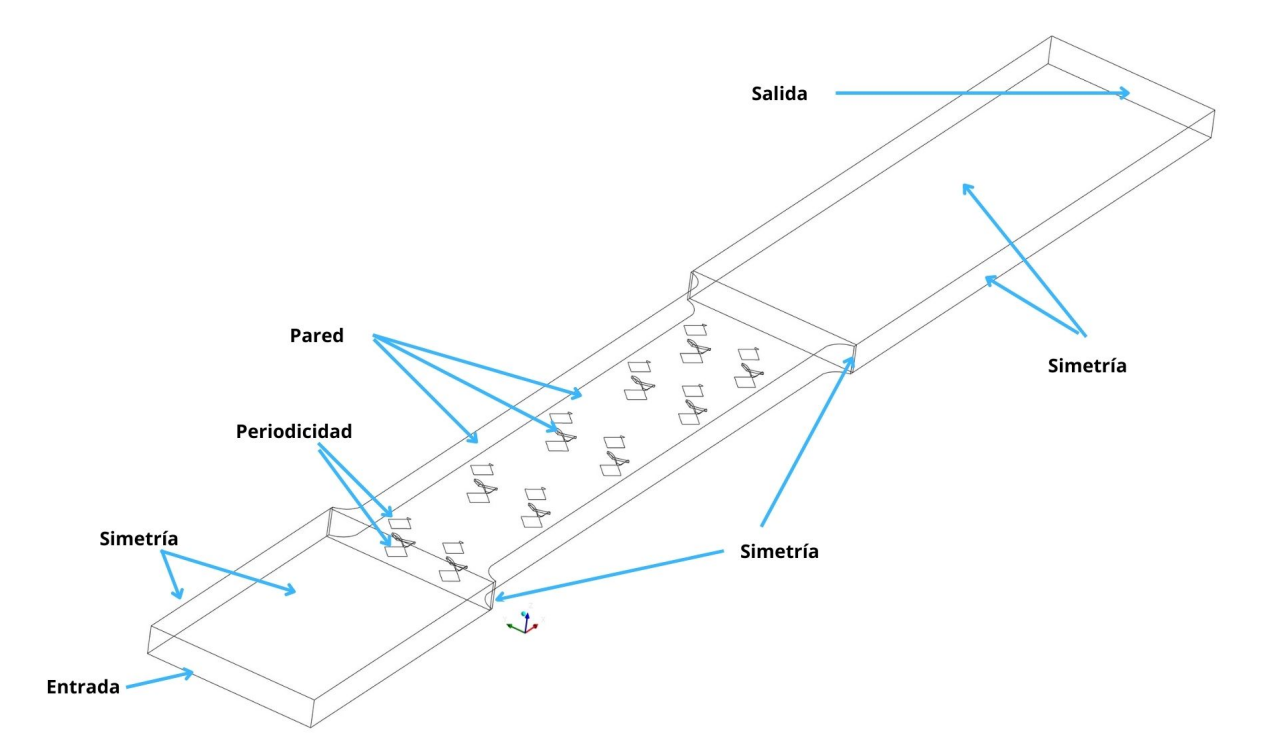

Figura 3.9: Dominio computacional simulado y condiciones de borde.

# <span id="page-33-0"></span>**3.5. Parámetros**

En esta sección se presentan los parámetros de entrada y salida utilizados en el estudio de la transferencia de calor de un intercambiador de calor.

#### **Parámetros de entrada**

#### **Número de Reynolds**

<span id="page-34-0"></span>
$$
Re = \frac{uD_h}{\nu} \tag{3.5}
$$

Donde u es la velocidad del fluido [m/s], *D<sup>h</sup>* es el diámetro hidráulico del canal formado por las aletas [m] y *ν* es la viscosidad cinemática del aire [*m*<sup>2</sup>/s]. El díametro hidráulico se calcula como *D<sup>h</sup>* = 4A/P, donde A es el menor área transversal del canal de flujo y P es el perímetro que la encierra. Se simularon 6 números de Reynolds distintos para cada configuración.

#### **Número de Prandtl**

<span id="page-34-1"></span>
$$
Pr = \frac{C_p \mu}{k_{aire}} \tag{3.6}
$$

Para el aire a temperatura ambiente este número es de 0.7441.

#### **Parámetros de salida**

#### **Número de Nusselt Global**

$$
Nu = \frac{hD_h}{k} \tag{3.7}
$$

Donde h es el coeficiente de transferencia de calor por convección [W/*m*<sup>2</sup>K] y k la conductividad del aire [W/m K].

De esta ecuación, h se calcula como:

$$
h = \frac{Q}{A\Delta T_{ml}}\tag{3.8}
$$

Donde Q [W] es el calor transferido por convección entre la superficie del intercambiador de calor y el aire, A [*m*<sup>2</sup> ] es el área de transferencia de calor y ∆*Tml* es la diferencia de temperatura media logarítmica. Q se obtiene al calcular:

$$
Q = \dot{m}C_p(T_{out} - T_{\infty})
$$
\n(3.9)

Donde *m*˙ es el flujo másico de aire [kg/s], *Tout* es la temperatura media del aire a la salida del intercambiador [K] y  $T_{\infty}$  es la temperatura de entrada del aire [K]. La diferencia de temperatura media logarítmica ∆*Tml* se calcula como:

<span id="page-34-2"></span>
$$
\Delta T_{ml} = \frac{(T_s - T_\infty) - (T_s - T_{out})}{ln[(T_s - T_\infty)/(T_s - T_{out})]}
$$
(3.10)

Donde *T<sup>s</sup>* es la temperatura media superficial de las aletas [K].

#### **Número de Nusselt Local**

$$
Nu_x = \left(\frac{\dot{q}(x)|_{z=0}}{(T_{aleta}(x)|_{z=0} - T_m(x))} + \frac{\dot{q}(x)|_{z=H}}{(T_{aleta}(x)|_{z=H} - T_m(x))}\right)\frac{D_h}{2k_{aire}}
$$
(3.11)

Donde *Taleta* es la temperatura media de la aleta en la posición x [K] y *T<sup>m</sup>* es la temperatura media del fluido en el plano transversal ubicado en x [K]. La temperatura media del fluido se calcula, para un determinado x, como:

<span id="page-35-0"></span>
$$
T_m(x) = \frac{\int \int |u(x, y, z)| T(x, y, z) dy dz}{\int \int |u(x, y, z)| dy dz}
$$
\n(3.12)

#### **Factor de fricción**

$$
f = \frac{2\Delta p}{\rho u_{max}^2} \frac{D_h}{l}
$$
\n(3.13)

Donde Δp es la caída de presión [Pa], *ρ* es la densidad del aire [kg/m<sup>3</sup>] y l el largo del canal de flujo [m]. *umax* corresponde a la velocidad máxima en el canal, y se calcula como:

<span id="page-35-1"></span>
$$
u_{max} = u_{\infty} \frac{A_{max}}{A_{min}} \tag{3.14}
$$

Donde *u*<sup>∞</sup> es la velocidad de entrada del aire, y A es el área transversal del canal.

#### **Factor de Colburn**

Este factor es utilizado para caracterizar la transferencia de calor en intercambiadores de calor.

<span id="page-35-2"></span>
$$
j = \frac{Nu}{RePr^{1/3}}
$$
\n
$$
(3.15)
$$

#### **Factor de rendimiento termo-hidráulico**

Se utiliza para evaluar el rendimiento termo-hidráulico de una configuración en comparación a una configuración de referencia. En este trabajo, la configuración de referencia es un intercambiador de calor de tubos planos y aletas planas y el subíndice o denota esta configuración. Para el caso comparativo entre la configuración con GVL y la configuración de aletas con persianas, la configuración de referencia será la que utiliza aletas con persianas.

$$
JF = \frac{j/j_o}{(f/f_o)1/3} \tag{3.16}
$$
# **Capítulo 4 Metodología**

El desarrollo del presente trabajo comprendió un desarrollo por partes, las cuales se presentan en la figura [4.1,](#page-36-0) donde se muestra el flujo de trabajo conducente a la obtención de los resultados requeridos para analizar posibles mejoras al rendimiento termo-hidráulico de un intercambiador de calor compacto.

<span id="page-36-0"></span>Los pasos de cada etapa del flujo de trabajo se describen en detalle a continuación.

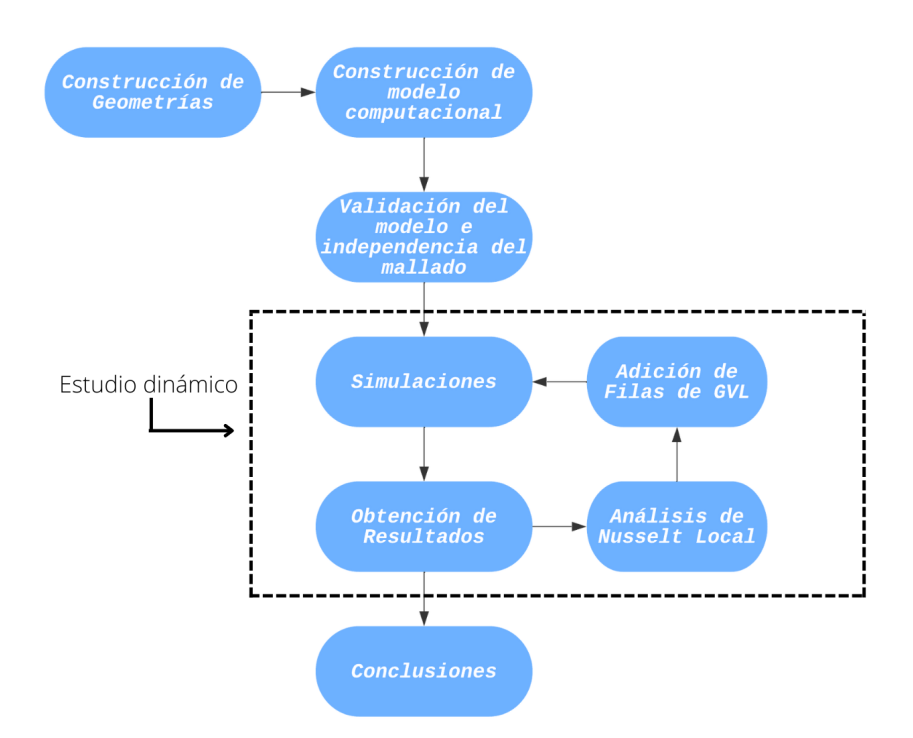

Figura 4.1: Diagrama de flujo de la metodología de trabajo.

### • **Construcción de Geometrías**

En esta etapa se realizó el diseño y construcción de geometrías para los distintos casos de estudios. El diseño de las geometrías de intercambiador de calor con aletas y de los generadores de vórtices longitudinales se realizó mediante el uso del software Autodesk Inventor en su versión 2020.

### • **Construcción de Modelo computacional**

Producto de esta etapa del flujo de trabajo, se obtiene el modelo computacional necesario para realizar las simulaciones físicas en Ansys Fluent.

La adición de las secciones de entrada y de salida a la geometría de intercambiador de calor de cada caso se realizó en el módulo Design Modeler de Ansys, donde se define el volumen de control a estudiar. Como resultado de este paso, se obtuvo la geometría de la figura [3.9,](#page-33-0) para cada caso de estudio.

Luego, se realizó el mallado del volumen de control mediante la herramienta de mallado de Ansys. Se dividió el dominio de mallado en 3 sub-dominios, correspondientes a las secciones del dominio computacional descritas en la sección anterior. La malla para todos los casos de estudio esta formada por elementos cuadráticos.

En la zona de entrada y de salida, se definieron elementos de tipo hexahédricos debido a la regularidad de su geometría y se realizó un control tipo body sizing de tamaño 0.4 [mm] para todos los casos de estudio y tamaños de malla.

En la zona del intercambiador, se utilizaron elementos tetrahédricos debido a que este tipo de elementos permiten capturar de mejor manera la irregularidad de la geometría al introducir GVL y persianas en las aletas. En esta zona, se realizó un control tipo body sizing para que el dominio del flujo de aire estuviera formado por elementos lo suficientemente finos para captar la formación de vórtices, mientras que en las caras de las aletas se realizó un control face-sizing debido a la mayor presencia de gradientes que definen la transferencia de calor y momentum con el flujo de aire. Se realizó un face sizing adicional a las zonas con presencia de GVL y persianas para captar de mejor manera la geometría de estos elementos. Se empleó la opción Proximity and Curvature para la construcción de los elementos.

Se obtuvo una malla con elementos finos en el dominio del intercambiador de calor, y elementos más gruesos en las secciones de entrada y salida, como se observa en la figura [4.2.](#page-37-0) Para la obtención de una malla de calidad se definió como métrica de control de calidad de los elementos de la malla que estos tuviesen un valor de Skewness menor a 0.9.

<span id="page-37-0"></span>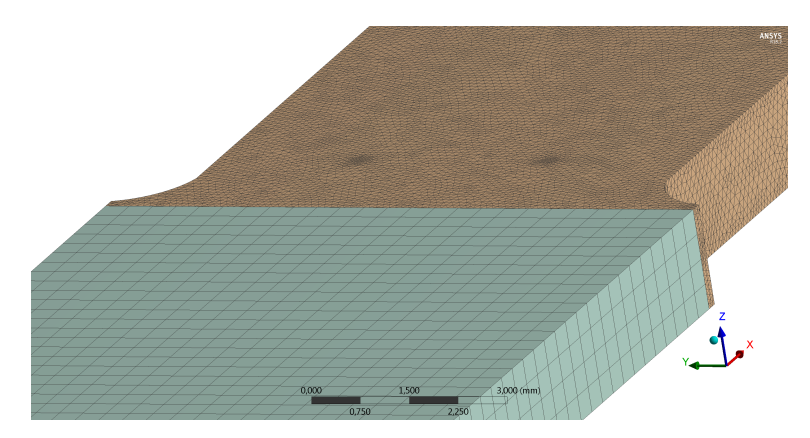

Figura 4.2: Ejemplo de malla correspondiente a caso de 5 filas de GVL. En naranjo los elementos tetrahédricos del dominio del intercambiador. En azul, los elementos hexahédricos de las secciones de entrada y salida.

### • **Validación del Modelo e independencia del mallado**

La validación del modelo computacional se realizó mediante la simulación del caso base para  $Re_{D_h} = 2000, 3000, 4000, 5000, 6000, 8000$ . Los resultados obtenidos de simular este modelo se compararon con los valores del número de Nusselt y factor de fricción calculados mediante las siguientes correlaciones desarrolladas por Gnielinski y Petukhov, respectivamente :

<span id="page-38-2"></span>
$$
f = \frac{1}{(1.28 \log Re_D - 1.64)^2} \tag{4.1}
$$

<span id="page-38-1"></span>
$$
Nu_D = \frac{(f/8)(Re_D - 1000)Pr}{1 + 12.7\sqrt{f/8}(Pr^{2/3} - 1)}
$$
\n(4.2)

El análisis de independencia del mallado fue realizado en base a la configuración de 1 fila de GVL, para un número de Reynolds de 4000. El análisis de independencia del mallado se hizo con las mallas presentadas en la tabla [4.1,](#page-38-0) donde se presentan las estadísticas de los elementos que componen las mallas. El control de la fineza de la malla se realiza en base a la variación del tamaño de los elementos del sub-dominio del intercambiador de calor, debido a que en esa zona ocurren los fenómenos de transferencia de interés. En base a este análisis, se seleccionó la malla que tiene menor error respecto a la malla de mayor tamaño, con el fin de reducir el costo computacional de las simulaciones sin una mayor pérdida de exactitud.

<span id="page-38-0"></span>

| Característica                                           | Mallado grueso | Mallado medio | Mallado fino | Mallado<br>muy fino |
|----------------------------------------------------------|----------------|---------------|--------------|---------------------|
| Cantidad de<br>elementos                                 | 795.200        | 1.227.854     | 1.540.625    | 1.837.981           |
| Tamaño elementos<br>entre aletas [mm]                    | 0,18           | 0,155         | 0,142        | 0,13                |
| Tamaño elementos<br>$de$ aletas $\left[\text{mm}\right]$ | 0,15           | 0,12          | 0,11         | 0,11                |
| Tamaño elementos<br>$de$ GVL [mm]                        | 0,125          | 0,1           | 0,1          | 0,1                 |
| Máx.<br><b>Skewness</b>                                  | 0,72           | 0,75          | 0,78         | 0,74                |

Tabla 4.1: Estadísticas de las distintas mallas estudiadas.

### • **Simulaciones**

En el paso de simulaciones se realizaron las simulaciones físicas de los modelos computacionales. Las simulaciones se realizaron utilizando el módulo Fluent del software Ansys 2018. Se seleccionó el metódo de simulación estacionario debido a su menor costo computacional. Se utilizó el algoritmo SIMPLEC para el resolución del acoplamiento presión-velocidad (resolución acoplada de las ecuaciones de continuidad y momentum), del método de resolución basado en la presión. Para el método de discretización de todas las ecuaciones de transporte se seleccionó el esquema aguas arriba de segundo orden, para garantizar mayor exactitud en la resolución de las ecuaciones de transporte. La determinación de gradientes se realizó mediante el método numérico de los minimos cuadrados basados en la celda.

Se utilizó el método de inicialización híbrida, y se configuró Fluent para realizar 1500 iteraciones con el fin de garantizar la convergencia de la solución. Los criterios de convergencia para los residuos son: 10<sup>−</sup><sup>3</sup> para la ecuación de continuidad, 10<sup>−</sup><sup>6</sup> para las ecuaciones de momentum y energía y 10<sup>−</sup><sup>5</sup> para las ecuaciones del modelo de turbulencia SST k-*ω*.

Se hizo un estudio comparativo de la simulación transiente y estacionaria con el fin de garantizar la exactitud del método estacionario. Se presenta en la tabla [4.2](#page-39-0) la diferencia entre la simulacion estacionaria y transiente para el caso de 1 fila de GVL y  $Re_{d_h} = 4000$  con malla fina. Para la simulación estacionaria, se realizaron 20 iteraciones por paso de tiempo y se calculan 4000 pasos de tiempo. El paso de tiempo se calcula con la siguiente expresión:

$$
\Delta t = \frac{L}{u_{\infty} \cdot 1000} \tag{4.3}
$$

<span id="page-39-0"></span>Tabla 4.2: Resultados comparación entre simulación estacionaria y transiente.

| Simulación | Estacionario | Transiente | $\mathcal{O}_{\sim}$<br>$Error \[$ |
|------------|--------------|------------|------------------------------------|
| Nu         | 23,06        | 23,19      | 0,56                               |
|            | 0.07107      | 0,07092    | ባ 21                               |

De la tabla se desprende que la diferencia entre ambas simulaciones es despreciable, por lo que se utilizó el método estacionario para la simulación de todos los casos de estudio por su menor costo computacional.

### • **Obtención de Resultados y estudio dinámico**

A partir de las simulaciones, se obtuvieron resultados referentes al número de Nusselt y factor de fricción, calculados a partir del campo de velocidad, presión y temperatura de cada configuración.

El estudio dinámico para definir las configuraciones con 2 o más filas de GVL se desarrolló de la siguiente manera:

- 1. Cálculo del número de Nusselt local en la dirección del flujo en configuración de n filas de GVL, para ubicaciones separadas cada 2 [mm] entre sí.
- 2. Inspección visual de la distribución de la transferencia de calor en la superficie de la aleta inferior.
- 3. Definición de la posición de la próxima fila de GVL en base a gráfico del número de Nusselt Local e inspección visual de la transferencia de calor. Esta posición corresponde a la posición en la cual el número de Nusselt local disminuye bajo un valor determinado, y se confirma esa posición en base a la distribución de la transferencia de calor.
- 4. Adición de una fila de GVL en la posición determinada en el paso anterior.
- 5. Simular la nueva configuración, y repetir el primer paso con  $n = n+1$ . Repetir este proceso hasta alcanzar el final del dominio del intercambiador de calor en la dirección x.

Se analizaron los resultados de los parámetros de salida descritos en la sección anterior en base a las distribuciones de temperatura, velocidad y vectores obtenidos en el post-procesador de Ansys.

### • **Conclusiones**

En este paso final se obtuvieron las conclusiones obtenidas a partir de los resultados para todos los casos de estudio, según los objetivos establecidos.

### **4.1. Validación del modelo**

En esta sección se detallan los resultados obtenidos al realizar el proceso de validación del modelo computacional. El modelo se validó en base a las correlaciones descritas en las ecuaciones [4.2](#page-38-1) y [4.1.](#page-38-2) Estas correlaciones fueron desarrolladas para el cálculo del número de Nusselt y factor de fricción para un canal plano, con diámetro y velocidad constantes.

El proceso de validación se desarrolló mediante la simulación del caso base para un *Re<sup>D</sup><sup>h</sup>* = (2000, 3000, 4000, 5000, 6000, 8000). Esta simulación fue realizada mediante el uso del algoritmo SIMPLEC, el método de discretización seleccionado fue el esquema aguas arriba de segundo orden y el método de determinación de gradientes utilizado fue el método de mínimos cuadrados basado en la celda. Se realizaron 1500 iteraciones para cada número de Reynolds para garantizar la convergencia de las simulaciones, y se utilizó el método estacionario.

En la tabla [4.3](#page-41-0) y en la figura [4.3](#page-41-1) se presentan los resultados de la validación del modelo computacional.

De los resultados, se observa que para el cálculo del factor de fricción la mayor diferencia (16 %) se dió para un Reynolds de 8000, mientras que la segunda mayor diferencia (12 %) se obtuvo para un Reynolds de 2000. Esto se explica en base a que esta correlación se formuló para un canal plano de diámetro constante, lo que contrasta con el canal formado por los tubos del intercambiador de calor simulado, que consta de una sección de contracción del flujo en la entrada del canal y una sección de expansión del flujo a la salida del canal. Estas secciones provocan un aumento de la caída de presión debido a la variación de velocidad que ocurre en ellas. Este fenómeno tiene mayor incidencia a Reynolds cercanos al régimen de transición a turbulento, debido a que el aumento de velocidad puede incidir en un cambio de régimen del flujo aumentando la caída de presión. La presencia de los tubos produce generación de vórtices como resultado de la colisión del flujo con la zona frontal del tubo, junto con zonas de baja presión en la parte posterior de los tubos debido a la separación de la capa límite a la salida del intercambiador. Estos efectos no están considerados en la correlación de Petukhov (ec. [4.1\)](#page-38-2), por lo tanto explican la diferencia entre el factor de fricción calculado y el obtenido de las simulaciones a Reynolds altos, donde este efecto tiene mayor magnitud.

<span id="page-41-0"></span>

| Reynolds | Petukhov (f) |         | Gnielinski (Nu) | Nu    | Error f | Error Nu |
|----------|--------------|---------|-----------------|-------|---------|----------|
| 2000     | 0,05242      | 0,05877 | 5,97            | 8,98  | 12%     | $50\%$   |
| 3000     | 0,04549      | 0,04590 | 10,21           | 12.42 | $1\%$   | $22\%$   |
| 4000     | 0,04138      | 0,04056 | 13,80           | 15,55 | $-2\%$  | 13%      |
| 5000     | 0,03857      | 0,04073 | 17,03           | 19,62 | $6\%$   | 15%      |
| 6000     | 0,03647      | 0,04003 | 20,03           | 23,71 | 10%     | 18%      |
| 8000     | 0,03350      | 0,03883 | 25,57           | 31,31 | 16%     | 22%      |

Tabla 4.3: Validación del modelo computacional en base a correlaciones empíricas.

En la correlación de Gnielinski (ec. [4.2\)](#page-38-1) se calculó el número de Nusselt en función del factor de fricción calculado con la ecuación [4.1,](#page-38-2) para cada Re. Por lo tanto, el error en el cálculo del factor de fricción se propaga al cálculo del número de Nusselt.

Se obtuvo un error del 50 % entre el Nu calculado por la correlación y el Nu obtenido mediante simulación, para un Re de 2000. Esta diferencia se debe a la propagación del error en el cálculo del factor f y a que la correlación de Gnielinski fue derivada para un Re mayor a 2300, lo que implica una pérdida de exactitud en el cálculo y por lo tanto la presencia de un error considerable.

Para los otros números de Reynolds el error se mantuvo entre un 13 % y un 22 %, el cual es un rango aceptable para este tipo de correlaciones empíricas. La magnitud del error se ve incrementada por la presencia de los tubos del intercambiador de calor, dado que la correlación para el número de Nusselt fue desarrollada para un canal plano de diámetro constante. Por lo tanto, era de esperar que el número de Nusselt en el modelo de intercambiador de calor plano fuera mayor al de la correlación de Gnielinski, debido a la presencia de vórtices producto de la interacción del flujo de aire con los tubos y al aumento de la velocidad debido a la contracción del flujo.

<span id="page-41-1"></span>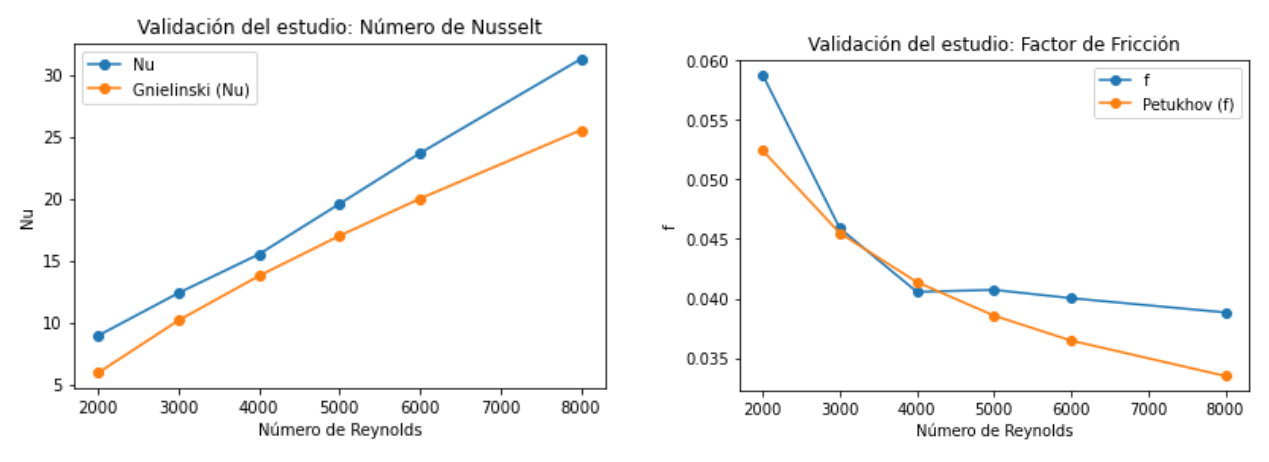

(a) Estudio de validación para el número de Nusselt. (b) Estudio de validación para el factor de fricción.

Figura 4.3: Validación del modelo computacional.

Se confirma, dados los resultados, que el modelo computacional es robusto y permite obtener resultados exactos y coherentes. La fuente principal de los errores se deben principalmente a la naturaleza física de la derivación de las correlaciones empíricas, y no a imprecisiones en la formulación del modelo computacional.

La simulación para un Reynolds de 4000 presenta el menor error (2 % para f y 13 % para Nu), por lo tanto el estudio de validación del mallado y la selección de la posición para la adición de GVL fueron realizadas usando como referencia un Reynolds de 4000. La configuración de Ansys Fluent detallada en esta sección se utilizó para las demás simulaciones presentadas en las secciones posteriores del estudio.

### **4.2. Independencia del mallado**

En esta sección se presenta el análisis de independencia del mallado. Este análisis fue realizado tomando como referencia la configuración de 1 fila de GVL y un número de Reynolds de 4000.

Este análisis tiene el objetivo de permitir seleccionar el mallado con menor cambio para Nu y f, con respecto al mallado mas fino, con el menor costo computacional. Las mallas utilizadas en este análisis se describen en la tabla [4.1,](#page-38-0) y los resultados del análisis de independencia del mallado se presentan en la tabla [4.4](#page-42-0) y en la figura [4.4.](#page-42-1)

<span id="page-42-0"></span>

| Elementos | Nu         |            | Error Nu   | Error f    |
|-----------|------------|------------|------------|------------|
| 795.200   | 23,2329384 | 0,07235521 | 0,01499584 | 1,04883509 |
| 1.227.854 | 23,2294549 | 0.0716042  | 1,38290563 | 0.92338074 |
| 1.540.625 | 22,9125954 | 0,07094907 | 0,49038812 | 0,33288557 |
| 1.837.981 | 22,800783  | 0,07071367 |            |            |

Tabla 4.4: Análisis de independencia del mallado.

<span id="page-42-1"></span>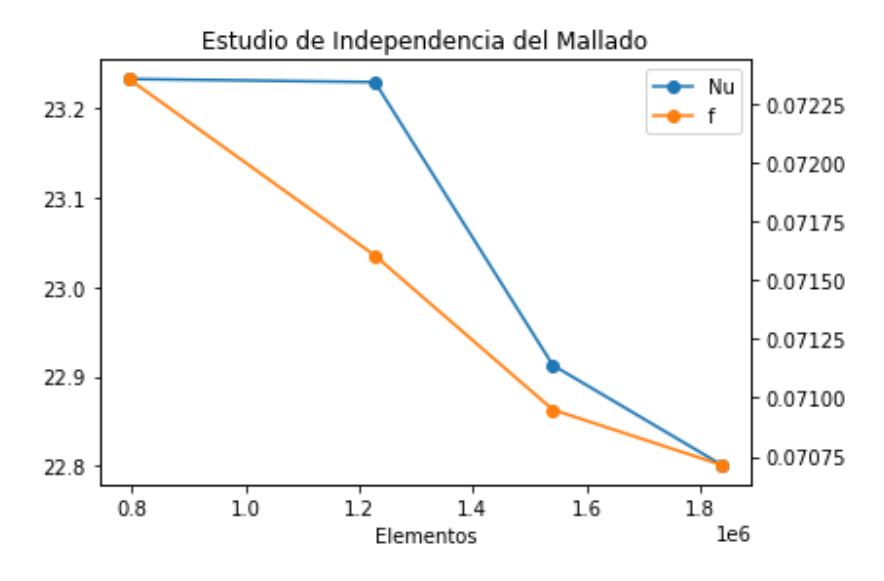

Figura 4.4: Estudio de independencia del mallado.

Se observa que la mayor diferencia entre los valores del número de Nusselt y factor de fricción calculados ocurrió entre la malla media (1.2M elementos) y la malla fina (1.5M elementos), mientras que entre la malla fina y la malla muy fina (1.8M elementos) se obtuvo una diferencia del 0,49 % para Nu y 0,33 % para f. Esta diferencia es despreciable, por lo que se utilizó la malla fina para las simulaciones de todos los casos de estudio.

Esta malla es lo suficientemente fina para captar la formación de vórtices y así permitir su visualización, con un menor costo computacional que la malla de 1.8M de elementos, sin pérdida de exactitud.

## **Capítulo 5**

### **Resultados**

En este capítulo se presentan los resultados y análisis correspondientes a todos los casos de estudio descritos en las secciones anteriores, para un  $Re_{d_h}$  2000, 3000, 4000, 5000 y 8000. Las figuras que presentan los campos de velocidad, presión, temperatura y calor corresponden a las simulaciones realizadas para un *Re<sup>d</sup><sup>h</sup>* de 4000, debido a que la adición de filas de generadores de vórtices longitudinales se realizó en base al análisis de los resultados obtenidos para un  $Re_{d_h}$  de 4000.

Se presentan los resultados y su análisis para cada caso de estudio, y se presenta el análisis comparativo posterior al análisis de cada caso de estudio.

<span id="page-44-0"></span>La figura [5.1](#page-44-0) muestra las secciones de control utilizadas para la obtención de resultados. Estas secciones se ubican detrás de cada GVL del caso de 5 filas de GVL, y se utilizaron para todos los casos de estudio.

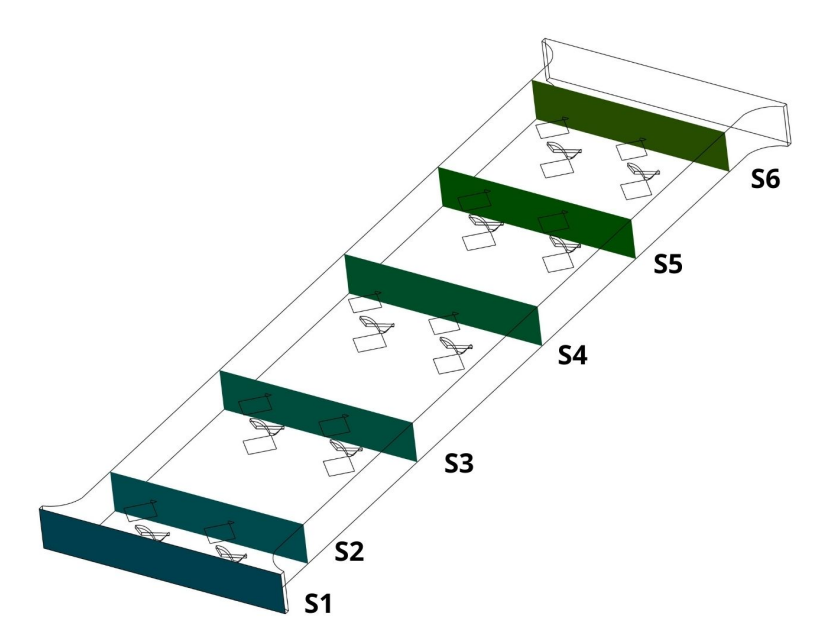

Figura 5.1: Secciones de control del estudio. S1:  $x=0$ [mm], S2:  $x=3$ [mm], S3: x= 10[mm], S4: x= 18[mm], S5: x= 24[mm], S6: x= 30[mm].

### **Caso Base**

En este caso, el flujo es perturbado únicamente por la presencia de los tubos planos del intercambiador de calor. La colisión del flujo de aire con los tubos produce vórtices de tipo herradura, mientras que en la zona detrás de los tubos se genera una zona de estela producto de la separación de la capa límite, como se indica en Díaz & Valencia [\[4\]](#page-0-0) y Fiebig et al. [\[3\]](#page-0-0). Para el caso base, se presentan los resultados asociados al comportamiento térmico del intercambiador de calor para un número de Reynolds de 4000. De la figura [5.2,](#page-45-0) se observa que la aleta inferior del intercambiador de calor se encuentra, en general, a la temperatura del tubo (363 [K]). El efecto del intercambio de calor por convección entre el flujo de aire y la aleta se observa en la zona de entrada del intercambiador de calor, mientras que en las secciones posteriores el efecto de la transferencia de calor por conducción es el medio principal de transferencia de calor en la aleta del intercambiador de calor. Este efecto se puede comprobar en la figura [5.3,](#page-46-0) donde la transferencia de calor por convección es elevada en la zona de entrada producto de los altos gradientes de temperatura que se encuentran en esta zona, para decaer rápidamente en la dirección del flujo.

<span id="page-45-0"></span>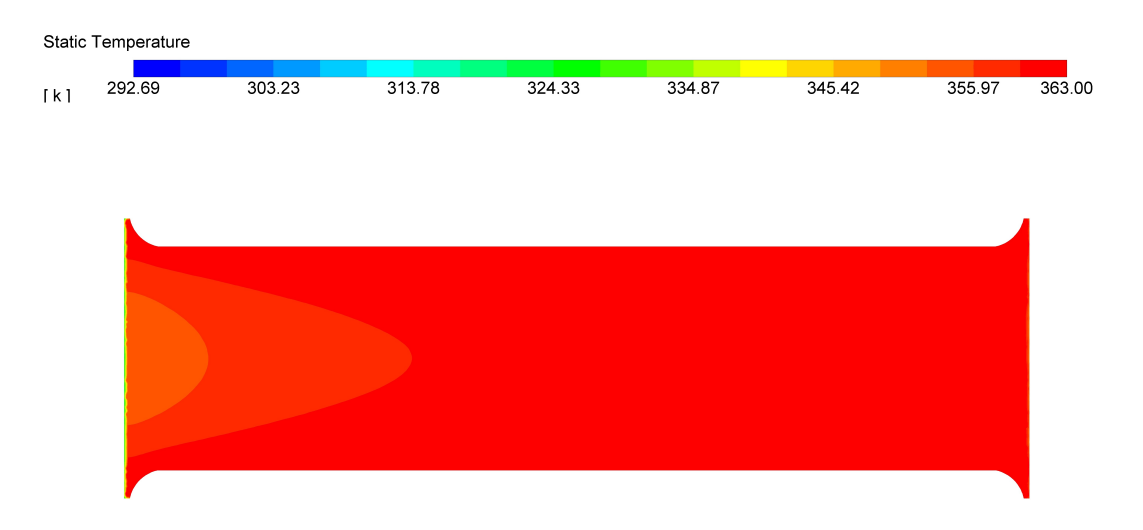

Figura 5.2: Campo de temperatura en la aleta inferior (Caso Base).  $Re_{d_h}$  = 4000.

<span id="page-46-0"></span>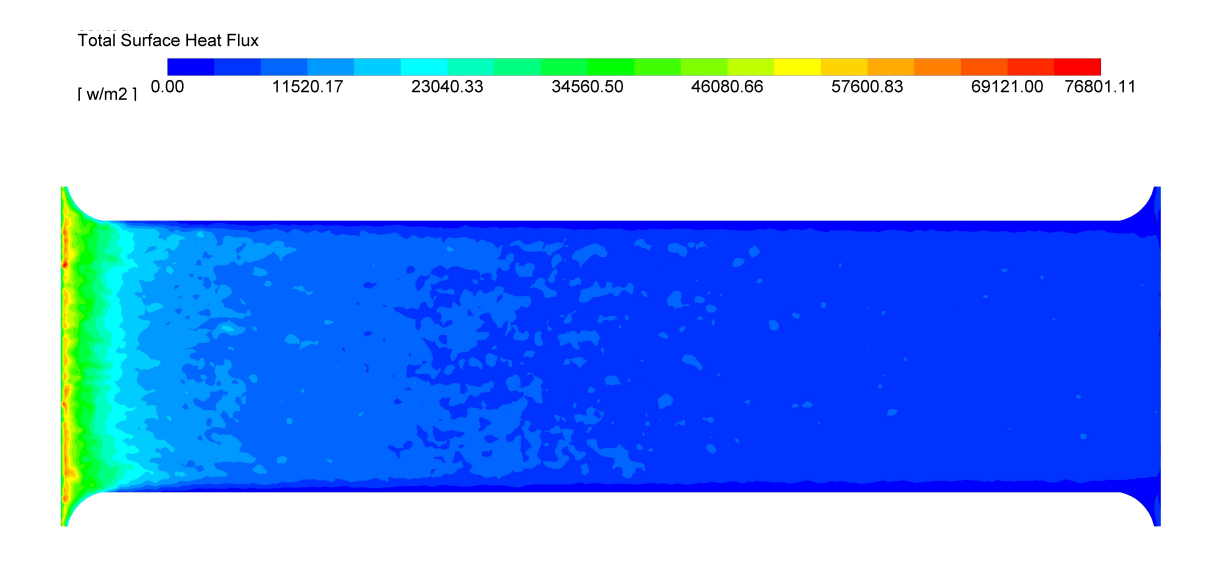

Figura 5.3: Flujo de calor en la aleta inferior (Caso Base).  $Re_{d_h} = 4000$ .

En la figura [5.4](#page-47-0) se presentan los campos de temperatura en cada sección de control. Las zonas de mayor temperatura ocurren en las zonas de contacto con las aletas y los tubos. Se observa que la capa límite térmica se desarrolla uniformemente en la dirección del flujo,en los costados laterales y en los bordes superior e inferior, lo que indica que no hay una perturbación considerable en el flujo de aire. En general la capa límite es mas gruesa en los costados laterales que en los bordes superior e inferior, debido a que los tubos se encuentran a mayor temperatura promedio que la aleta dada la condición de borde de temperatura uniforme, y a la presencia de pequeños vórtices de tipo herradura que permiten incrementar la transferencia de calor en los costados.

Se presenta el número de Nusselt local en la dirección x (dirección del flujo) para distintos números de Reynolds en la figura [5.5.](#page-47-1) Se observa un número de Nusselt alto en la zona de entrada del intercambiador de calor, producto del alto intercambio térmico entre el flujo de aire incidente y la aleta inferior. Se desprende de este gráfico que el intercambio de calor es alto sólo en la zona de entrada, decayendo rápidamente hasta alcanzar un valor constante en x = 10, para todos los números de Reynolds simulados. Por lo tanto, este gráfico justifica la adición de una fila de generadores de vórtices en la entrada del intercambiador, con el fin de aprovechar los altos gradientes térmicos que ocurren en esta zona.

<span id="page-47-0"></span>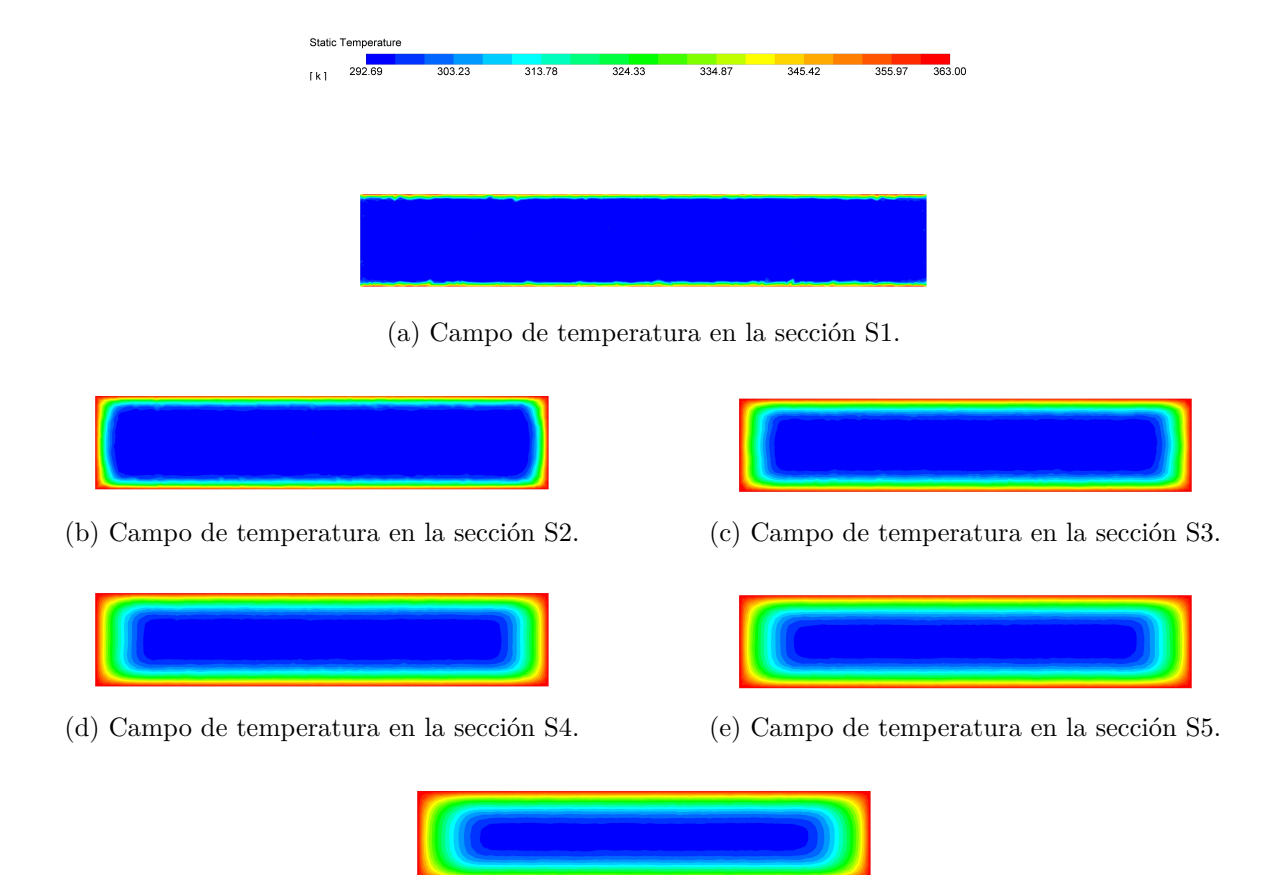

(f) Campo de temperatura en la sección S6.

Figura 5.4: Campo de temperatura en cada sección de control (Caso Base).  $Re_{d_h} = 4000.$ 

<span id="page-47-1"></span>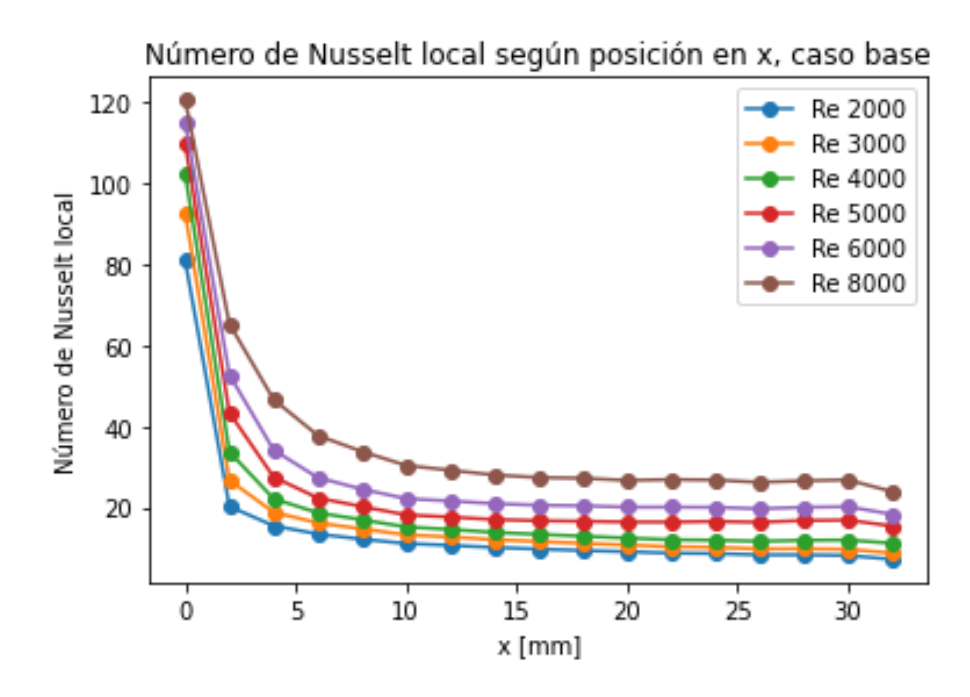

Figura 5.5: Gráfico del número de Nusselt local para distintos *Re<sup>d</sup><sup>h</sup>* (Caso Base).

### **Caso 1 fila de GVL**

Se presentan en esta sección los resultados obtenidos al añadir 1 fila de GVL en la entrada del intercambiador de calor. Se presentan de manera separada los resultados referentes al comportamiento térmico y a la estructura del flujo, con el objetivo de describir el efecto de introducir un par de GVL en un canal plano.

### **Estructura del flujo**

El campo de presión en la superficie de la aleta inferior se presenta en la figura [5.6.](#page-48-0) Se observa que en la zonas posteriores a la zonas donde se ubican los GVL (cuadrado blanco pequeño, inmediatamente detrás del cuadrado blanco grande) la presión decae abruptamente. Esto ocurre dado que en el borde de salida de los GVL se produce separación de la capa límite, lo que genera una zona de baja presión en esta sección y por lo tanto de recirculación. Esta zona de baja presión permite la generación de vórtices longitudinales. Se observa que la extensión de esta sección es pequeña, gracias al diseño aerodinámico de los GVL, lo que permite reducir la caída de presión generada por el arrastre de forma. Posterior a la zona de recirculación, se encuentra una zona de mayor presión debido a que la porción central de la geometría de GVL permite dirigir el flujo de aire hacia la aleta inferior.

<span id="page-48-0"></span>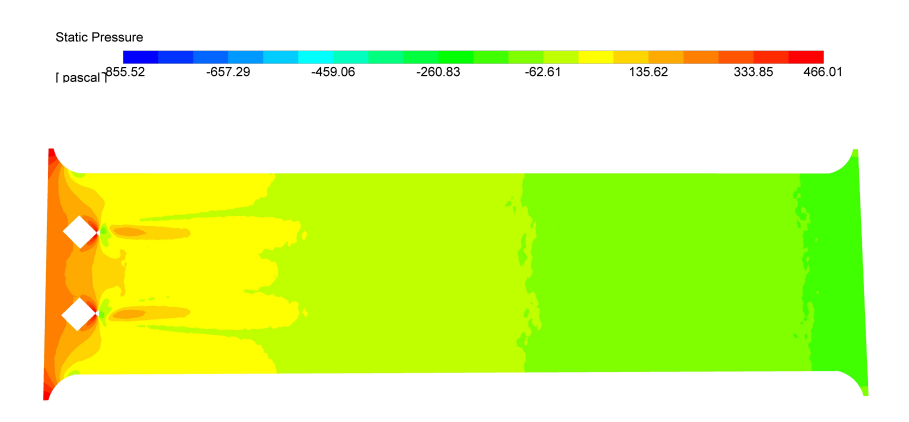

Figura 5.6: Distribución de presión estática en la aleta inferior (Caso 1 fila de GVL).  $Re_{d_h} = 4000$ .

La figura [5.7](#page-50-0) presenta las líneas de corriente, el campo de vectores de velocidad y la intensidad de turbulencia en el plano ubicado posterior a la línea donde se ubican los GVL. Se observa que la presencia de un par de generadores de vórtices inducen la formación de 4 vórtices longitudinales (2 por GVL). Estos vórtices se generan a cada costado de cada GVL. El par de vórtices que se forman en el espacio entre GVL adquieren una configuración convergente (CFU - Common Flow-Up), donde la dirección de rotación de cada vórtice los desplaza hacia el interior del canal formado por el espacio entre GVL. En la configuración CFU la intensidad de los vórtices aumenta gracias a que ambos tienen direcciones de rotación opuestas, lo que se debe a que en la interfaz que separa ambos vórtices la velocidad vertical de cada vórtice tiene la misma dirección. Con respecto al otro par de vórtices longitudinales, estos adquieren una configuración divergente (CFD- Common Flow-Down) donde la dirección de rotación dirige los vórtices hacia los tubos del intercambiador. Los vórtices tipo CFD permiten ampliar el área de influencia de los vórtices en la aleta inferior permitiendo que estos se dirijan hacia los tubos, lo que mejora el intercambio térmico a causa de que los tubos son la fuente principal de calor en este sistema.

De la figura [5.7](#page-50-0) se observa que en las seccionas laterales hay una zona de mayor intensidad de turbulencia, provocada por los vórtices de tipo herradura generados por la colisión del flujo de aire incidente con los tubos planos. En la zona superior a los GVL se observa una zona de alta intensidad de turbulencia, la cual corresponde al flujo de aire que entra al canal por las secciones troqueladas del intercambiador de calor.

<span id="page-50-0"></span>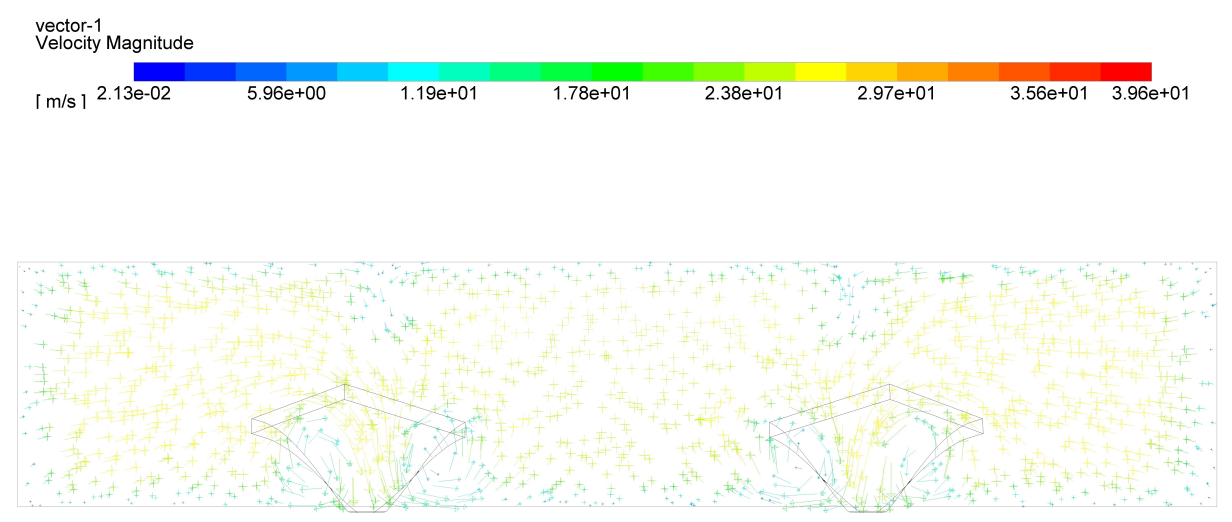

(a) Campo de vectores de velocidad.

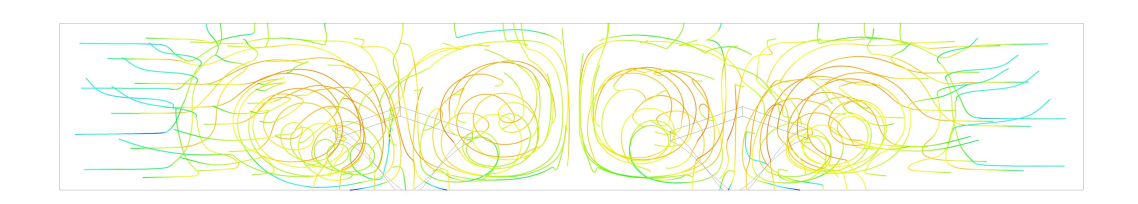

(b) Líneas de corriente.

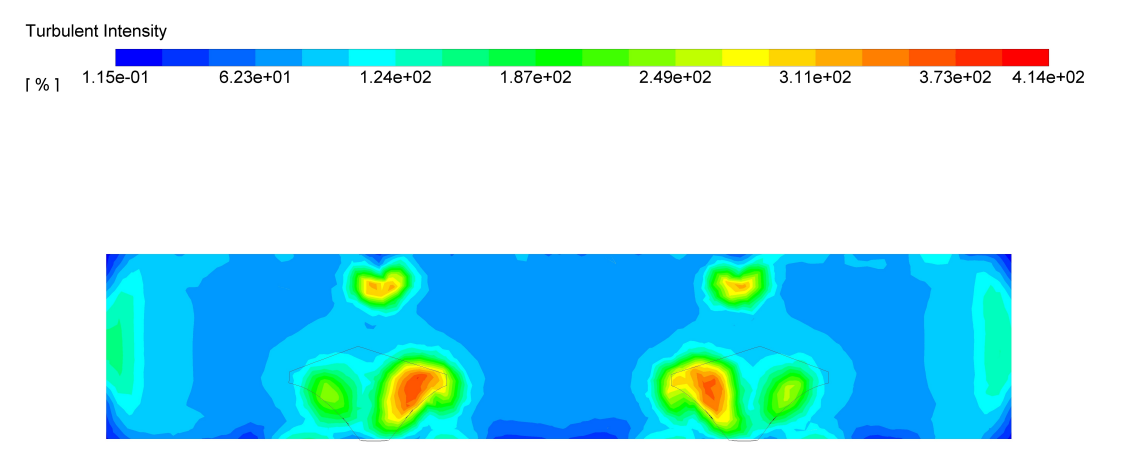

(c) Distribución de la intensidad de turbulencia.

Figura 5.7: Estructura del flujo al incorporar 1 fila de generadores de vórtices, en el plano transversal ubicado detrás de la fila de GVL. $Re_{d_h} = 4000$ 

La figura [5.8](#page-51-0) muestra el el contorno de criterio Q en el dominio del intercambiador de calor. Se observa que en las zona de colisión del flujo de aire con los tubos planos se forma <span id="page-51-0"></span>una zona de vorticidad que decae rápidamente, producida por la formación de vórtices de tipo herradura. Se observa que cada GVL genera un par de vórtices, uno en configuración CFD y otro en configuración CFU. Estos vórtices se mantienen hasta decaer aproximadamente en la zona intermedia del intercambiador de calor, lo que indica que una fila adicional de GVL permitiría un flujo con vorticidad en todo el dominio del intercambiador de calor.

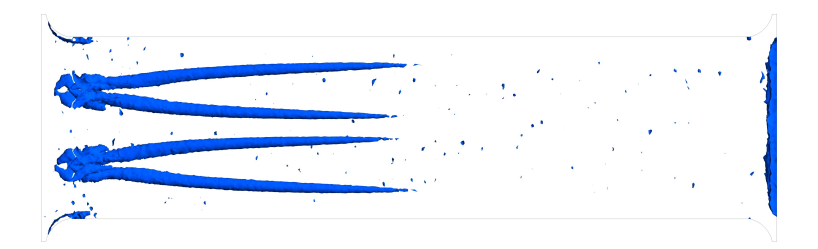

Figura 5.8: Criterio Q (Caso 1 fila de GVL).  $Re_{d_h} = 4000$ .

La comparación entre el factor de fricción para el caso base (canal vacío) y el caso de 1 fila de GVL se grafica en la figura [5.9.](#page-51-1) El factor de fricción para el caso de 1 fila de GVL alcanza un máximo de 0,0908 a un *Re<sup>d</sup><sup>h</sup>* de 2000, y disminuye hasta alcanzar un f de 0,062. El mayor aumento entre el caso base y el caso de 1 fila de GVL ocurre para un $Re_{d_h}$  de 4000 (71 %), mientras que para un  $Re_{d_h}$  de 2000 el aumento es de un 51 %, el cual es el menor aumento dentro del rango de *Re<sup>d</sup><sup>h</sup>* estudiado.

<span id="page-51-1"></span>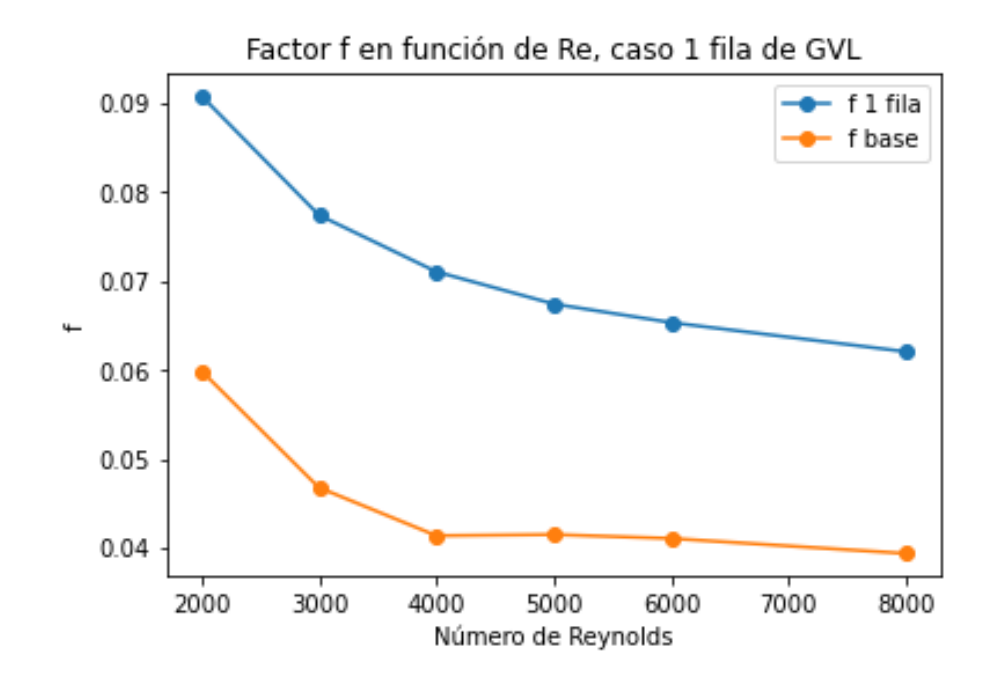

Figura 5.9: Factor de fricción para distintos números de Reynolds (Caso 1 fila de GVL).

### **Comportamiento térmico**

La figura [5.10](#page-52-0) muestra el campo de temperaturas en la superficie de la aleta inferior del intercambiador de calor. Se observa que en comparación al caso base (figura [5.2\)](#page-45-0) hay zonas de menor temperatura, lo que indica que la formación de vórtices aumenta el intercambio de calor y por lo tanto disminuye la temperatura de la aleta. Se presentan gradientes de temperatura a lo largo de toda la extensión de la aleta inferior, lo que indica que los vórtices longitudinales mantienen su influencia en la transferencia de calor en todo el dominio del intercambiador de calor. Esta influencia es mayor en las zonas cercanas a los GVL (en particular, posterior a la zona entre GVL) debido a la mayor intensidad de turbulencia, y decae al avanzar en la dirección del flujo.

<span id="page-52-0"></span>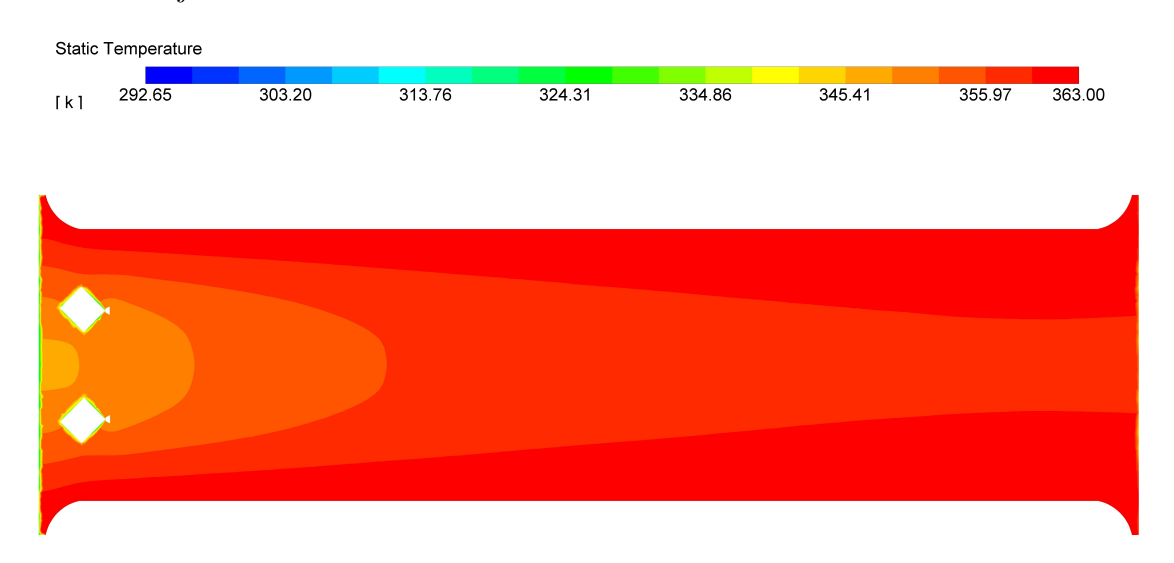

Figura 5.10: Campo de temperatura en la aleta inferior (Caso 1 fila de GVL).  $Re_{d_h} = 4000.$ 

<span id="page-52-1"></span>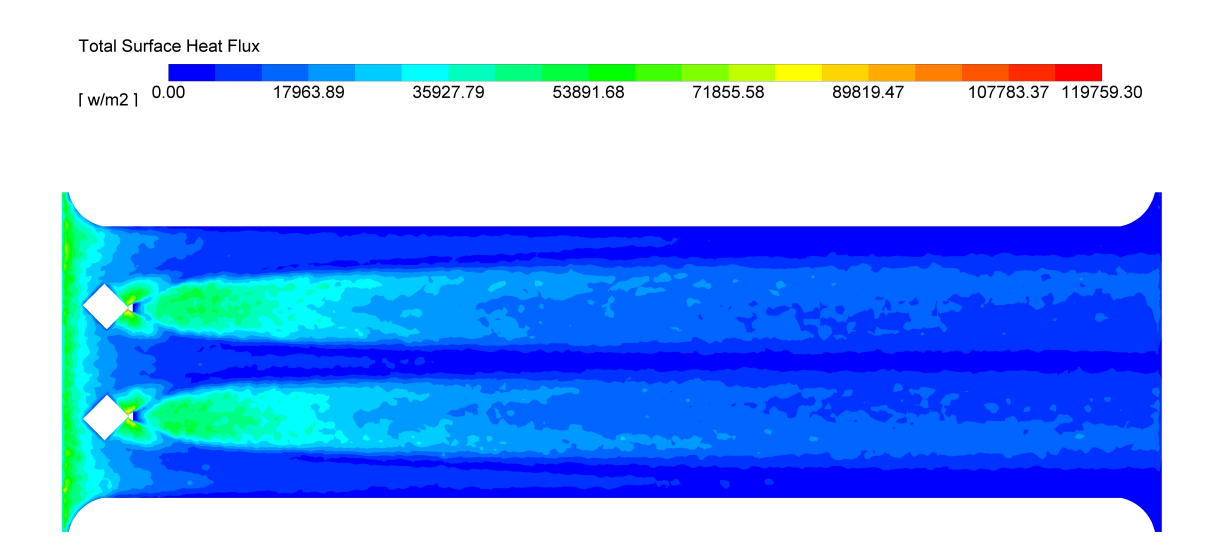

Figura 5.11: Flujo de calor en la aleta inferior (Caso 1 fila de GVL). *Re<sup>d</sup><sup>h</sup>*  $= 4000.$ 

El flujo de calor en la aleta inferior del intercambiador de calor se muestra en la figura

[5.11.](#page-52-1) Se observan 3 zonas de alto flujo de calor en la superficie de la aleta: la primera zona corresponde a la región de entrada del intercambiador de calor y también se presenta en el caso base (fig. [5.3\)](#page-46-0), mientras que las otras 2 zonas se encuentran detrás de cada GVL. Esto indica que la geometría de los GVL logra aumentar la transferencia de calor hasta niveles similares al que se presenta en la región de entrada, permitiendo lograr altos niveles de transferencia de calor en una mayor superficie. Se desprende de la figura [5.11](#page-52-1) que los vórtices permiten mantener un flujo de calor hacia la superficie a lo largo de toda la extensión del intercambiador de calor. Este flujo es alto en la zona posterior a los GVL, y a cierta distancia decae para mantenerse en un nivel bajo a lo largo de la aleta. Por lo tanto, se infiere que introducir una fila de GVL adicional en la posición donde el flujo de calor decae permitiría mantener este nivel de transferencia de calor durante una mayor extentensión.

<span id="page-53-0"></span>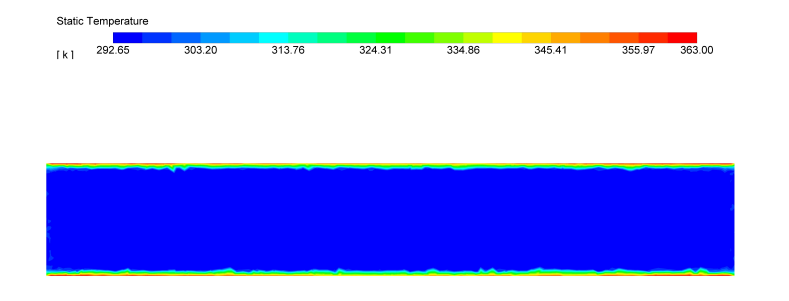

(a) Campo de temperatura en la sección S1.

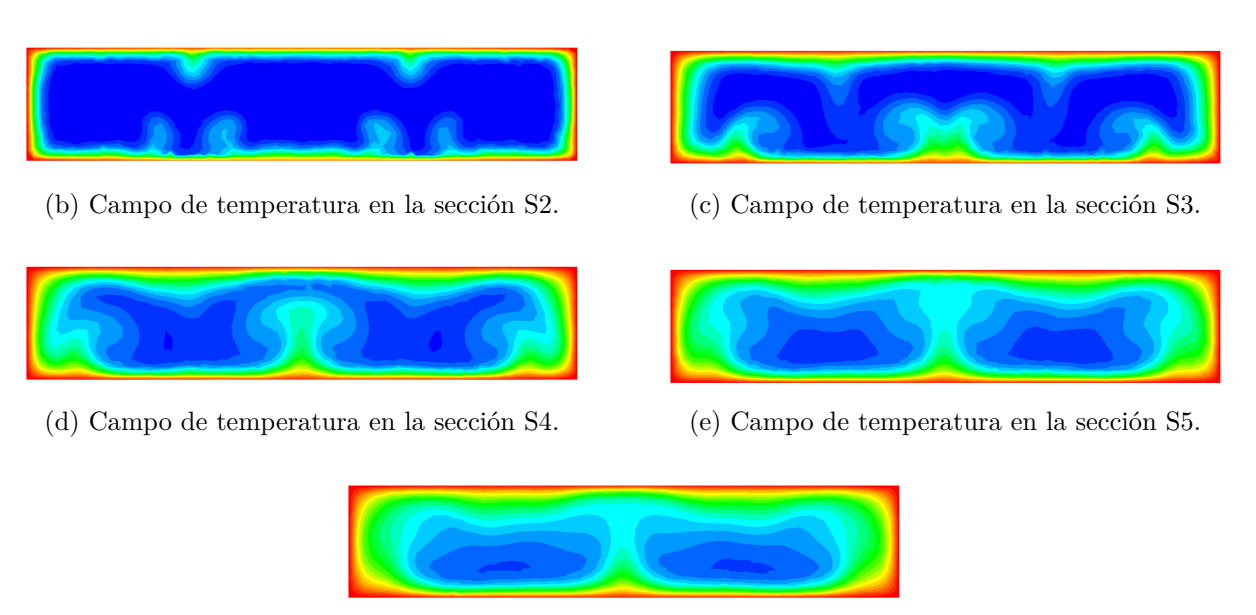

(f) Campo de temperatura en la sección S6.

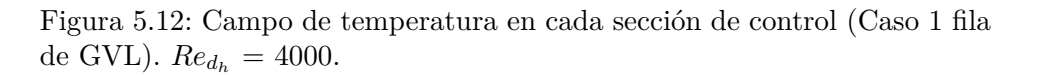

La figura [5.12](#page-53-0) muestra el campo de temperatura en todas las secciones de control definidas en la fig. [5.1.](#page-44-0) Se observa de la figura [5.12](#page-53-0) que en la sección S2 (ubicada inmediatamente detrás del par de GVL) se produce una perturbación de la capa límite: se adelgaza en 2 zonas debido a los mayores gradientes de velocidad en la dirección normal a la superficie de la aleta que inducen los vórtices, y se engruesa en 6 zonas (2 zonas al lado de cada adelgazamiento de la capa límite y 1 en la superficie sobre el adelgazamiento de la capa límite) debido al mayor mezclado entre porciones frías y calientes del flujo dada la presencia de 4 vórtices longitudinales.

En la sección S3, se observa que las zonas de adelgazamiento de la capa límite se expanden en la direcciones transversales, mientras que las zonas de engrosamiento se separan en la misma dirección y se expanden hacia el centro del canal. Este efecto se mantiene en la secciones S3 y S4 , donde el desplazamiento de las zonas de engrosamiento sigue hasta formar un perfil de temperaturas con una sección de mayor temperatura en la zona central que separa 2 zonas de menor temperatura (sección S5). Luego, el perfil de temperaturas de la sección S6 se mantiene similar al de la sección S5, con la diferencia de que la temperatura en general aumenta.

Se observa que, en comparación al caso base (fig. [5.4,](#page-47-0) en el espacio entre aletas se alcanzan mayores temperaturas gracias al intenso mezclado que promueve el flujo secundario, y la presencia de 1 fila de GVL modifica el perfil de temperaturas con respecto al caso base, lo que permite aumentar la transferencia de calor por convección. El efecto de mezclado se observa hasta la sección S3 (debido a la disminución de la intensidad de los vórtices longitudinales), ya que en las secciones posteriores el perfil comienza a llenarse de manera uniforme hacia las secciones de mayor temperatura.

<span id="page-54-0"></span>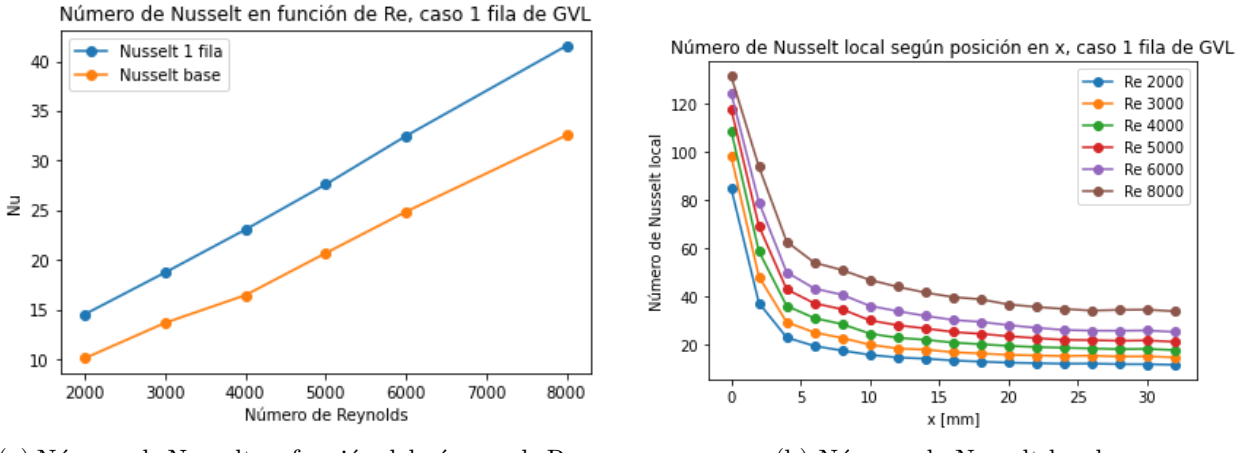

(a) Número de Nusselt en función del número de Reynolds.

(b) Número de Nusselt local.

Figura 5.13: Gráficos del número de Nusselt del caso de 1 fila de GVL.

La figura [5.13](#page-54-0) muestra el número de Nusselt en función del número de Reynolds (a) y la variación del Nusselt local en la dirección del flujo (b). El número de Nusselt aumenta desde un valor de 14,56 para un *Re<sup>d</sup><sup>h</sup>* de 2000, hasta un valor de 41,56 para un *Re<sup>d</sup><sup>h</sup>* de 8000. Esto corresponde a un aumento de  $44\%$  y  $28\%$  con respecto al caso base, respectivamente. Se observa de la figura [5.13](#page-54-0) (b) que el número de Nussel local en general es mayor a mayor *Re<sup>d</sup><sup>h</sup>* . Se observa que, en comparación al caso base (fig. [5.5\)](#page-47-1) el número de Nusselt se mantiene alto durante una mayor distancia, y comienza a mantenerse constante, en general, a una distancia de 10 [mm] aproximadamente. Por lo tanto, este gráfico justifica ubicar una fila de GVL a 7,34 [mm] de la fila anterior, con el fin de mantener el aumento de la transferencia de calor logrado con 1 fila de GVL a lo largo de una mayor extensión.

### **Caso 2 filas de GVL**

En esta sección se presentan los resultados obtenidos al añadir una fila de GVL, a la altura en la cual los efectos del aumento de la transferencia de calor por la presencia de 4 vórtices longitudinales decae.

En la figura [5.14](#page-55-0) se observa el criterio Q para este caso de estudio. La introducción de otro par de GVL permite incrementar las porciones de flujo con presencia de vórtices, hasta casi alcanzar el final del intercambiador de calor. Se desprende que los vórtices generados por el primer par de GVL se unen a los vórtices generados por el segundo par de GVL, lo que permite aumentar la influencia de los vórtices en el dominio del intercambiador de calor, en comparación con el caso de 1 fila de GVL.

<span id="page-55-0"></span>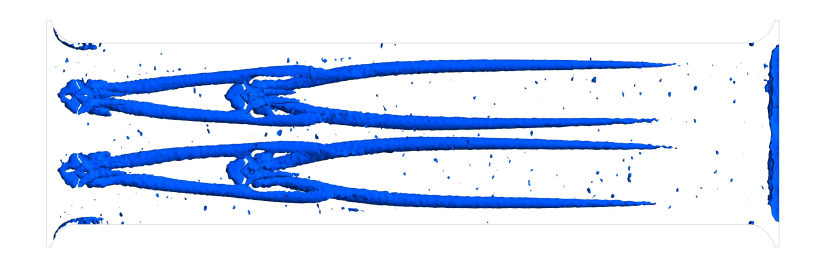

Figura 5.14: Criterio Q (Caso 2 filas de GVL).  $Re_{d_h} = 4000$ .

La evolución del factor de fricción con respecto al número de Reynolds se observa en la figura [5.15.](#page-56-0) El factor de fricción disminuye desde 0,1273 para un *Re<sup>d</sup><sup>h</sup>* de 2000 a 0,0913 para un *Re<sup>d</sup><sup>h</sup>* de 8000. El mayor aumento con respecto al caso base es de 148 % (para un *Re<sup>d</sup><sup>h</sup>* de 4000) y el menor aumento ocurre para un  $Re_{d_h}$  de 2000 (113 %).

<span id="page-56-0"></span>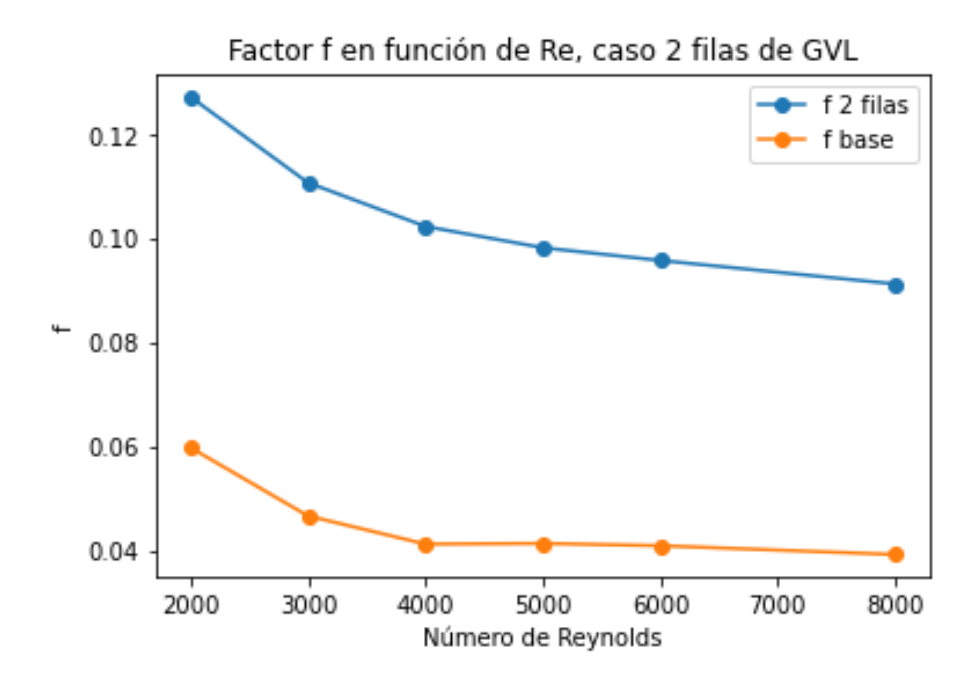

Figura 5.15: Factor de fricción para distintos números de Reynolds (Caso 2 filas de GVL).

Con respecto al campo de temperaturas en la aleta inferior (fig [5.16\)](#page-57-0), se observa que la presencia de otro par de GVL permite reducir la temperatura de la aleta inferior. La presencia de otro par de GVL permite expandir la zona de menor temperatura en la porción central del intercambiador de calor. Esto se debe a que al añadir otro par de GVL, se genera otra zona de alto flujo de calor hacia la superficie (ver fig. [5.17\)](#page-57-1), producto de la mayor zona de influencia de los vórtices longitudinales sobre la superficie de la aleta inferior del intercambiador de calor.

De la figura [5.16,](#page-57-0) es posible notar que al igual que en el caso de 1 fila de GVL, el flujo de calor detrás de la segunda fila de GVL se mantiene alto para luego decaer a una distancia similar a la distancia entre cada fila de GVL. Esto permite inferir que se deben añadir filas de GVL iterativamente hasta mantener el flujo de calor a un nivel alto a lo largo de toda la extensión del intercambiador de calor.

<span id="page-57-0"></span>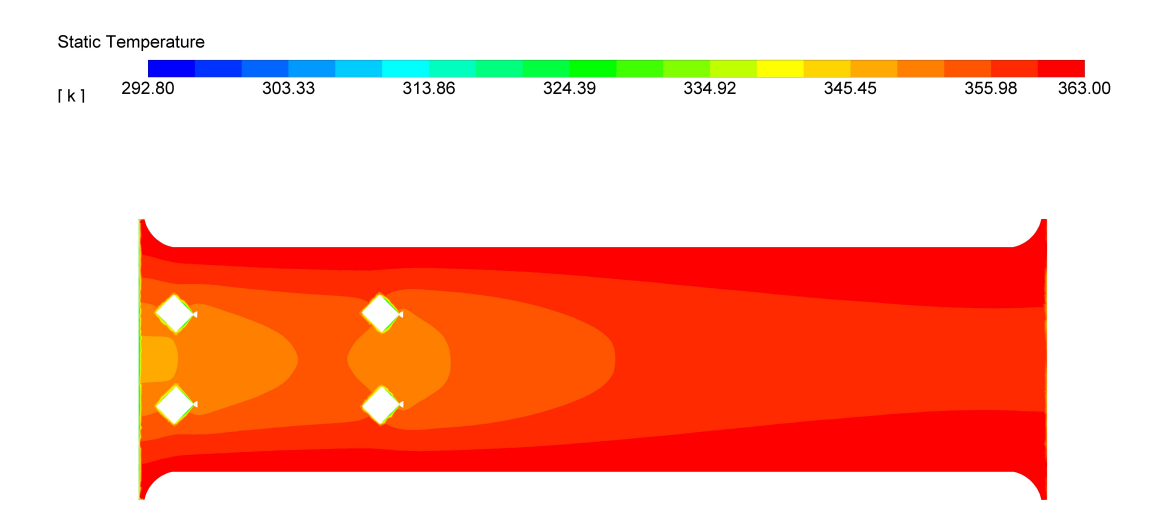

Figura 5.16: Campo de temperatura en la aleta inferior (Caso 2 filas de GVL).  $Re_{d_h} = 4000$ .

<span id="page-57-1"></span>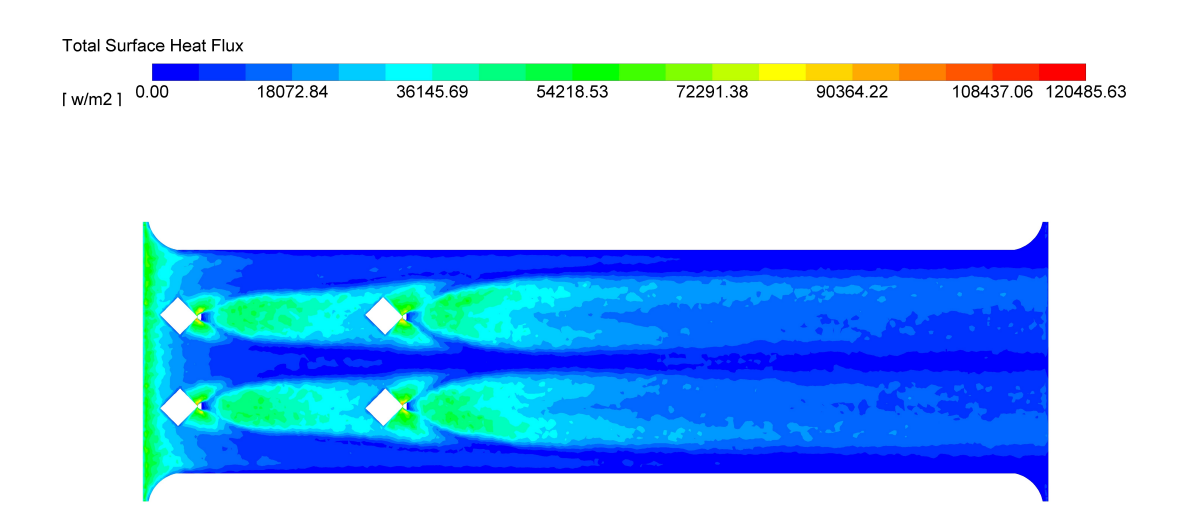

Figura 5.17: Flujo de calor en la aleta inferior (Caso 2 filas de GVL). *Re<sup>d</sup><sup>h</sup>*  $= 4000.$ 

Con respecto al campo de temperaturas en las secciones de control, para las secciones S1 y S2 se mantienen idénticos a los obtenidos en el caso de 1 fila de GVL. El efecto de añadir otro par de GVL se puede observar en la sección S3, la cual esta ubicada justo detrás de la segunda fila de GVL. Se observa que se tienen más zonas de mayor temperatura en el espacio entre aletas en comparación al caso de 1 fila de GVL. La capa límite vuelve a modificarse, donde se ve la formación de 2 zonas adicionales de adelgazamiento de la capa límite ubicadas entre 2 zonas adicionales de engrosamiento de la capa límite. En la sección S4, el perfil de temperaturas se altera con respecto a la sección S3 producto de que se mantiene el intenso mezclado de las porciones frías y calientes del flujo de aire, para formar 2 zonas de baja temperatura en la parte central del perfil (sección S5). Este perfil se mantiene uniforme en la sección S6 producto del decaimiento de los vórtices.

Se puede ver que en comparación al caso de 1 fila de GVL, las porciones de baja temperatura de las secciones S5 y S6 tienen menor extensión.

De las secciones S2, S3 y S4 se observa que las zonas de engrosamiento de la capa límite se desplazan según la dirección de rotación de los vórtices longitudinales, hasta alcanzar la capa límite que se forma en la zona de contacto con los tubos, y alcanzar la sección central de la zona transversal para formar una zona de alta temperatura que forma las 2 secciones de menor temperatura que se ven en las secciones S4, S5 y S6.

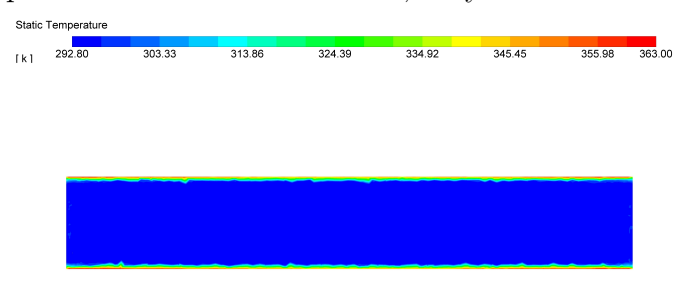

(a) Campo de temperatura en la sección S1.

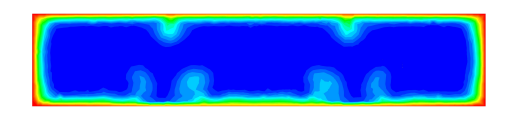

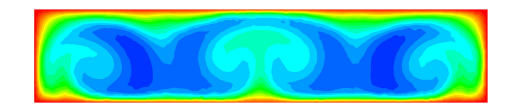

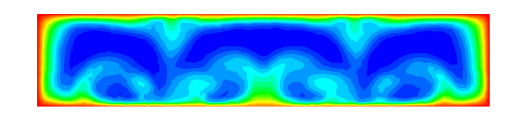

(b) Campo de temperatura en la sección S2. (c) Campo de temperatura en la sección S3.

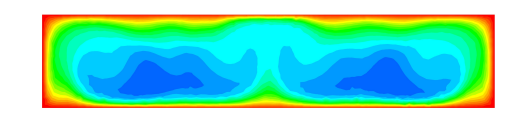

(d) Campo de temperatura en la sección S4. (e) Campo de temperatura en la sección S5.

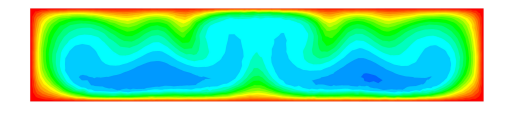

(f) Campo de temperatura en la sección S6.

Figura 5.18: Campo de temperatura en cada sección de control (Caso 2 filas de GVL).  $Re_{d_h} = 4000$ .

<span id="page-59-0"></span>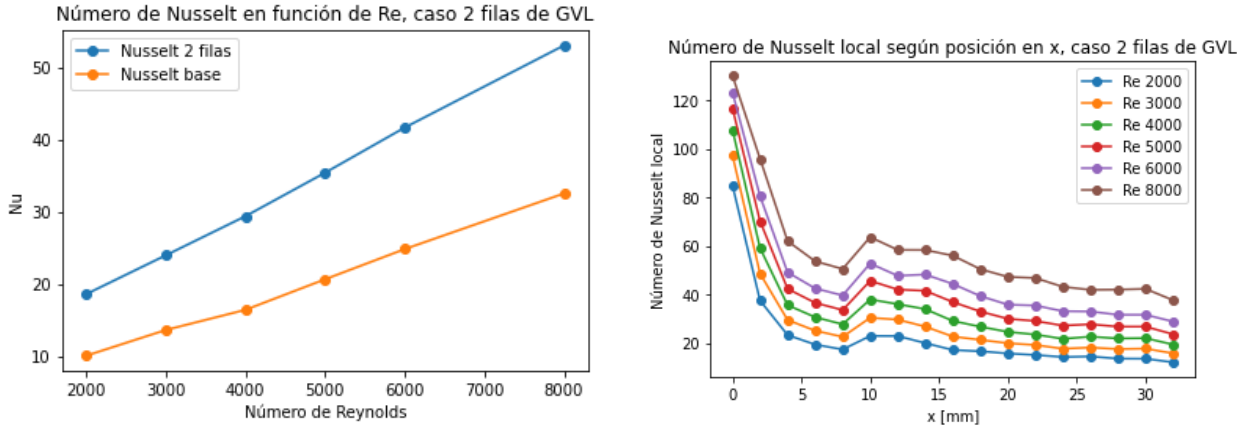

(a) Número de Nusselt en función del número de Reynolds.

(b) Número de Nusselt local.

Figura 5.19: Gráficos del número de Nusselt del caso de 2 filas de GVL.

El aumento del número de Nusselt va desde el 84 % para un  $Re_{d_h}$  de 2000 (Nu = 18,63) hasta un 63 % para un  $Re_{d_h}$  de 8000 (Nu = 53,02), como se desprende de la figura [5.19](#page-59-0) (a). Al analizar la distribución del número de Nusselt local en la dirección x (fig [5.19](#page-59-0) (b)), se observa que la adición de una fila de GVL genera un máximo local en la transferencia de calor para una distancia x de 10 [mm] aprox, para todos los Reynolds simulados. Por lo tanto, la adición de filas de GVL permite aumentar localmente la transferencia de calor, de manera de poder mantener un coeficiente de transferencia de calor alto durante una mayor superficie. Se observa que este aumento decae fuertemente a una distancia x de 16 [mm] aprox., lo que permite justificar la adición de una nueva fila de GVL cercana a esta posición.

Se observa que en general, el aumento del número de Nusselt al añadir otra fila de GVL es mas notorio a mayor *Re<sup>d</sup><sup>h</sup>* . Esto debido a que a mayor velocidad de entrada, los vórtices formados adquieren mayor intensidad.

### **Caso 3 filas de GVL**

En esta sección se presentan los resultados del caso de 3 filas de GVL. La tercera fila de GVL se añade a una distancia de 7,04 [mm] respecto de la segunda fila, en la dirección del flujo.

La figura [5.20](#page-60-0) muestra el criterio Q en el caso de 3 filas de GVL. Al añadir una tercera fila, se logra mantener la presencia de vórtices en todo el dominio del intercambiador de calor, dado que los 2 vórtices en configuración CFU se mantienen hasta el final del intercambiador. Los vórtices CFD decaen justo antes de la salida del intercambiador de calor, debido a que son de menor intensidad (ver fig [2.1](#page-14-0) (c)).

El aumento del factor de fricción con respecto al caso base va desde un 191 % para un *Re<sup>d</sup><sup>h</sup>* de 4000 (f = 0,1204) a un 142 % para un  $Re_{d_h}$  de 2000 (f = 0,1451).

De la figura [5.22](#page-61-0) se observa que la adición de una fila extra de GVL incrementa la extensión de la zona de menor temperatura de la aleta, ubicada en la porción central de su superficie. De manera similar, en la figura [5.23](#page-61-1) es posible notar que la adición de otra fila de GVL crea una nueva zona de alto flujo de calor, por lo que se desprende que al añadir otra fila de GVL se incrementa de manera similar el flujo de calor, lo que permite disminuir de igual manera la temperatura en la aleta. Esta zona de alto flujo detrás de la tercera fila de GVL decae

<span id="page-60-0"></span>antes de alcanzar el final del intercambiador de calor, lo que permite la adición de otra fila adicional de generadores de vórtices.

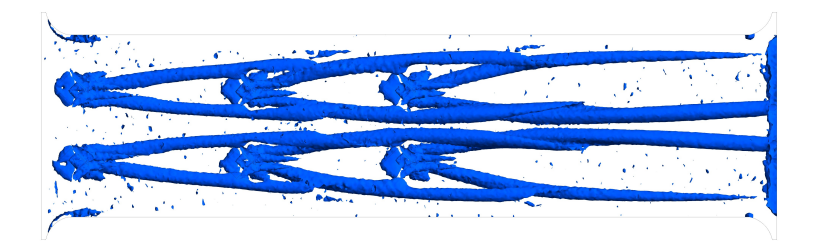

Figura 5.20: Criterio Q (Caso 3 filas de GVL).  $Re_{d_h} = 4000$ .

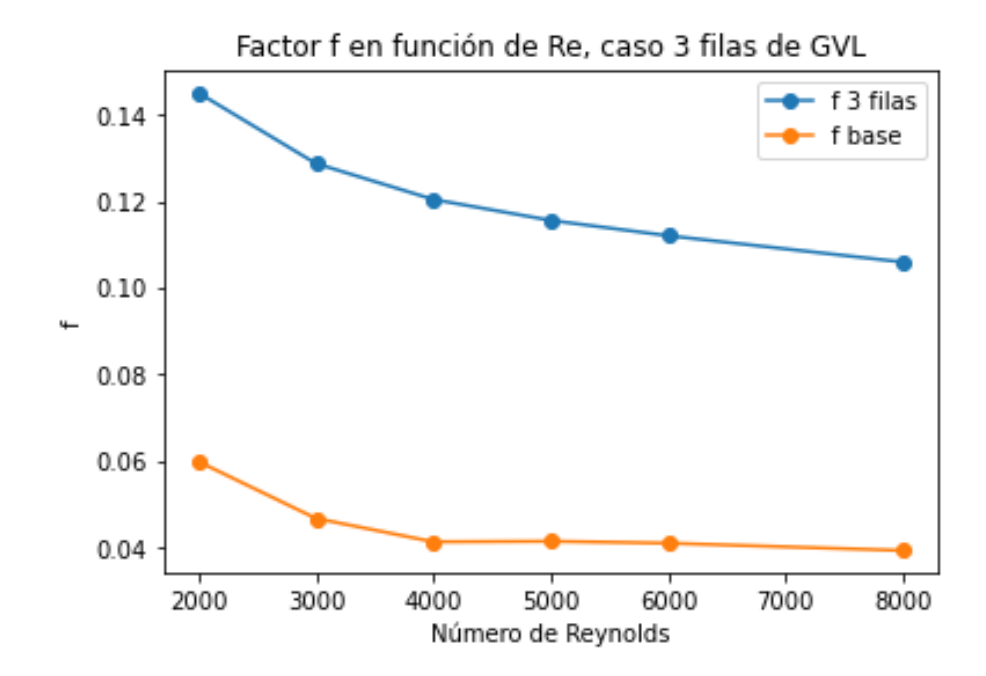

Figura 5.21: Factor de fricción para distintos números de Reynolds (Caso 3 filas de GVL).

<span id="page-61-0"></span>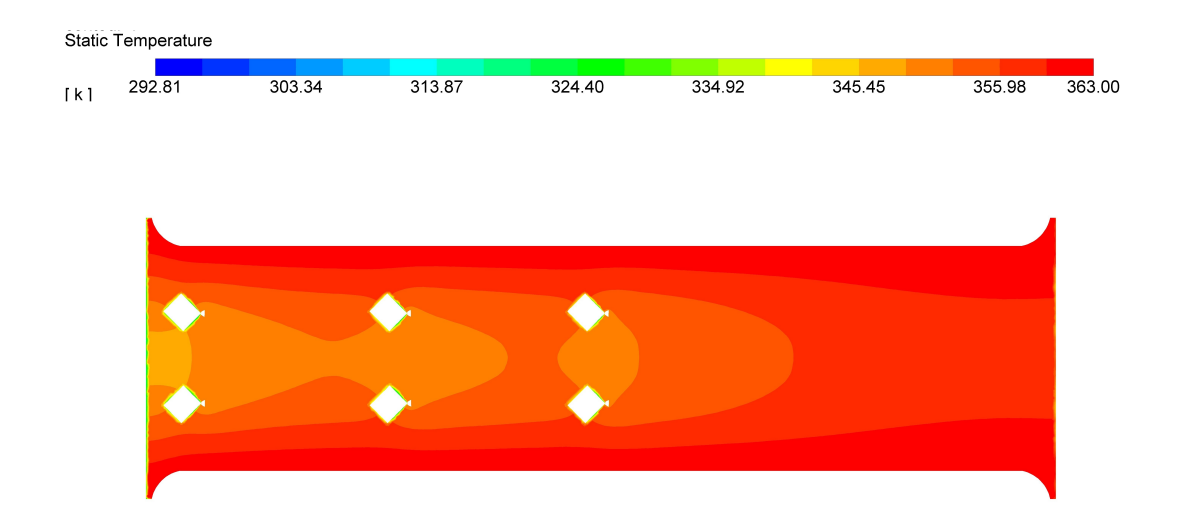

Figura 5.22: Campo de temperatura en la aleta inferior (Caso 3 filas de GVL).  $Re_{d_h} = 4000$ .

<span id="page-61-1"></span>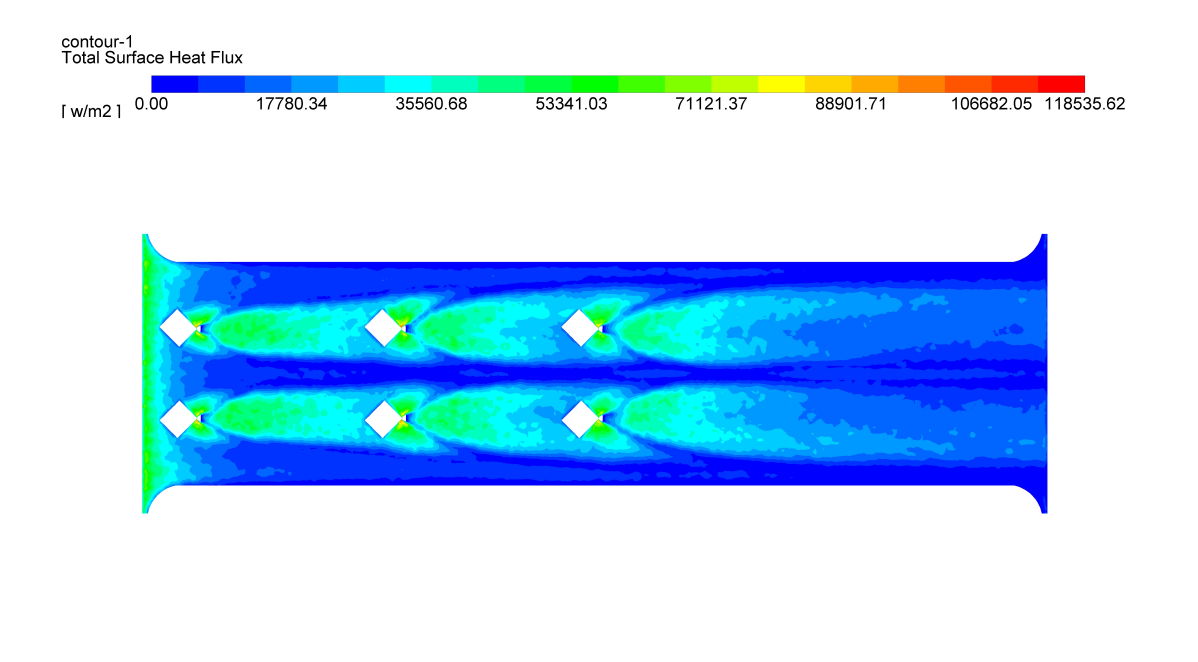

Figura 5.23: Flujo de calor en la aleta inferior (Caso 3 filas de GVL). *Re<sup>d</sup><sup>h</sup>*  $= 4000.$ 

En la figura [5.24](#page-62-0) se puede ver la evolución del campo de temperaturas a lo largo del intercambiador de calor.

En comparación al caso de 2 filas se observa que el campo de temperaturas permanece inalterado en las secciones S1, S2 y S3. En la sección S4, ubicada justo detrás de la tercera fila de GVL, se observa que producto de la presencia de 2 GVL se forman 2 zonas de reducción del espesor de la capa límite, las cuales se encuentran rodeadas de 2 zonas de engrosamiento de la capa límite térmica. Luego, en la sección S5 se observa el desplazamiento y expansión <span id="page-62-0"></span>de estas zonas hacia los costados producto de la dirección de rotación de los vórtices. Finalmente, en la sección S5 se observa que el perfil de temperaturas adquiere una zona central de baja temperatura, y dos pequeñas zonas de baja temperatura a los costados inferiores del perfil. Cabe destacar que el perfil de temperaturas se altera en cada sección, producto de que los vórtices se mantienen presentes a lo largo de todo el intercambiador de calor.

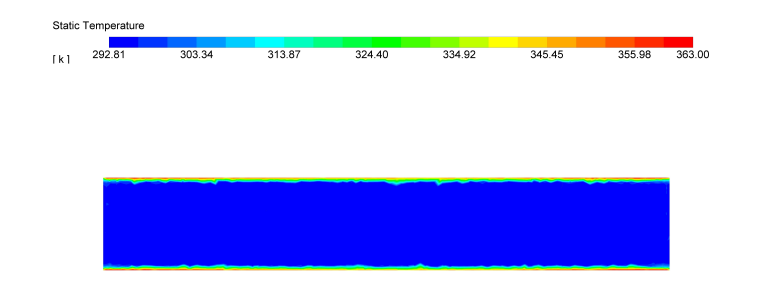

(a) Campo de temperatura en la sección S1.

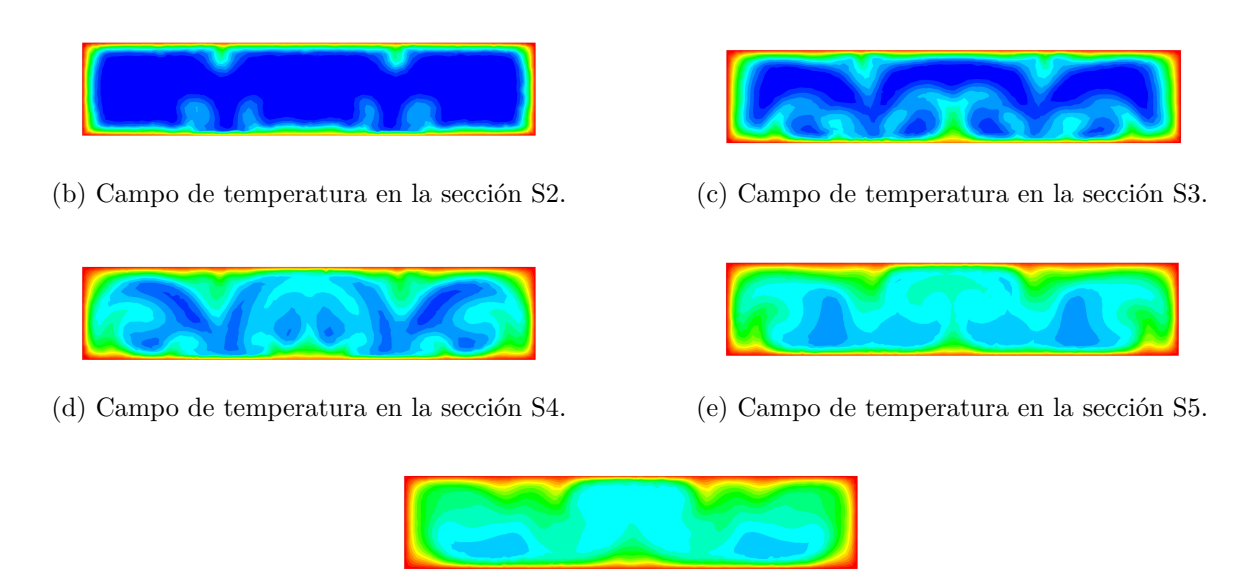

(f) Campo de temperatura en la sección S6.

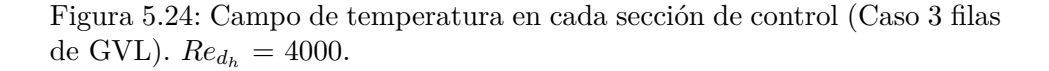

Con respecto al número de Nusselt global y local (ver fig [5.25\)](#page-63-0), el mayor aumento en el Nusselt global con respecto al caso base se obtiene para un  $Re_{d_h}$  de 2000 (101 %, Nu = 20,29), mientras que el menor aumento se da para un  $Re_{d_h}$  de 8000 (77%, Nu = 57,58).

Se observa que la adición de otra fila de GVL genera otro peak en el número de Nusselt local (x = 16[mm], aproximadamente). El aumento en el Nussel local producto de la adición de una tercera fila de GVL es mayor que el aumento local que se produce detrás de la segunda fila. Esto se debe a que los vórtices de la segunda fila se juntan con los de la tercera fila (como se observa en la figura [5.20\)](#page-60-0), generando vórtices de mayor intensidad. Este efecto no se puede observar al comparar el aumento de la primera fila de GVL y el aumento de la segunda fila de GVL, debido a que la primera fila mantiene el efecto de la región de entrada y por lo tanto no genera un peak observable en el gráfico del número de Nusselt local.

El número de Nusselt local decae, para todos los  $Re_{d_h}$  simulados, para una distancia aproximada de 23[mm]. Por lo tanto, la próxima fila de GVL se añade a 7[mm] de la tercera fila de de GVL en la dirección del flujo.

<span id="page-63-0"></span>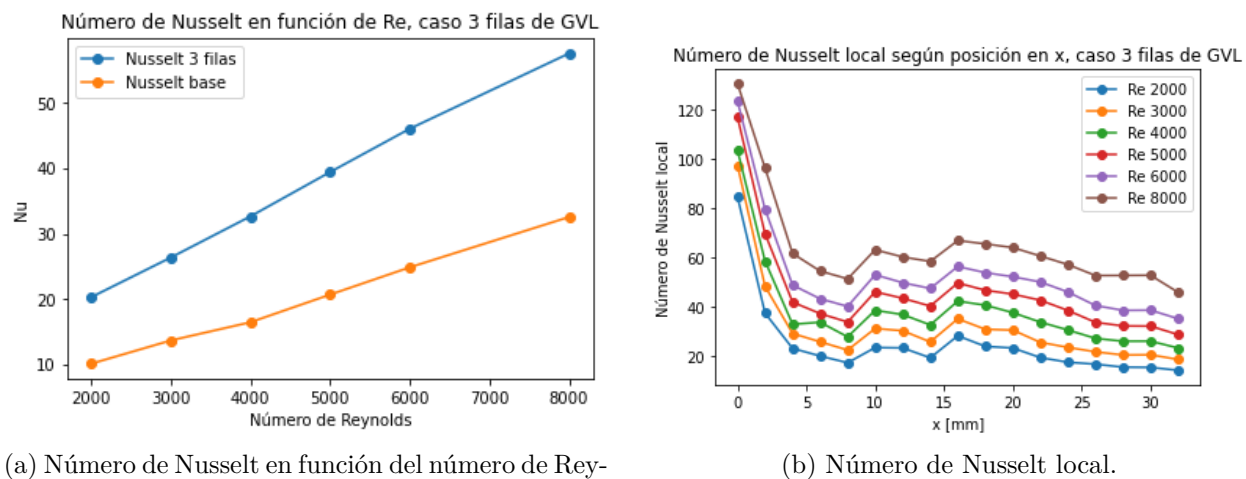

nolds.

Figura 5.25: Gráficos del número de Nusselt del caso de 3 filas de GVL.

### **Caso 4 filas de GVL**

En esta sección se presentan los resultados obtenidos al simular el caso de 4 filas de GVL. Al analizar el contorno del criterio Q (figura [5.26\)](#page-63-1), se observa que los vórtices longitudinales formados por la presencia de GVL están presentes en todo el dominio del intercambiador de calor, para ambas configuraciones (CFU y CFD).

<span id="page-63-1"></span>El aumento del factor de fricción con respecto al caso base va desde un 242 % para un *Re<sup>d</sup><sup>h</sup>* de 4000 (f = 0,1239) a un 180 % para un *Re<sup>d</sup><sup>h</sup>* de 2000 (f = 0,1679), como se desprende de la figura [5.27.](#page-64-0)

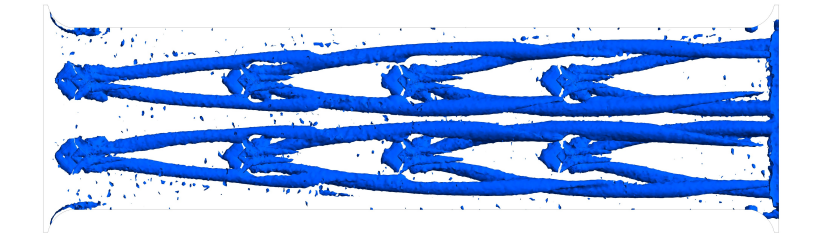

Figura 5.26: Criterio Q (Caso 4 filas de GVL).  $Re_{d_h} = 4000$ .

<span id="page-64-0"></span>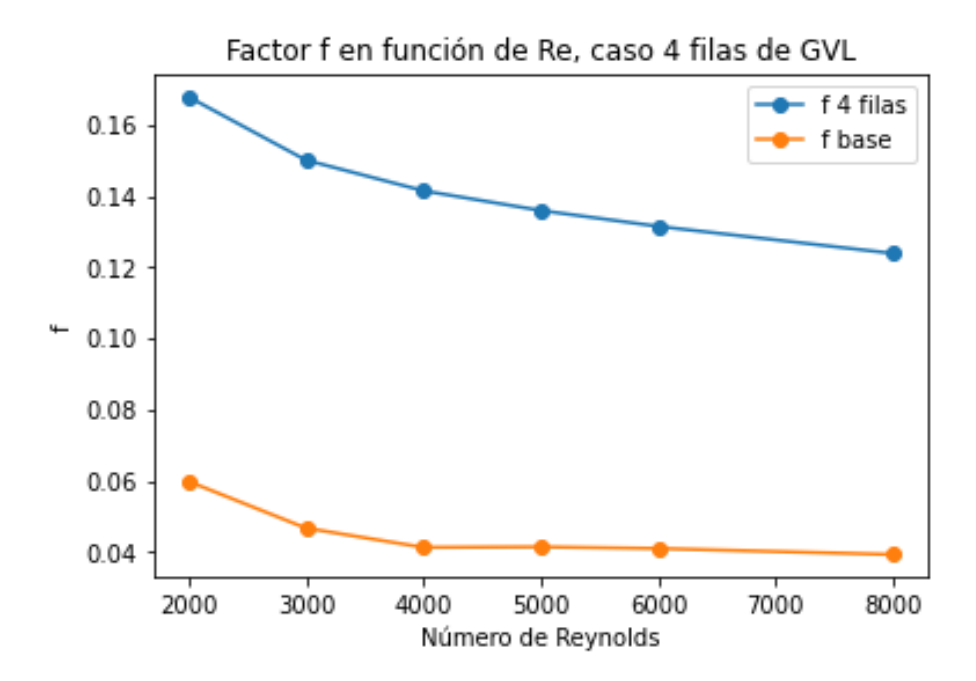

Figura 5.27: Factor de fricción para distintos números de Reynolds (Caso 4 filas de GVL).

<span id="page-64-1"></span>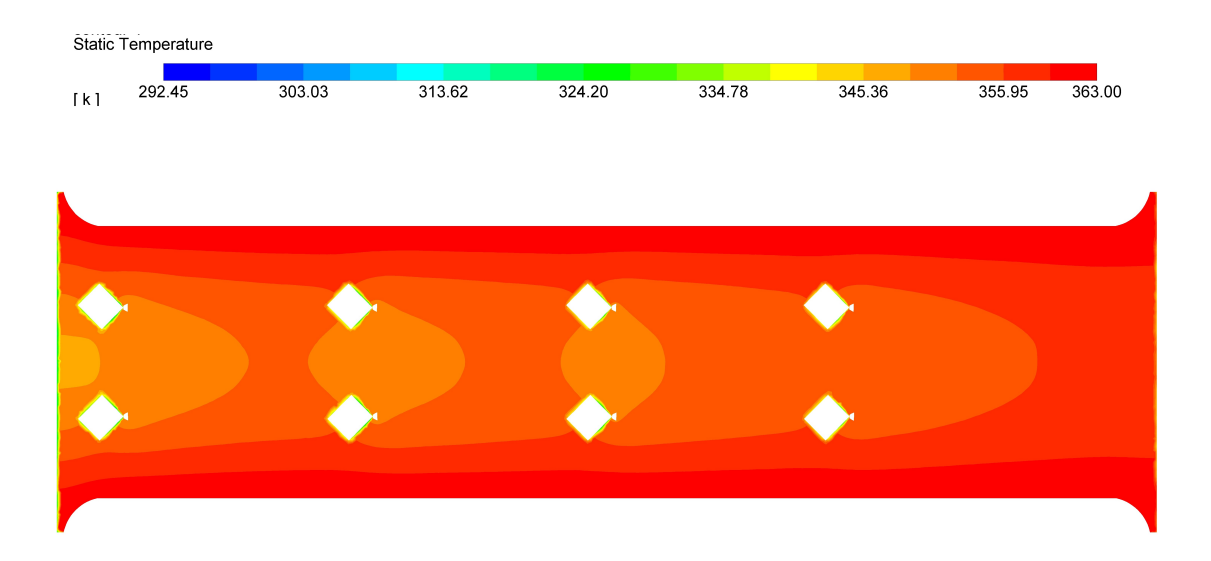

Figura 5.28: Campo de temperatura en la aleta inferior (Caso 4 filas de GVL).  $Re_{d_h} = 4000$ .

Con respecto al perfil de temperatura en la aleta inferior del intercambiador de calor (fig [5.28\)](#page-64-1), la adición de una fila adicional de GVL aumenta la extensión de la zona de menor temperatura en la porción central del intercambiador de calor.

Este efecto en la mejora de la transferencia de calor se debe a que detrás de la cuarta fila de GVL se produce otro aumento local del flujo de calor, dada la generación de más vórtices longitudinales (ver fig. [5.29\)](#page-65-0). Se observa que el flujo de calor es de menor magnitud que el flujo de calor detrás de las demás filas de GVL. Esto se debe a que el flujo de aire en esta posición se encuentra a una temperatura más alta, por lo que el aumento en la transferencia de calor es de menor magnitud en comparación al aumento en secciones anteriores.

<span id="page-65-0"></span>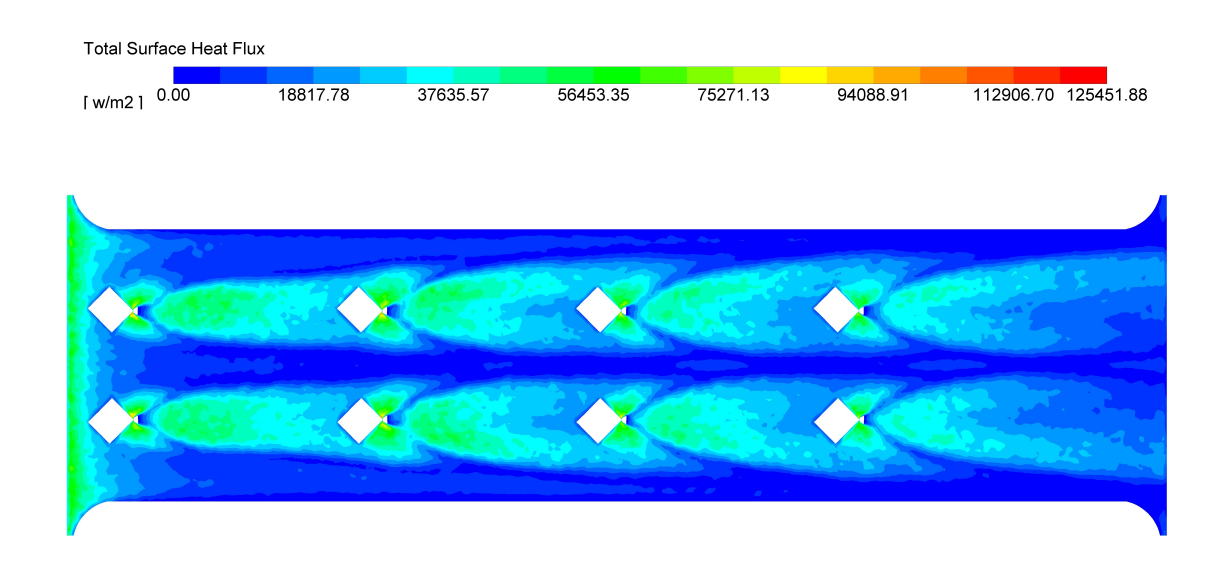

Figura 5.29: Flujo de calor en la aleta inferior (Caso 4 filas de GVL). *Re<sup>d</sup><sup>h</sup>*  $= 4000.$ 

En la figura [5.30](#page-66-0) se presentan los campos de temperatura en las secciones de control definidas al principio de la sección (ver fig. [5.1\)](#page-44-0). Se observa que, en comparación al caso de 3 filas de GVL, los perfiles de temperatura de las secciones S1, S3, S3 Y S4 mantienen una forma similar, mientras que en el perfil de la sección S5 (ubicada detrás de la cuarta fila de GVL) se observa el efecto de la adición de otra fila de GVL. En este caso, no hay adelgazamiento de la capa límite respecto al caso de 3 filas de GVL, debido a que el aumento de la intensidad del mezclado del flujo de aire genera 4 zonas de engrosamiento de la capa límite (2 por GVL). Entre cada par de zonas de engrosamiento de capa límite se encuentra una zona donde la capa límite es de menor espesor, lo que indica que hay un incremento local del gradiente de temperatura.

En la sección S6, se mantienen 2 zonas de menor temperatura a los costados inferiores del perfil. Estas zonas son de mayor temperatura en comparación a las de la sección S6 del caso de 3 filas de GVL. Esto permite concluir que el efecto de añadir una cuarta fila de GVL en la transferencia de calor se debe a que permite incrementar el mezclado del fluido, en vez de generar altos gradientes de temperatura locales como ocurre en las filas anteriores.

La figura [5.31](#page-66-1) muestra los gráficos correspondientes al número de Nusselt global y local de la configuración de 4 filas de GVL.

El mayor aumento en el Nusselt global con respecto al caso base se obtiene para un *Re<sup>d</sup><sup>h</sup>* de 2000 (119 %, Nu = 22,12), mientras que el menor aumento se da para un *Re<sup>d</sup><sup>h</sup>* de 8000 (90 %,  $Nu = 61,9$ .

Con respecto al Nusselt local, el máximo local generado debido a la presencia de una cuarta fila de GVL es de mayor magnitud que el generado en la tercera fila para todos los *Re<sup>d</sup><sup>h</sup>* . Esto ocurre debido a que se juntan los vórtices generados en las 2 filas anteriores y la cuarta fila de GVL, aumentando en mayor magnitud la transferencia local de calor.

El aumento del número de Nusselt local decae rápidamente, donde para  $x = 30$ [mm] el descenso en esta variable es considerable. Esto permite justificar la adición de una última fila de GVL, a 5 [mm] de distancia de la cuarta fila de GVL.

<span id="page-66-0"></span>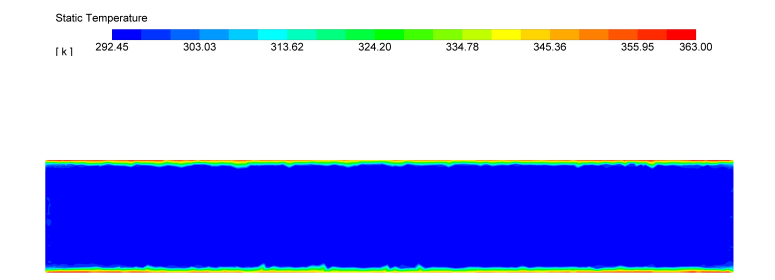

(a) Campo de temperatura en la sección S1.

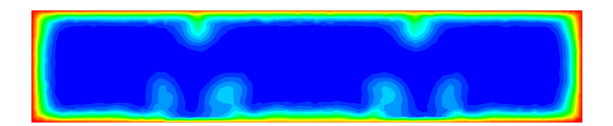

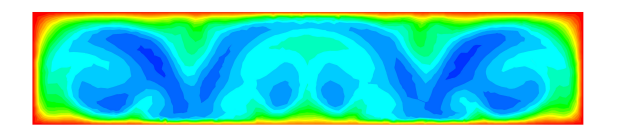

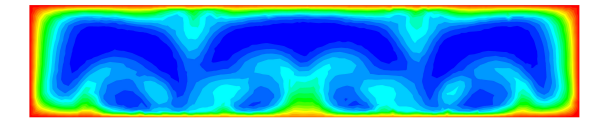

(b) Campo de temperatura en la sección S2. (c) Campo de temperatura en la sección S3.

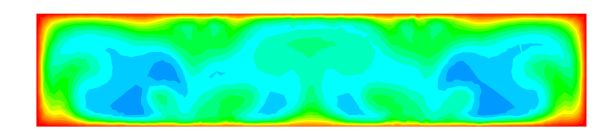

(d) Campo de temperatura en la sección S4. (e) Campo de temperatura en la sección S5.

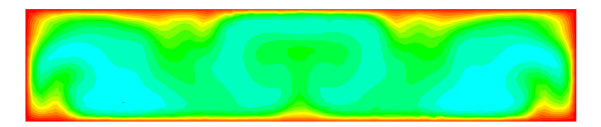

(f) Campo de temperatura en la sección S6.

Figura 5.30: Campo de temperatura en cada sección de control (Caso 4 filas de GVL).  $Re_{d_h} = 4000$ .

<span id="page-66-1"></span>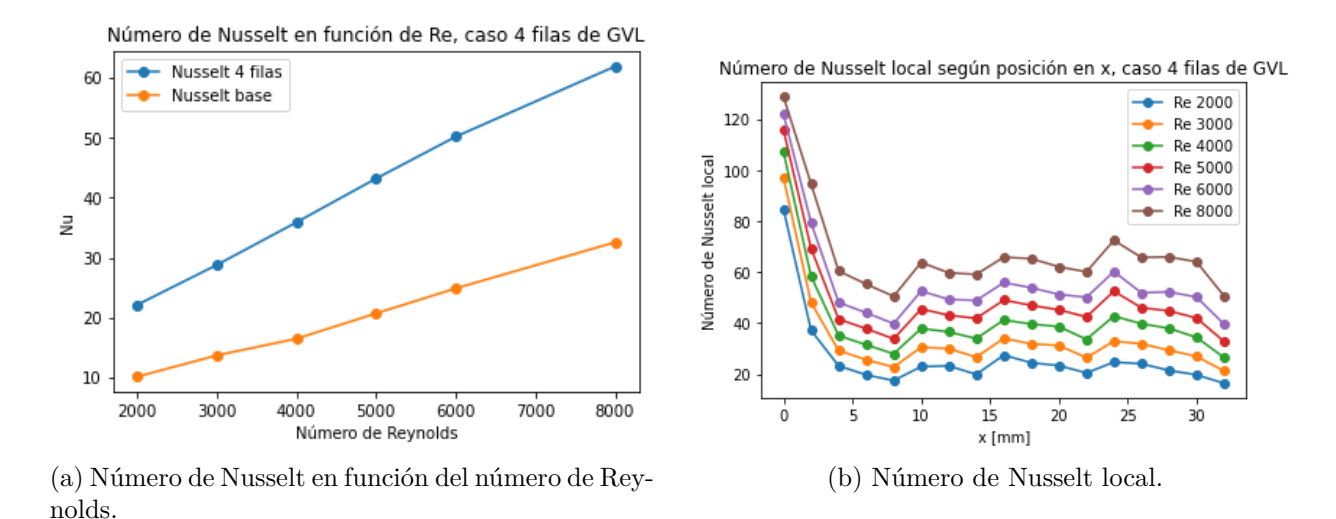

Figura 5.31: Gráficos del número de Nusselt del caso de 4 filas de GVL.

### **Caso 5 filas de GVL**

Esta sección contiene los resultados correspondientes al caso de 5 filas de GVL en configuración alineada.

Se observa que en la sección entre la cuarta fila y la salida del intercambiador hay una alta presencia de vórtices longitudinales, gracias a la adición de una quinta fila de GVL.

<span id="page-67-1"></span>Con la adición de una quinta fila de GVL, el aumento del factor de fricción con respecto al caso base va desde un 273 % para un $Re_{d_h}$  de 4000 (f = 0,1541) a un 205 % para un $Re_{d_h}$  de 2000 (f = 0,1828), como se puede ver en la figura [5.33.](#page-67-0)

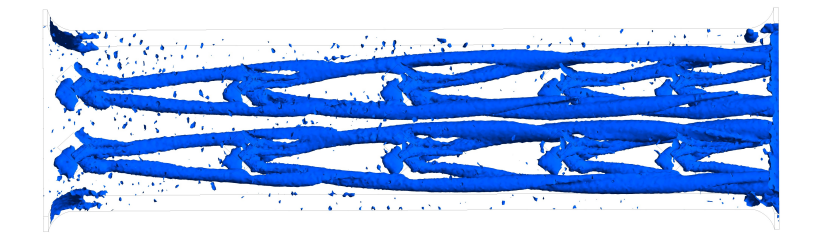

Figura 5.32: Criterio Q (Caso 5 filas de GVL).  $Re_{d_h} = 4000$ .

<span id="page-67-0"></span>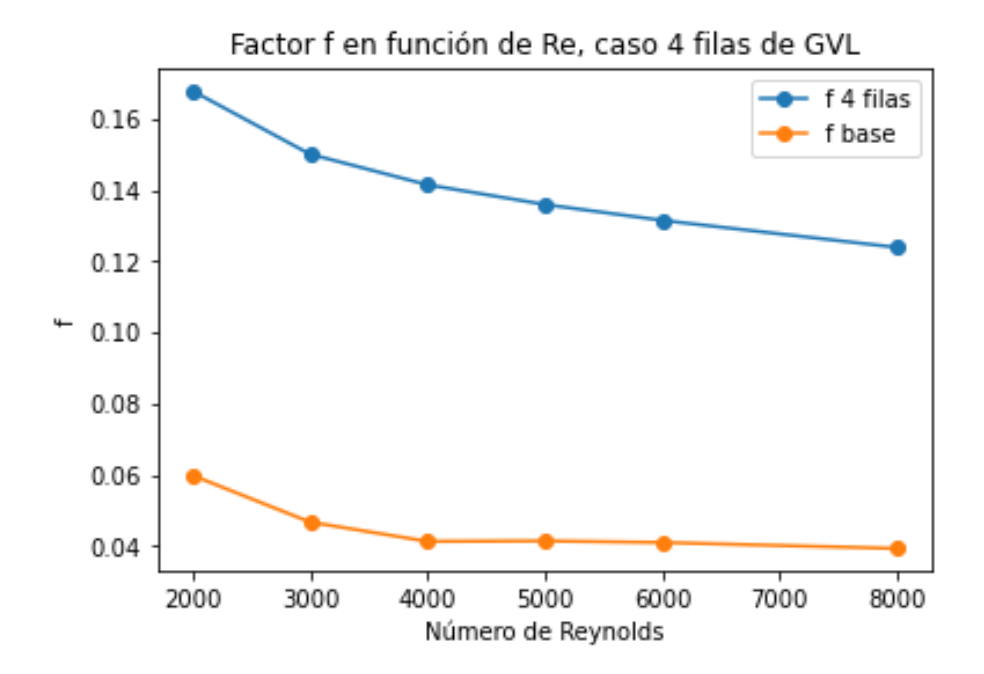

Figura 5.33: Factor de fricción para distintos números de Reynolds (Caso 5 filas de GVL).

<span id="page-68-0"></span>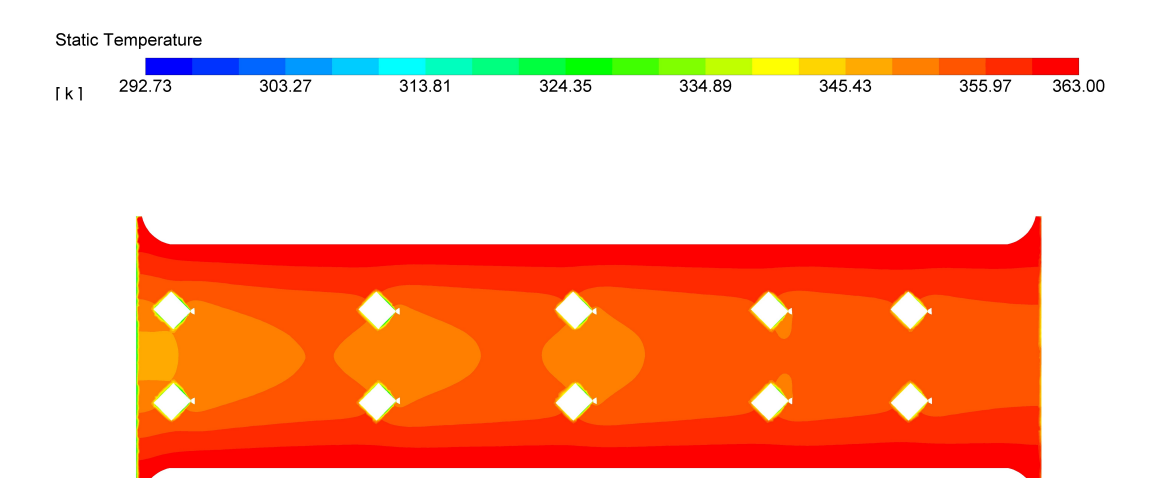

Figura 5.34: Campo de temperatura en la aleta inferior (Caso 5 filas de GVL).  $Re_{d_h} = 4000$ .

<span id="page-68-1"></span>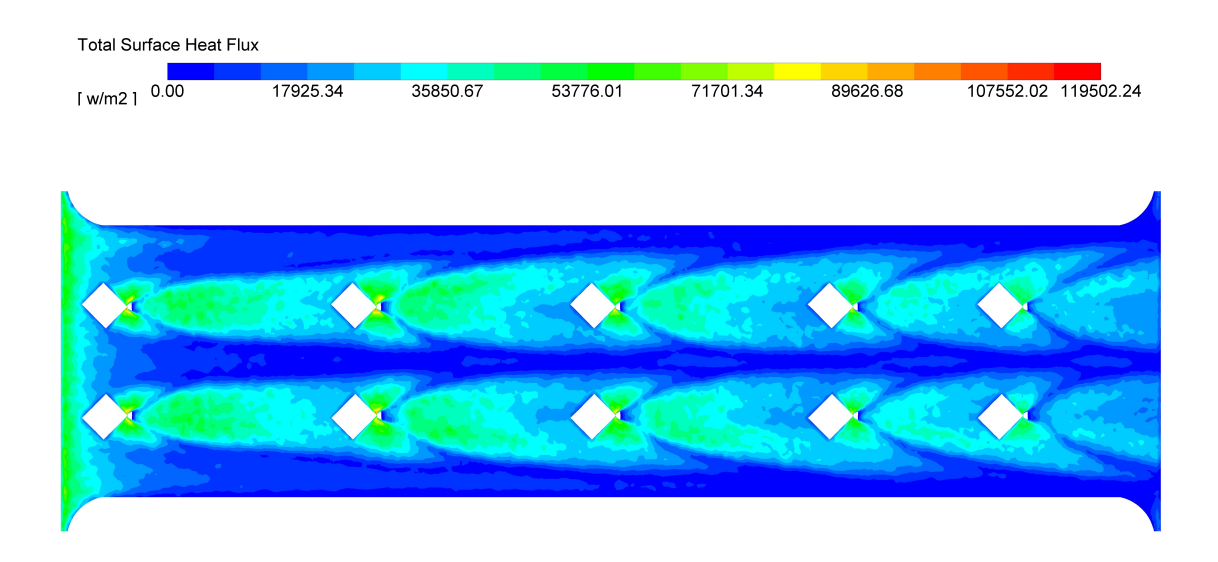

Figura 5.35: Flujo de calor en la aleta inferior (Caso 5 filas de GVL). *Re<sup>d</sup><sup>h</sup>*  $= 4000.$ 

De la figura [5.34,](#page-68-0) se observa que la adición de una quinta fila de GVL permite obtener una zona de menor temperatura en la parte central del intercambiador de calor a lo largo de toda la aleta. Por lo tanto, esta configuración mantiene la transferencia de calor por conducción en la dirección *⃗y* entre los tubos y la aleta inferior en toda la extensión del intercambiador de calor, debido a la presencia de un gradiente de temperatura en esta dirección. Se observa que se generan zonas con menor temperatura en las primeras 3 filas (cada una de menor extensión), mientras que en las últimas 2 filas estas zonas se encuentran a mayor temperatura. Esto se debe a que, como se observa de la figura [5.35,](#page-68-1) el aumento en el flujo de calor detrás de la quinta fila de GVL esta presente en una menor superficie en comparación con las demás filas. El motivo de esta disminución en el flujo de calor total se debe a que el flujo de aire se calienta en su paso por el intercambiador de calor, disminuyendo el gradiente de temperatura entre el aire y la aleta inferior y por lo tanto disminuyendo el intercambio de calor. Se observa <span id="page-69-0"></span>que la zona de alto flujo de calor, y por lo tanto la zona de menor temperatura en la aleta inferior, son cada vez de menos extensión a medida que se agregan filas de GVL. Por lo tanto, cada fila de GVL que se añade tiene menor efectividad en aumentar el flujo de calor desde la aleta.

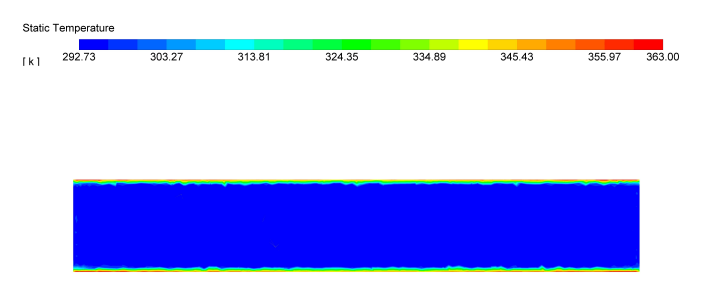

(a) Campo de temperatura en la sección S1.

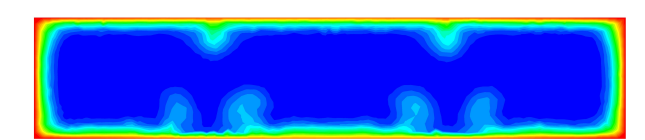

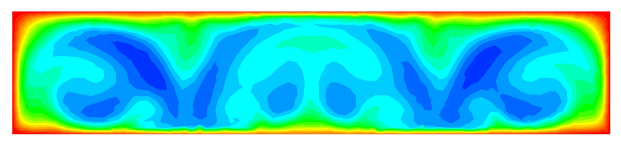

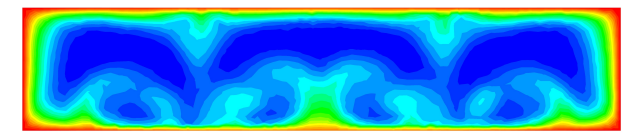

(b) Campo de temperatura en la sección S2. (c) Campo de temperatura en la sección S3.

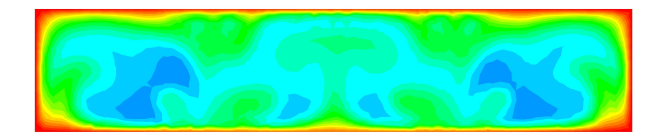

(d) Campo de temperatura en la sección S4. (e) Campo de temperatura en la sección S5.

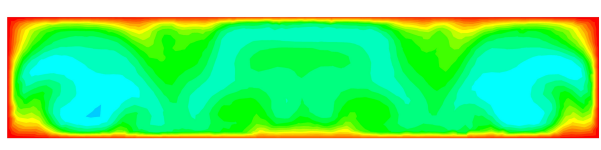

(f) Campo de temperatura en la sección S6.

Figura 5.36: Campo de temperatura en cada sección de control (Caso 5 filas de GVL).  $Re_{d_h} = 4000$ .

Al observar el campo de temperatura en cada sección de control (fig [5.36\)](#page-69-0), en comparación al caso de 4 filas de GVL el único perfil que varía es el de la sección S6, el cual se ubica detrás de la quinta fila de GVL. En este perfil, se observa el mismo efecto de adelgazamiento de capa límite rodeado de 2 engrosamientos por cada GVL. Se observa que en general, los adelgazamientos de capa límite son menores a medida que se añaden GVL debido a que el flujo de aire se encuentra a mayor temperatura en estas secciones. Además, debido a que se juntan los vórtices generados por los demás GVL, el mezclado es mas intenso a medida que se avanza en la dirección del flujo. Esto provoca zonas mas pequeñas de adelgazamiento de la capa límite, debido a que la cantidad de porciones frías de aire son cada vez mas reducidas. De la sección S6, se observa que las zonas de baja temperatura son menores que en la sección S6 del caso de 4 filas de GVL, y en general la temperatura es mayor debido al mayor intercambio térmico.

<span id="page-70-0"></span>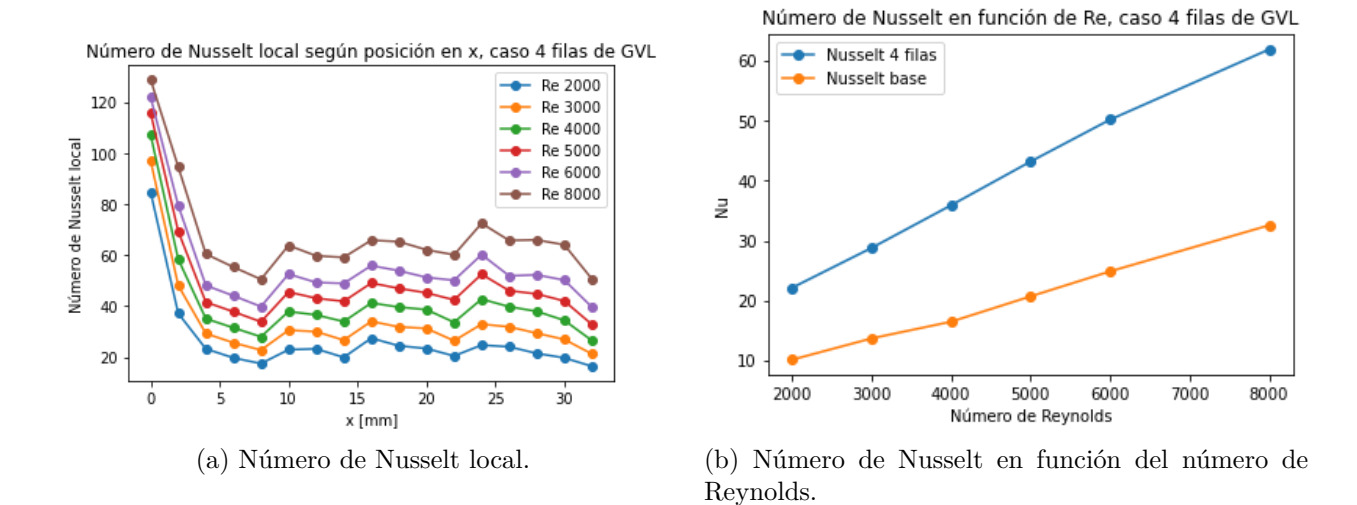

Figura 5.37: Gráficos del número de Nusselt del caso de 5 filas de GVL.

Los resultados del número de Nusselt local y global se presentan en las figuras [5.37\(](#page-70-0)a) y [5.37\(](#page-70-0)b), donde se desprende que el mayor aumento en el Nusselt global con respecto al caso base se obtiene para un *Re<sup>d</sup><sup>h</sup>* de 2000 (131 %, Nu = 23,46), mientras que el menor aumento se da para un  $Re_{d_h}$  de 8000 (96%, Nu = 63,92).

Se observa un comportamiento similar en el gráfico del número de Nusselt local, en comparación a los demás casos. El número de Nusselt presenta un máximo local en la ubicación próxima a la posición de la quinta fila de GVL (x = 28[mm] aprox.), el cual es de mayor magnitud que al aumento de que generan las demas filas de GVL. Se concluye entonces que cada fila de GVL aumenta el número de Nusselt local en mayor magnitud, pero este aumento decae a una menor distancia con respecto al aumento generado por la fila anterior.

Esto permite concluir que cada fila de GVL aumenta la intensidad de turbulencia, con respecto a la fila anterior, mejorando la transferencia de calor en cada paso del aire a traves de un GVL. Esto permite aseverar que cada fila de GVL permite aprovechar los mecanismos de mejora de transferencia de calor que inducen los vórtices longitudinales, pues se observa de los resultados que cada fila provoca la perturbación de la capa límite, aumenta la intensidad de la turbulencia global y desestabiliza el flujo, permitiendo un mayor mezclado del fluido.

### **Caso de aletas con persianas**

En esta sección se presentan los resultados correspondientes al caso de aletas con persianas. Este caso se presenta con un fin comparativo, de manera de observar la diferencia en la estructura de flujo y comportamiento térmico entre los casos de aletas con GVL y el caso de aletas con persianas. Las condiciones de borde en este caso son las utilizadas en el caso de aletas con GVL, siendo la persiana el análogo a un GVL. Se incluyen los campos de presión, temperatura y de flujo de calor junto con la gráfica de criterio Q correspondiente a este caso. Con respecto al campo de presión, de la figura [5.38](#page-71-0) se observa que la presión decae gradualmente a medida que el flujo de aire avanza a través del intercambiador de calor. Estos descensos de presión son de baja magnitud y se deben a la interacción del flujo de aire con las persianas, por lo que el efecto en la caída de presión de cada persiana es bajo con respecto al efecto de una fila de GVL (ver figura [5.6\)](#page-48-0).

<span id="page-71-0"></span>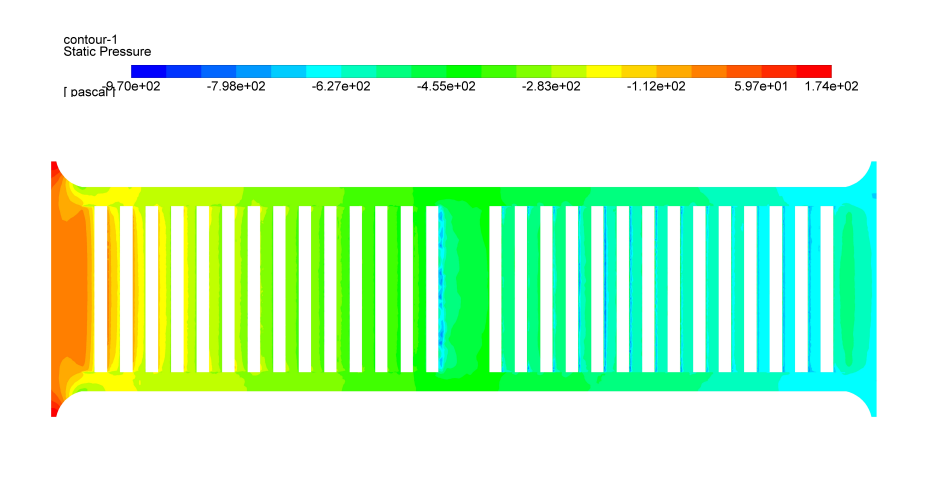

Figura 5.38: Distribución de presión estática en la aleta inferior (Caso de aletas con persianas).  $Re_{d_h} = 4000$ .

<span id="page-71-1"></span>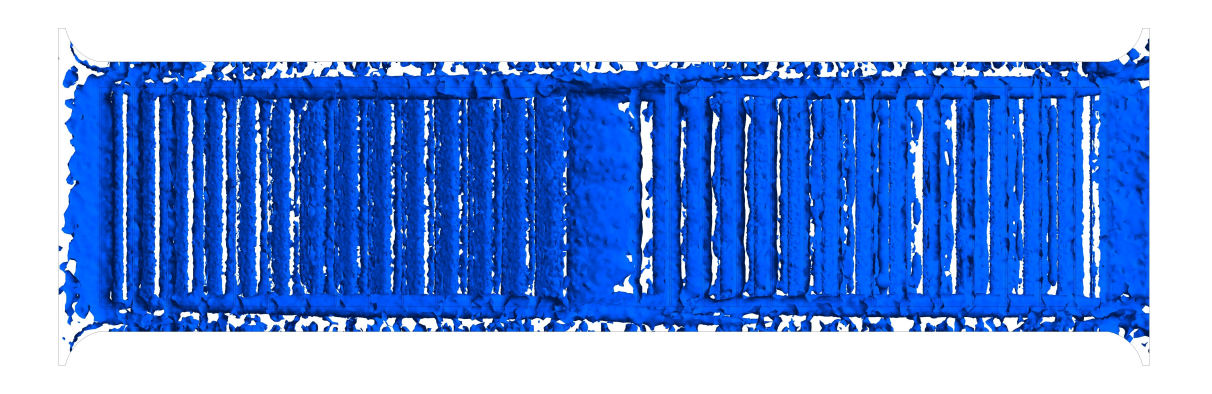

Figura 5.39: Criterio Q (Caso de aletas con persianas).  $Re_{d_h} = 4000$ .

En la figura [5.39](#page-71-1) se observa la gráfica del criterio Q. Se observa que hay presencia de vórtices en todo el dominio del canal formado por las aletas del intercambiador. A pesar de la alta presencia de vórtices, estos son de baja intensidad (comparar con respecto a la figura [5.32\)](#page-67-1) y se forman producto del choque del flujo incidente con las persianas. Esta configuración entonces permite mantener un nivel de vorticidad en todo el volumen de control, lo que permite aumentar la transferencia de calor y aumentar gradualmente la caída de presión.
<span id="page-72-0"></span>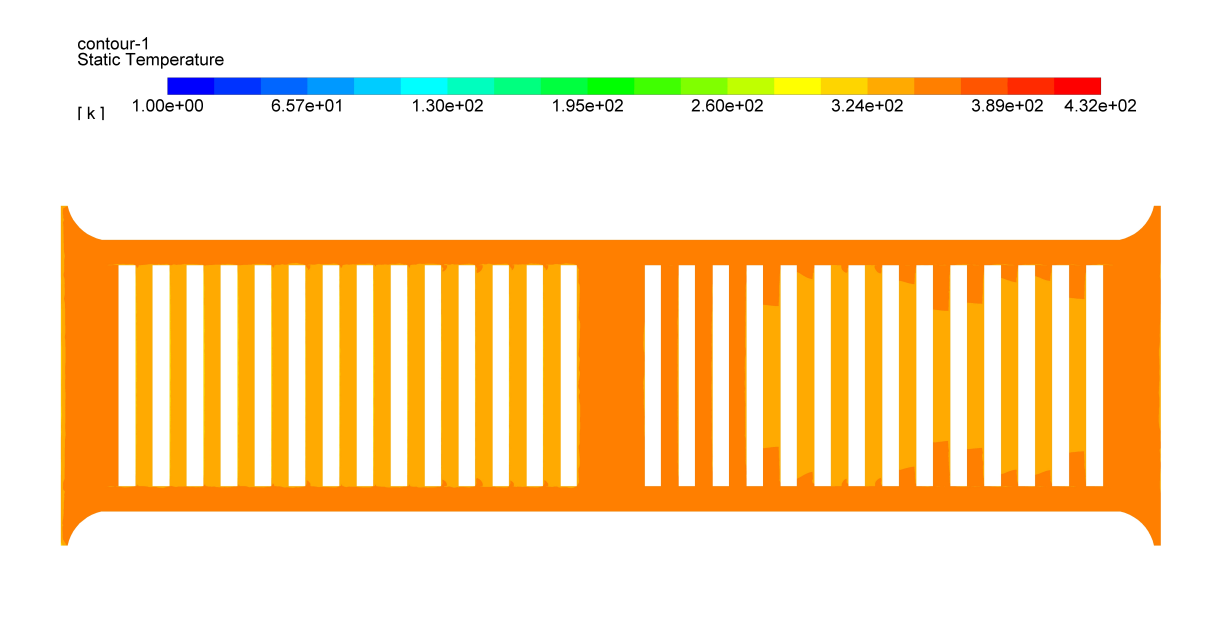

Figura 5.40: Campo de temperatura en la aleta inferior (Caso de aletas con persianas).  $Re_{d_h} = 4000$ .

Ł

<span id="page-72-1"></span>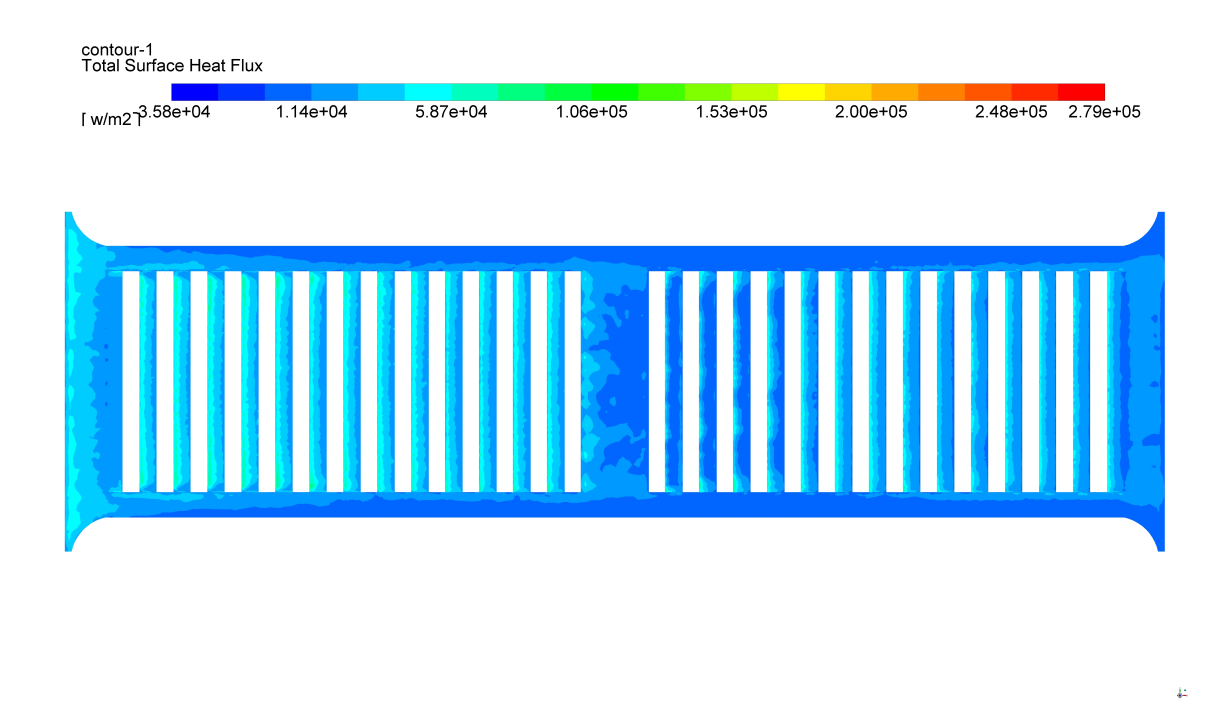

Figura 5.41: Flujo de calor en la aleta inferior (Caso de aletas con persianas).  $Re_{d_h} = 4000.$ 

El campo de temperaturas y la distribución del flujo de calor en la aleta inferior se presentan en las figuras [5.40](#page-72-0) y [5.41,](#page-72-1) respectivamente. De estas figuras se puede ver un efecto similar al descrito anteriormente para el campos de presión y el criterio Q. De manera análoga, se observa que producto de la interacción con el flujo incidente cada persiana produce un incremento local del flujo de calor, lo que hace que en la sección central se produzca una zona de menor temperatura de aleta. Este incremento en la transferencia de calor se produce gracias a la formación de pequeños vórtices detrás de cada persiana (fig. [5.39\)](#page-71-0), junto con la perturbación que se produce en la capa límite térmica (Allison & Dally [\[1\]](#page-0-0)).

#### **Análisis comparativo**

En esta sección se presenta la comparación entre todas las configuraciones estudiadas, en base al análisis del factor JF. Este factor se calcula tomando como referencia el caso base.

En la figura se observa la comparación del factor JF en función del número de Reynolds para las configuraciones con GVL. El máximo valor del factor JF es de 1,59 y se obtiene en la configuración de 5 filas y un *Re<sup>d</sup><sup>h</sup>* de 2000, mientras que el menor valor es de 1,09 y se obtiene para la configuracion de 1 fila y *Re<sup>d</sup><sup>h</sup>* de 8000.

Se observa que en general, a mayor cantidad de GVL es mayor el aumento para todo los *Re<sup>d</sup><sup>h</sup>* simulados. Esta diferencia se reduce para un *Re<sup>d</sup><sup>h</sup>* de 8000 entre las configuraciones. Por lo tanto, la adición de GVL es beneficiosa para el rendimiento del intercambiador de calor, y es de esperar que añadir más filas de GVL incremente aún mas la transferencia de calor en un intercambiador de calor compacto, debido al diseño aerodinámico del GVL.

El factor JF disminuye a medida que aumenta el número de Reynolds, debido al aumento en la caída de presión que generan los GVL. Se observa que entre para un *Re<sup>d</sup><sup>h</sup>* de 3000 el factor JF es menor al factor JF obtenido para un *Re<sup>d</sup><sup>h</sup>* de 4000 en todas las configuraciones. Esto se debe a que el posicionamiento de los GVL se realizó en base a los resultados obtenidos para *Re<sup>d</sup><sup>h</sup>* = 4000. Esto permite inferir que para diseños que operen bajo *Re<sup>d</sup><sup>h</sup>* específicos es posible optimizar el diseño y posicionamiento de los GVL siguiendo el procedimiento realizado en este estudio.

La figura [5.43](#page-74-0) presenta la comparación entre el caso de aletas con persianas y la mejor configuración con GVL (5 filas). Se observa que la configuración de aletas con persionas tiene mejor rendimiento para Reynolds menores a 4000. A partir de *Re<sup>d</sup><sup>h</sup>* de 4000, la configuración de 5 filas de GVL presenta mejor rendimiento y por lo tanto constituye una mejora al diseño actual de los radiadores de automóviles. Esto se debe al diseño aerodinámico de los GVL, que permite generar 2 vórtices por GVL y reducir la penalización en el rendimiento producto del aumento del factor de fricción.

Por lo tanto, para sistemas que funcionen en regímenes de *Re<sup>d</sup><sup>h</sup>* mayores a 4000, este diseño permite obtener mejores resultados que un diseño de aletas con persianas. En el caso de regímenes de *Re<sup>d</sup><sup>h</sup>* menores a 4000, es posible reubicar los GVL para mejorar el rendimiento siguiendo el procedimiento llevado a cabo en este estudio.

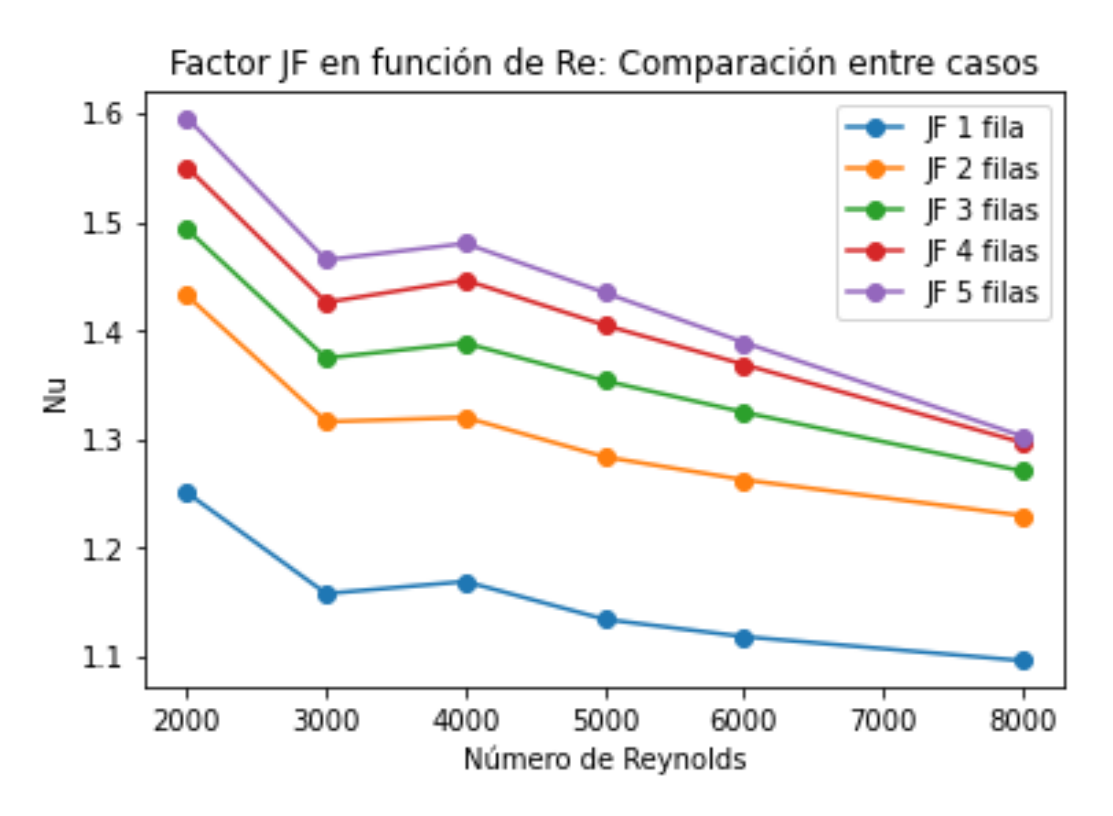

Figura 5.42: Factor JF en función del número de Reynolds, para las configuraciones con GVL.

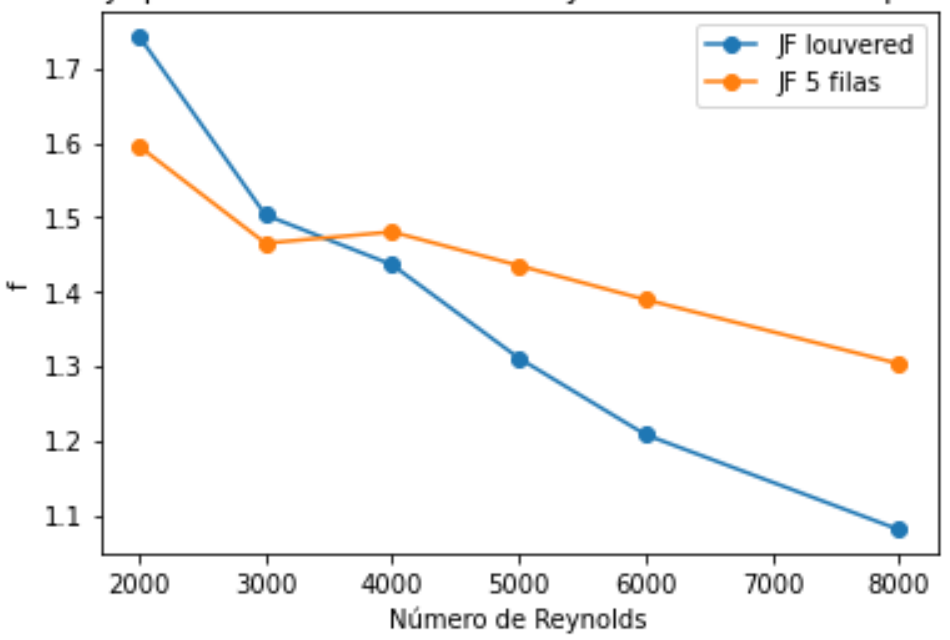

<span id="page-74-0"></span>Factor JF para caso de 5 filas de GVL y caso de aletas con persianas

Figura 5.43: Factor JF en función del número de Reynolds. Comparación entre configuración de 5 filas de GVL y caso de aletas con persianas (louvered).

# **Capítulo 6**

#### **Conclusiones**

El modelo computacional desarrollado permite obtener resultados robustos, debido a que las diferencias con respecto a las correlaciones empíricas usadas en la validación se deben a que las correlaciones están desarrolladas para un canal de sección constante y no a deficiencias del modelo. La selección de la simulación estacionaria permite obtener buenos resultados, junto con la posibilidad de observar detalladamente la formación de vórtices.

El criterio Q permite la correcta identificación de vórtices, y constituye un método eficaz en el análisis de la influencia de vórtices en volumenes de control. En base a este criterio, se visualizó la generación de 2 vórtices longitudinales por cada GVL. Cada uno de estos vórtices se forma a cada costado lateral del GVL.

Con respecto a cada fila de GVL, estas son capaces de formar 4 vórtices longitudinales. 2 de estos vórtices siguen una configuración convergente (CFU) y se forman en el espacio entre GVL, mientras que los otros 2 están en configuración divergente (CFD).

La presencia de la geometría aerodinámica de GVL permite mejorar la transferencia de calor gracias a que permite un mayor mezclado de las porciones frías y calientes del fluido (debido al incremento del transporte de calor que permiten los vórtices), la modificación de la capa límite térmica en la superficie de la aleta (producto del aumento de los gradiente térmicos en la superficie, en la dirección de la transferencia de calor) y la desestabilización del flujo.

La adición de filas de GVL es beneficiosa para el rendimiento termo-hidráulico del intercambiador de calor. Cada fila adicional permite el incremento del flujo de calor desde la aleta inferior. A medida que se añaden filas en la dirección del flujo, el efecto del aumento local del flujo de calor que producen los GVL se observa en una menor superficie, debido al calentamiento del fluido en su paso por el intercambiador de calor, lo que disminuye el aumento total en la transferencia de calor con cada adición de filas de GVL. El factor JF máximo para el caso de 5 filas de GVL es de 1.59 para un *Re<sup>d</sup><sup>h</sup>* de 2000, mientras que el valor mínimo es de 1.09 y ocurre en el caso de 1 fila de GVL para un *Re<sup>d</sup><sup>h</sup>* de 2000. Por lo tanto, la configuración con mejor rendimiento en la disposición alineada corresponde a la configuración con 5 filas de GVL.

El uso de varios GVL con geometría aerodinámica en un intercambiador de calor de tubos planos y aletas permite mejoras en el rendimiento termo-hidráulico con respecto al diseño actual de radiadores de automóviles, para condiciones de operación con un *Re<sup>d</sup><sup>h</sup>* mayor o igual a 4000. En base al procedimiento utilizado para el posicionamiento de los GVL, es posible obtener mejores rendimientos según el régimen de operación deseado.

Se concluye por lo tanto que el diseño de intercambiador de calor con GVL estudiado tiene mejor rendimiento en régimen turbulento que un diseño de intercambiador de calor con aletas

con persianas, en base a la comparación del factor JF, calculado utilizando como referencia un intercambiador de calor de tubos planos y aletas. Esta mejora se debe a que los GVL son capaces de generar vórtices de mayor intensidad que las persianas de las aletas, permitiendo incrementos mayores en la transferencia de calor local y por lo tanto un mayor incremento global al utilizar al menos 5 pares de GVL.

Con respecto a estudios futuros y a los alcances de este trabajo, se recomienda estudiar los siguientes temas: estudiar el efecto de la variación de la altura de los GVL en el rendimiento, encontrar una configuración geométrica óptima que incluya la mayor cantidad de GVL posibles y ver el efecto del ancho de los GVL en el rendimiento termo-hidráulico.

## **Bibliografía**

[1] Allison, C.B., Dally, B.B. (2007). Effect of a delta-winglet vortex pair on the performance of a tube–fin heat exchanger. International Journal of Heat and Mass Transfer 50, 5065–5072.

[2] Carpio, J., Valencia, A. (2021). Heat transfer enhancement through longitudinal vortex generators in compact heat exchangers with flat tubes. International Communications in Heat and Mass Transfer 120, 105035.

[3] Fiebig, M., Valencia, A., Mitra, N. (1994). Local Heat Transfer and Flow Losses in Finand-Tube Heat Exchangers with Vortex Generators: A Comparison of Round and Flat Tubes. Experimental Thermal and Fluid Science 1994, 8:35-45.

[4] Díaz, D., Valencia, A. (2017). Heat Transfer in an Oval Tube Heat Exchanger with Different Kinds of Longitudinal Vortex Generators. Heat Transfer Research 48, 1707-1725.

[5] Yanagihara, J., Torii, K. (1992). Enhancement of Laminar Boundary Layer Heat Transfer by a Vortex Generator. JSME Int. J., Ser. II, Vol. 35, No. 3, 1992.

[6] Zhou, G., Feng, Z. (2013).Experimental investigations of heat transfer enhancement by plane and curved winglet type vortex generators with punched holes. International Journal of Thermal Sciences 78, 26-35.

[7] Shi, B., Wang, L., Gen, F., Zhang, L. (2006).The optimal fin spacing for three-row flat tube bank fin mounted with vortex generators. Heat Mass Transfer 43, 291-101.

[8] Demirag, H., Dogan, M., Igci, A. (2021).The numerical analysis of novel type conic vortex generator and comparison with known VGs for heat transfer enhancement. Heat and Mass Transfer (2021).

[9] Dogan, M., Igci, A. (2021).An experimental comparison of delta winglet and novel type vortex generators for heat transfer enhancement in a rectangular channel and flow visualization with stereoscopic PIV. International Journal of Heat and Mass Transfer 164 (2021).

[10] Cuevas, C., Makaire, D., Dardenne, L., Ngendakumana, P. (2010).Thermo-hydraulic characterization of a louvered fin and flat tube heat exchanger. Experimental Thermal and Fluid Science 35 (2011) 154–164.

[11] ANSYS, Ansys Fluent Theory Guide 15, 2013.

[12] J.H. Lienhard IV, J.H. Lienhard V: A Heat Transfer Textbook, pp.358-359, Phlogiston Press, Cambridge, MA, 2002

### **Anexos**

#### **Anexo A: Número de Nusselt local**

| Distancia      |         |         |         |         |         |         |
|----------------|---------|---------|---------|---------|---------|---------|
| $ \text{mm} $  | Re 2000 | Re 3000 | Re 4000 | Re 5000 | Re 6000 | Re 8000 |
| $\theta$       | 80,94   | 92,73   | 102,31  | 109,74  | 114,94  | 120,65  |
| $\overline{2}$ | 20,26   | 26,73   | 33,74   | 43,41   | 52,77   | 65,32   |
| 4              | 15,48   | 18,82   | 22,17   | 27,52   | 34,21   | 46,68   |
| 6              | 13,44   | 16,18   | 18,68   | 22,35   | 27,37   | 37,78   |
| 8              | 12,17   | 14,70   | 16,96   | 20,22   | 24,53   | 33,81   |
| 10             | 11,09   | 13,25   | 15,18   | 18,18   | 22,17   | 30,38   |
| 12             | 10,64   | 12,72   | 14,57   | 17,63   | 21,60   | 29,18   |
| 14             | 10,12   | 12,03   | 13,83   | 17,01   | 20,95   | 28,03   |
| 16             | 9,72    | 11,58   | 13,36   | 16,72   | 20,55   | 27,39   |
| 18             | 9,37    | 11,15   | 12,90   | 16,59   | 20,42   | 27,23   |
| 20             | 9,07    | 10,74   | 12,45   | 16,41   | 20,07   | 26,68   |
| 22             | 8,73    | 10,30   | 12,02   | 16,40   | 20,08   | 26,89   |
| 24             | 8,63    | 10,14   | 11,90   | 16,55   | 20,04   | 26,78   |
| 26             | 8,29    | 9,76    | 11,65   | 16,36   | 19,68   | 26,22   |
| 28             | 8,29    | 9,80    | 11,88   | 16,76   | 20,04   | 26,59   |
| 30             | 8,15    | 9,66    | 11,95   | 16,89   | 20,18   | 26,81   |
| 32             | 7,20    | 8,75    | 11,18   | 15,41   | 18,32   | 23,94   |

Tabla F.1: Número de Nusselt en función de la distancia x [mm] (Caso Base).

| Distancia<br>${\rm [mm]}$ | Re 2000 | Re 3000 | Re 4000 | Re 5000 | Re 6000 | Re 8000 |
|---------------------------|---------|---------|---------|---------|---------|---------|
| $\theta$                  | 84,96   | 98,31   | 108,83  | 117,82  | 124,38  | 131,43  |
| $\overline{2}$            | 37,36   | 48,24   | 58,75   | 69,21   | 79,12   | 93,83   |
| 4                         | 23,04   | 29,40   | 36,15   | 43,02   | 50,10   | 62,79   |
| 6                         | 19,49   | 25,10   | 31,07   | 37,21   | 43,35   | 54,07   |
| 8                         | 17,63   | 22,86   | 28,58   | 34,74   | 40,75   | 51,00   |
| 10                        | 15,83   | 20,05   | 24,64   | 30,15   | 36,15   | 46,89   |
| 12                        | 14,74   | 18,48   | 22,92   | 28,12   | 33,95   | 44,07   |
| 14                        | 14,25   | 17,99   | 22,10   | 26,79   | 31,99   | 41,65   |
| 16                        | 13,50   | 16,97   | 20,92   | 25,33   | 30,32   | 39,79   |
| 18                        | 13,02   | 16,38   | 20,23   | 24,54   | 29,50   | 38,87   |
| 20                        | 12,59   | 15,87   | 19,56   | 23,58   | 28,16   | 36,73   |
| 22                        | 12,38   | 15,59   | 19,06   | 22,77   | 27,03   | 35,72   |
| 24                        | 12,15   | 15,33   | 18,76   | 22,05   | 26,18   | 34,88   |
| 26                        | 12,22   | 15,51   | 18,48   | 21,92   | 25,85   | 34,18   |
| $28\,$                    | 11,98   | 15,10   | 18,20   | 21,67   | 25,83   | 34,48   |
| 30                        | 11,95   | 15,21   | 18,31   | 21,80   | 25,93   | 34,57   |
| 32                        | 11,72   | 14,80   | 17,79   | 21,25   | 25,31   | 33,89   |

Tabla F.2: Número de Nusselt en función de la distancia x [mm] (Caso 1 fila de GVL).

| Distancia<br>${\rm [mm]}$ | Re 2000 | Re 3000 | Re 4000 | Re 5000 | Re 6000 | Re 8000 |
|---------------------------|---------|---------|---------|---------|---------|---------|
| $\theta$                  | 84,88   | 97,27   | 107,77  | 116,66  | 123,21  | 130,10  |
| $\overline{2}$            | 37,49   | 48,61   | 59,10   | 70,21   | 80,48   | 95,88   |
| $\overline{4}$            | 23,30   | 29,50   | 35,62   | 42,33   | 49,13   | 62,00   |
| 6                         | 19,38   | 25,10   | 30,65   | 36,57   | 42,52   | 53,70   |
| 8                         | 17,35   | 22,55   | 27,72   | 33,58   | 39,61   | 50,50   |
| 10                        | 22,92   | 30,41   | 37,95   | 45,61   | 52,77   | 63,64   |
| 12                        | 22,88   | 29,66   | 36,02   | 42,05   | 47,71   | 58,36   |
| 14                        | 19,98   | 26,76   | 33,98   | 41,52   | 48,22   | 58,32   |
| 16                        | 17,14   | 22,68   | 29,10   | 36,90   | 44,36   | 56,02   |
| 18                        | 16,61   | 21,31   | 26,73   | 32,99   | 39,35   | 50,44   |
| 20                        | 15,71   | 19,92   | 24,60   | 29,98   | 35,81   | 47,26   |
| 22                        | 15,09   | 19,20   | 23,49   | 29,08   | 35,47   | 46,79   |
| 24                        | 14,24   | 17,65   | 21,74   | 27,18   | 33,13   | 43,15   |
| 26                        | 14,49   | 18,16   | 22,63   | 27,74   | 33,00   | 41,92   |
| 28                        | 13,57   | 17,51   | 21,89   | 26,75   | 31,65   | 42,01   |
| 30                        | 13,54   | 17,71   | 22,02   | 26,76   | 31,65   | 42,33   |
| 32                        | 12,06   | 15,75   | 19,38   | 23,64   | 28,85   | 37,64   |

Tabla F.3: Número de Nusselt en función de la distancia x [mm] (Caso 2 filas de GVL).

| Distancia<br>${\rm [mm]}$ | Re 2000 | Re 3000 | Re 4000 | Re 5000 | Re 6000 | Re 8000 |
|---------------------------|---------|---------|---------|---------|---------|---------|
| $\theta$                  | 84,78   | 97,51   | 103,65  | 117,09  | 123,61  | 130,72  |
| $\overline{2}$            | 37,53   | 48,42   | 58,68   | 69,77   | 79,72   | 96,47   |
| $\overline{4}$            | 23,22   | 29,28   | 33,01   | 42,01   | 48,93   | 61,78   |
| 6                         | 20,12   | 25,89   | 33,84   | 37,35   | 43,37   | 54,63   |
| 8                         | 17,37   | 22,53   | 27,91   | 33,92   | 40,27   | 51,46   |
| 10                        | 23,55   | 31,31   | 38,68   | 46,20   | 53,12   | 63,27   |
| 12                        | 23,41   | 30,38   | 36,95   | 43,57   | 49,89   | 60,35   |
| 14                        | 19,39   | 25,85   | 32,76   | 40,40   | 47,56   | 58,53   |
| 16                        | 28,33   | 35,21   | 42,40   | 49,78   | 56,48   | 67,02   |
| 18                        | 24,03   | 30,98   | 40,77   | 46,83   | 53,99   | 65,67   |
| 20                        | 23,37   | 30,65   | 37,72   | 45,25   | 52,32   | 64,16   |
| 22                        | 19,47   | 25,65   | 33,88   | 42,77   | 50,20   | 60,73   |
| 24                        | 17,58   | 23,64   | 30,68   | 38,62   | 46,12   | 57,27   |
| 26                        | 16,82   | 21,82   | 27,29   | 33,80   | 40,63   | 52,81   |
| 28                        | 15,60   | 20,54   | 26,12   | 32,34   | 38,67   | 52,85   |
| 30                        | 15,51   | 20,62   | 26,15   | 32,26   | 38,74   | 52,92   |
| 32                        | 14,32   | 18,73   | 23,39   | 28,83   | 35,28   | 46,01   |

Tabla F.4: Número de Nusselt en función de la distancia x [mm] (Caso 3 filas de GVL).

| Distancia<br>$\lceil \mathbf{mm} \rceil$ | Re 2000 | Re 3000 | Re 4000 | Re 5000 | Re 6000 | Re 8000 |
|------------------------------------------|---------|---------|---------|---------|---------|---------|
| $\theta$                                 | 84,54   | 96,91   | 107,01  | 115,62  | 121,77  | 128,68  |
| $\overline{2}$                           | 37,16   | 48,08   | 58,34   | 69,28   | 79,37   | 94,53   |
| 4                                        | 23,28   | 29,27   | 35,10   | 41,56   | 48,10   | 60,42   |
| 6                                        | 19,72   | 25,65   | 31,51   | 37,81   | 44,05   | 55,29   |
| 8                                        | 17,49   | 22,78   | 27,99   | 33,86   | 39,82   | 50,49   |
| 10                                       | 22,94   | 30,57   | 37,91   | 45,53   | 52,55   | 63,78   |
| 12                                       | 23,26   | 30,02   | 36,55   | 43,08   | 49,27   | 59,69   |
| 14                                       | 19,92   | 26,66   | 33,95   | 41,87   | 48,89   | 59,09   |
| 16                                       | 27,44   | 34,03   | 41,23   | 49,03   | 55,86   | 65,81   |
| 18                                       | 24,45   | 31,84   | 39,61   | 46,95   | 53,86   | 65,26   |
| 20                                       | 23,39   | 31,27   | 38,62   | 45,20   | 51,25   | 62,06   |
| 22                                       | 20,47   | 26,43   | 33,66   | 42,43   | 50,10   | 60,09   |
| 24                                       | 24,74   | 32,93   | 42,74   | 52,47   | 60,18   | 72,41   |
| 26                                       | 24,06   | 31,88   | 39,76   | 46,04   | 51,84   | 65,72   |
| 28                                       | 21,48   | 29,39   | 37,95   | 44,78   | 52,25   | 65,94   |
| 30                                       | 19,73   | 26,94   | 34,42   | 42,00   | 50,18   | 64,01   |
| 32                                       | 16,42   | 21,27   | 26,52   | 32,81   | 39,61   | 50,63   |

Tabla F.5: Número de Nusselt en función de la distancia x [mm] (Caso 4 filas de GVL).

| Distancia<br>${\rm [mm]}$ | Re 2000 | Re 3000 | Re 4000 | Re 5000 | Re 6000 | Re 8000 |
|---------------------------|---------|---------|---------|---------|---------|---------|
| $\overline{0}$            | 83,88   | 96,45   | 106,80  | 115,28  | 121,39  | 127,96  |
| $\overline{2}$            | 37,75   | 48,87   | 59,59   | 70,85   | 80,96   | 98,85   |
| $\overline{4}$            | 23,08   | 29,25   | 35,56   | 42,68   | 49,51   | 63,75   |
| 6                         | 19,93   | 25,66   | 28,00   | 37,88   | 44,02   | 58,06   |
| 8                         | 17,14   | 22,13   | 31,00   | 33,24   | 39,35   | 52,72   |
| 10                        | 23,90   | 31,36   | 38,85   | 46,18   | 52,63   | 65,98   |
| 12                        | 22,69   | 29,30   | 35,68   | 42,03   | 47,96   | 61,32   |
| 14                        | 19,86   | 26,44   | 33,49   | 40,90   | 47,78   | 61,66   |
| 16                        | 27,60   | 34,16   | 41,87   | 49,87   | 57,13   | 72,18   |
| 18                        | 23,62   | 31,13   | 38,89   | 46,08   | 52,87   | 67,52   |
| 20                        | 22,87   | 30,31   | 37,26   | 44,05   | 50,43   | 64,49   |
| 22                        | 20,23   | 26,43   | 34,55   | 43,61   | 51,14   | 64,08   |
| 24                        | 24,60   | 33,14   | 43,40   | 52,35   | 59,03   | 72,45   |
| 26                        | 23,64   | 31,26   | 38,72   | 44,60   | 50,37   | 66,65   |
| 28                        | 35,16   | 44,22   | 52,19   | 57,73   | 64,37   | 80,43   |
| 30                        | 24,78   | 33,79   | 43,51   | 53,30   | 62,45   | 78,84   |
| 32                        | 21,48   | 28,05   | 34,94   | 42,15   | 49,84   | 66,44   |

Tabla F.6: Número de Nusselt en función de la distancia x [mm] (Caso 5 filas de GVL).

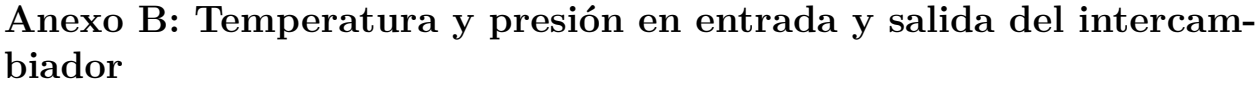

| Reynolds | $T_{\infty}$ [K] | $T_{out}$ [K] | $T_s$ [K] | $P_{in}$ [Pa] | $P_{out}$ [Pa] |
|----------|------------------|---------------|-----------|---------------|----------------|
| 2000     | 293              | 312,2         | 361,28    | 4,94          | $-45,51$       |
| 3000     | 293              | 310,49        | 361,24    | 11,17         | $-77,45$       |
| 4000     | 293              | 308,93        | 360,93    | 20            | $-119,28$      |
| 5000     | 293              | 308,97        | 360,42    | 31,43         | $-186,86$      |
| 6000     | 293              | 308,87        | 359,93    | 45,5          | $-265,51$      |
| 8000     | 293              | 308,45        | 358,83    | 82,31         | $-447,77$      |

Tabla F.7: Temperatura y presión (Caso Base).

| Reynolds | $T_{\infty}$ [K] | $T_{out}$ [K] | $T_s$ [K] | $P_{in}$ [Pa] | $P_{out}$ [Pa] |
|----------|------------------|---------------|-----------|---------------|----------------|
| 2000     | 293              | 319,52        | 361,03    | 4,81          | $-71,73$       |
| 3000     | 293              | 316,30        | 360,47    | 11,22         | $-135,54$      |
| 4000     | 293              | 314,62        | 359,98    | 19,99         | $-219,43$      |
| 5000     | 293              | 313,65        | 359,42    | 32,09         | $-322,88$      |
| 6000     | 293              | 313,10        | 358,85    | 46,67         | $-448,62$      |
| 8000     | 293              | 312,05        | 357,79    | 84,17         | $-752,13$      |

Tabla F.8: Temperatura y presión (Caso 1 fila de GVL).

Tabla F.9: Temperatura y presión (Caso 2 filas de GVL).

| Reynolds | $T_{\infty}$ [K] | $T_{out}$ [K] | $T_s$ [K] | $P_{in}$ [Pa] | $P_{out}$ [Pa] |
|----------|------------------|---------------|-----------|---------------|----------------|
| 2000     | 293              | 323,95        | 360,71    | 6,63          | $-100,61$      |
| 3000     | 293              | 320,35        | 360,01    | 15,33         | $-194,69$      |
| 4000     | 293              | 318,36        | 359,35    | 27,66         | $-317,37$      |
| 5000     | 293              | 317,37        | 358,67    | 43,9          | $-473,61$      |
| 6000     | 293              | 316,74        | 358,02    | 63,97         | $-662,71$      |
| 8000     | 293              | 315,48        | 356,95    | 115,42        | $-1115,45$     |

Tabla F.10: Temperatura y presión (Caso 3 filas de GVL).

| Reynolds | $T_{\infty}$ [K] | $T_{out}$ [K] | $T_s$ [K] | $P_{in}$ [Pa] | $P_{out}$ [Pa] |
|----------|------------------|---------------|-----------|---------------|----------------|
| 2000     | 293              | 325,63        | 360,41    | 5,69          | $-116,55$      |
| 3000     | 293              | 322,05        | 359,59    | 13,11         | $-230,97$      |
| 4000     | 293              | 320,16        | 358,79    | 23,63         | $-382,28$      |
| 5000     | 293              | 319,14        | 358,01    | 36,84         | $-571,92$      |
| 6000     | 293              | 318,32        | 357,30    | 52,96         | $-796,8$       |
| 8000     | 293              | 316,66        | 356,16    | 94,08         | $-1334,34$     |

Tabla F.11: Temperatura y presión (Caso 4 filas de GVL).

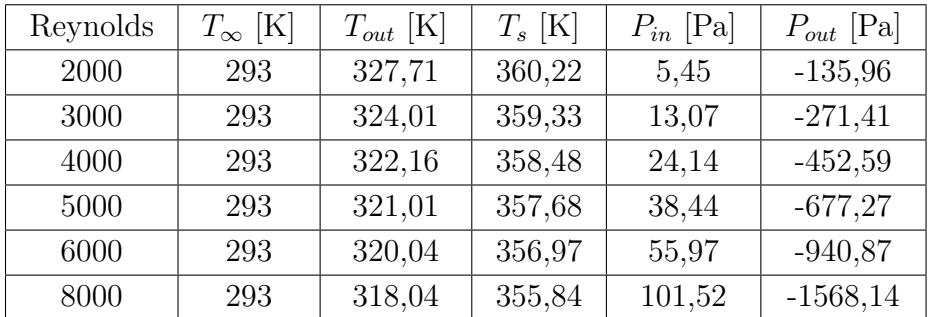

| Reynolds | $T_{\infty}$ [K] | $T_{out}$ [K] | $T_s$ [K] | $P_{in}$ [Pa] | $P_{out}$ [Pa] |
|----------|------------------|---------------|-----------|---------------|----------------|
| 2000     | 293              | 328,89        | 360,07    | 6,79          | $-147,18$      |
| 3000     | 293              | 325,08        | 359,13    | 15,44         | $-295,11$      |
| 4000     | 293              | 323,07        | 358,25    | 27,37         | $-491,77$      |
| 5000     | 293              | 321,84        | 357,42    | 42,99         | $-736,14$      |
| 6000     | 293              | 320,73        | 356,71    | 62,21         | $-1024,67$     |
| 8000     | 293              | 318,48        | 355,58    | 110,79        | $-1705,93$     |

Tabla F.12: Temperatura y presión (Caso 5 filas de GVL).

Tabla F.13: Temperatura y presión (Caso aletas con persianas).

| Reynolds | $T_{\infty}$ [K] | $T_{out}$ [K] | $T_s$ [K] | $P_{in}$ [Pa] | $P_{out}$ [Pa] |
|----------|------------------|---------------|-----------|---------------|----------------|
| 2000     | 293              | 332,16        | 358,28    | 4,84          | $-175,86$      |
| 3000     | 293              | 326,3         | 357,55    | 11,08         | $-325,05$      |
| 4000     | 293              | 322,79        | 357,01    | 19,8          | $-510,13$      |
| 5000     | 293              | 320,15        | 356,65    | 30,58         | $-722,15$      |
| 6000     | 293              | 318,04        | 356,38    | 44,22         | $-963,82$      |
| 8000     | 293              | 315,02        | 355,89    | 78,64         | $-1520,55$     |